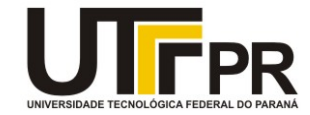

# **UNIVERSIDADE TECNOLÓGICA FEDERAL DO PARANÁ CAMPUS CURITIBA DEPARTAMENTO DE PESQUISA E PÓS-GRADUAÇÃO PROGRAMA DE PÓS-GRADUAÇÃO EM ENGENHARIA MECÂNICA E DE MATERIAIS - PPGEM**

**MARCO GERMANO CONTE** 

# **ESTUDO NUMÉRICO E EXPERIMENTAL DA GERAÇÃO DE GOLFADAS EM UM ESCOAMENTO BIFÁSICO DE GÁS-LÍQUIDO**

**CURITIBA NOVEMBRO - 2014** 

### **MARCO GERMANO CONTE**

# **ESTUDO NUMÉRICO E EXPERIMENTAL DA GERAÇÃO DE GOLFADAS EM UM ESCOAMENTO BIFÁSICO DE GÁS-LÍQUIDO**

Dissertação apresentada com requisito parcial à obtenção do título de Mestre em Engenharia, do Programa de Pós-Graduação em Engenharia Mecânica e de Materiais, Área de Concentração em Engenharia Térmica, do Departamento de Pesquisa e Pós-Graduação, do Campus de Curitiba, da UTFPR.

**Orientador:** Prof. Dr. Rigoberto Eleazar Melgarejo Morales

## **CURITIBA NOVEMBRO – 2014**

Dados Internacionais de Catalogação na Publicação

C761e Conte, Marco Germano

 Estudo numérico e experimental da geração de golfadas em um escoamento bifásico de gás-líquido / Marco Germano Conte. — 2014. 133 f.: il.; 30 cm

Orientador: Rigoberto Eleazar Melgarejo Morales.

Dissertação (Mestrado) – Universidade Tecnológica Federal do Paraná. Programa de Pós-graduação em Engenharia Mecânica e de Materiais. Curitiba, 2014.

Bibliografia: f. 91-93

1. Escoamento bifásico. 2.Escoamento em golfadas. 3.Petróleo transporte . 4. Gás liquefeito de petróleo. 5. Engenharia mecânica – Dissertações. I. Morales, Rigoberto Eleazar Melgarejo , orient. II. Universidade Tecnológica Federal do Paraná. Programa de Pós-graduação em Engenharia Mecânica e de Materiais. III. Título.

CDD (22. ed.) 620.1

## **TERMO DE APROVAÇÃO**

MARCO GERMANO CONTE

# **ESTUDO NUMÉRICO E EXPERIMENTAL DA GERAÇÃO DE GOLFADAS EM UM ESCOAMENTO BIFÁSICO DE GÁS-LÍQUIDO**

Esta dissertação foi julgada para a obtenção do título de Mestre em Engenharia, área de concentração em Engenharia Térmica, e aprovada em sua forma final pelo Programa de Pós-Graduação em Engenharia Mecânica e de Materiais.

> Prof. Paulo César Borges, Dr. Coordenador do Programa

\_\_\_\_\_\_\_\_\_\_\_\_\_\_\_\_\_\_\_\_\_\_\_\_\_\_\_\_\_\_

**Banca Examinadora**

 $\overline{\phantom{a}}$  , and the contribution of the contribution of  $\overline{\phantom{a}}$  , and  $\overline{\phantom{a}}$  , and  $\overline{\phantom{a}}$  , and  $\overline{\phantom{a}}$  , and  $\overline{\phantom{a}}$  , and  $\overline{\phantom{a}}$  , and  $\overline{\phantom{a}}$  , and  $\overline{\phantom{a}}$  , and  $\overline{\phantom{a}}$  , and

Prof. Rigoberto E. M. Morales, Dr. Prof. Aristeu da Silveira Neto, Dr. UTFPR – Orientador VITFU

Prof. Hilbeth P. Azikri de Deus, Dr. UTFPR

\_\_\_\_\_\_\_\_\_\_\_\_\_\_\_\_\_\_\_\_\_\_\_\_\_\_\_\_\_\_

Curitiba, 28 de novembro de 2014.

### **AGRADECIMENTOS**

Primeiramente agradeço a Deus por ter-me permitido chegar até aqui. Agradeço também pelo apoio da minha família que sempre esteve ao meu lado me incentivando, em especial aos meus pais, Darcilo e Vana, pelo amor incondicional, apoio e por terem me ensinado os valores e princípios que tenho como base para a minha vida; e aos meus irmãos, Guilherme e Jéssica, pelo apoio e momentos de alegria.

Ao Prof. Dr. Rigoberto pela orientação, amizade e troca de informações ao longo dos últimos anos e a todos os colegas de trabalho que tiveram uma participação direta ou indireta na execução deste trabalho, em especial ao Reinaldo pelo auxílio e dicas fornecidas na construção da bancada experimental e aquisição das medidas.

Aos meus amigos que tiveram paciência em ouvir enquanto eu compartilhava, com euforia, as descobertas e, com frustação, os problemas momentaneamente insolúveis.

Ao NUEM/PPGEM/UTFPR pela possibilidade de realização desse trabalho. Agradeço à Petrobras e ANP pelo suporte técnico e financeiro para o desenvolvimento do tema.

### **RESUMO**

CONTE, Marco Germano. Estudo numérico e experimental da geração de golfadas em um escoamento bifásico de gás-líquido. 2014. 133p. Dissertação (Mestrado em Engenharia) - Programa de Pós-graduação em Engenharia Mecânica e de Materiais, Universidade Tecnológica Federal do Paraná, Curitiba.

O escoamento bifásico em golfadas está presente em diversos processos industriais, entre eles a produção e transporte do petróleo. Ele se caracteriza pelo escoamento de um pistão de líquido com grande quantidade de movimento seguido por uma bolha de gás compressível. A repetição destas estruturas ocorre de forma intermitente. Nas últimas décadas, surgiram alguns modelos para a simulação deste tipo de escoamento, como os modelos eulerianos de dois fluidos e *drift flux*, e lagrangeano de seguimento de pistões (*slug tracking*). Com base no trabalho de Renault (2007), uma metodologia lagrangeana foi desenvolvida para monitorar e acompanhar o processo de iniciação do escoamento em golfadas em tubulações horizontais e levemente inclinadas de modo autônomo. Partindo-se do modelo de dois fluidos com aproximação unidimensional, as equações de conservação de massa e balanço de quantidade de movimento foram simplificadas. O sistema de equações resultante para o domínio de gás foi discretizado utilizando-se o método de diferenças finitas e resolvido através do algoritmo TDMA. O movimento do líquido sob as bolhas foi modelado de modo semelhante às equações de águas rasas (*shallow water equations*). Um programa computacional na linguagem Intel Visual Fortran foi desenvolvido para simular o processo de iniciação do escoamento em golfadas, a partir do escoamento estratificado líquido-gás. O crescimento das ondas na interface líquido-gás foi monitorado numericamente, assim como os pistões de líquido que se formaram em decorrência do crescimento das ondas. Foram realizadas simulações numéricas, para diferentes condições de vazão de líquido-gás, com a finalidade de avaliar a capacidade do modelo de gerar pistões. Para a validação dos resultados numéricos, foram realizadas medidas experimentais na bancada de escoamento bifásico existente no NUEM/UTFPR. Os dados foram obtidos utilizando-se sensores resistivos. Foi verificada uma forte dependência dos resultados do modelo em relação à malha. Devido a isto, foi proposto um critério para limitar o refinamento máximo da malha. Uma análise linear levou a conclusão que o modelo apresenta maiores taxas de crescimento de onda em relação ao modelo de dois fluidos. Os resultados numéricos mostraram boa concordância com os dados experimentais, porém apresentam melhor desempenho quando próximos à região onde o modelo se encontra mal posto numericamente.

**Palavras-chave:** escoamento bifásico em golfada, modelo de dois fluidos, iniciação/captura de pistões.

## **ABSTRACT**

CONTE, Marco Germano. Numerical and experimental study of slug initiation for gas-liquid two-phase flows. 2014. 133p. Dissertação (Mestrado em Engenharia) - Programa de Pós-graduação em Engenharia Mecânica e de Materiais, Universidade Tecnológica Federal do Paraná, Curitiba

Many industrial processes like crude oil transportation in pipelines operate on two-phase flow regime, especially in slug flow pattern. Slug flows are characterized by the intermittent succession of liquid slugs having a large momentum, followed by long bubbles of compressible gas. This kind of flow has been a topic of research over the last decades; however, few mathematical models for this complex flow can be found in the literature. Among those, one might mention the Eulerian two-fluid and drift flux, and the Lagrangian slug-tracking. Based on the work of Renault (2007), this work presents a Lagrangian methodology to capture the process of slug initiation for horizontal and near horizontal pipes. Starting from one dimensional two-fluid model, the equations of momentum and mass conservation were simplified. The motion generated by the dynamic pressure of the gas was decoupled from the slow movement of the liquid film. The resulting system of equations for the gas phase was discretized using the finite difference method and solved with the tri-diagonal matrix algorithm (TDMA). The liquid motion in the bubbles was then modeled by a modified version of shallow water equations. A software using Intel Visual Fortran language to simulate the process of slug initiation in a gas-liquid stratified flow was developed. Wave growth in the liquid-gas interface was numerically monitored until one of those waves reached the top of the pipe to form a slug. Numerical simulations were performed for different gas-liquid flow conditions, in order to evaluate the ability of the model to generate slugs. Experimental data to validate the code were gathered at the experimental facility of NUEM/UTFPR. The data were acquired using two-wire resistive sensors. The numerical results showed to be strongly dependent on mesh size. Because of this, a limiting criterion for the mesh size was developed. The linear analysis showed higher wave growth rate to this model than the two-fluid model. The results showed consistency when compared to the experimental data, especially in the neighborhoods of the region where the model is ill-posed.

**Keywords:** two-phase slug flow, two-fluid model, slug initiation.

## **LISTA DE FIGURAS**

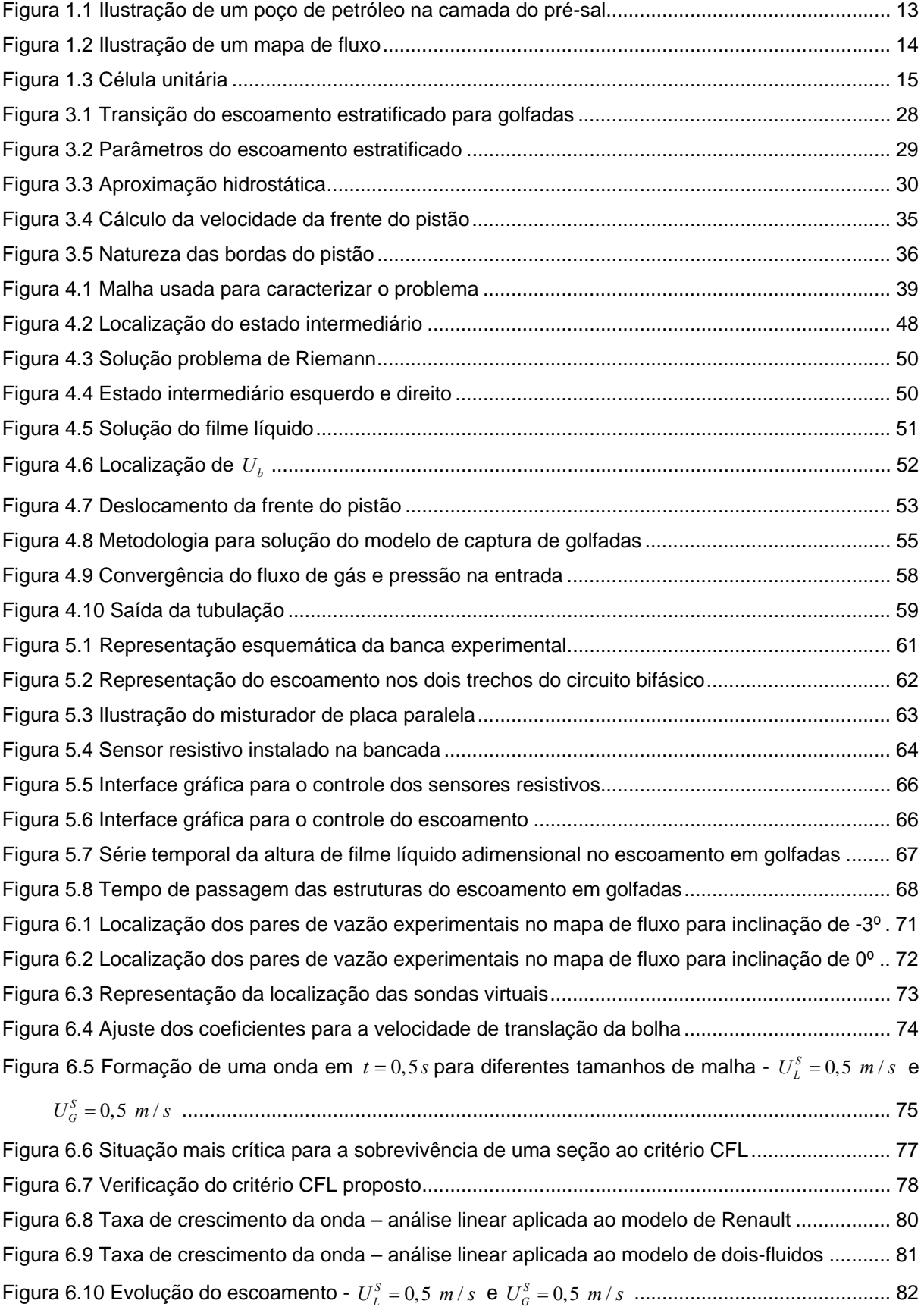

Figura 6.11 Formação de uma golfada - 0,5 / *<sup>S</sup> U ms <sup>L</sup>* e 0,5 / *<sup>S</sup> U ms <sup>G</sup>* ............................................. 83 Figura 6.12 PDF experimental *vs* simulado para 0,5 *<sup>S</sup> U ms <sup>G</sup>* e 0,5 *<sup>S</sup> U ms <sup>L</sup>* .................................. 86 Figura 6.13 PDF experimental *vs* simulado para 0,8 *<sup>S</sup> U ms <sup>G</sup>* e 0,7 *<sup>S</sup> U ms <sup>L</sup>* .................................. 87 Figura 6.14 PDF experimental *vs* simulado para 0,3 *<sup>S</sup> U ms <sup>G</sup>* e 0, 4 *<sup>S</sup> U ms <sup>L</sup>* .................................. 88

## **LISTA DE TABELAS**

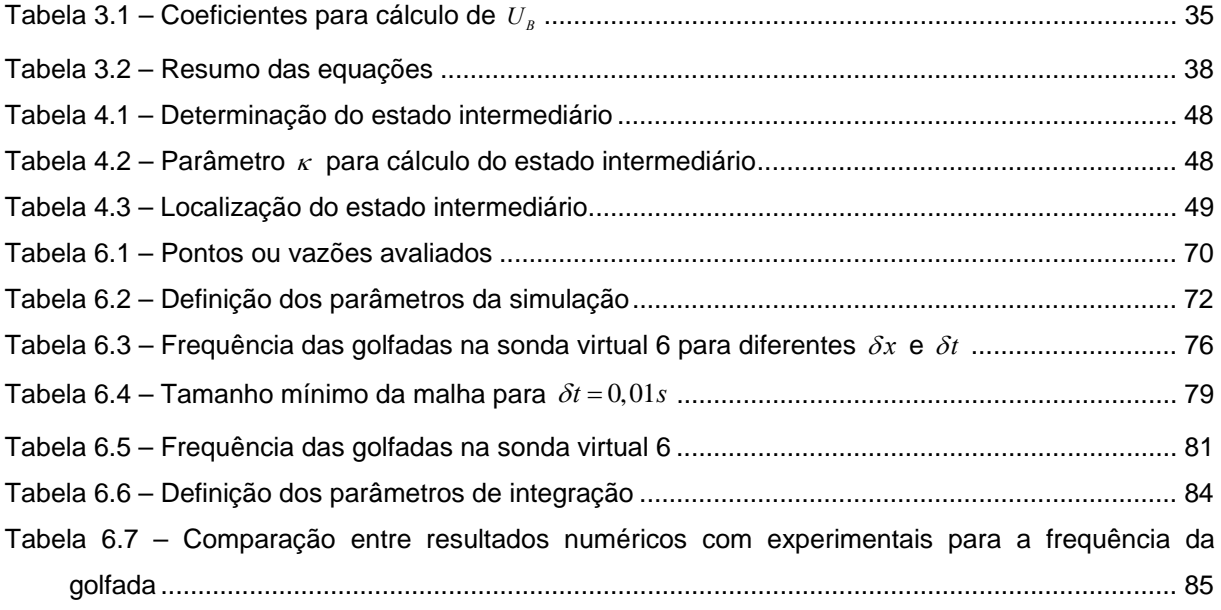

## **LISTA DE SIGLAS**

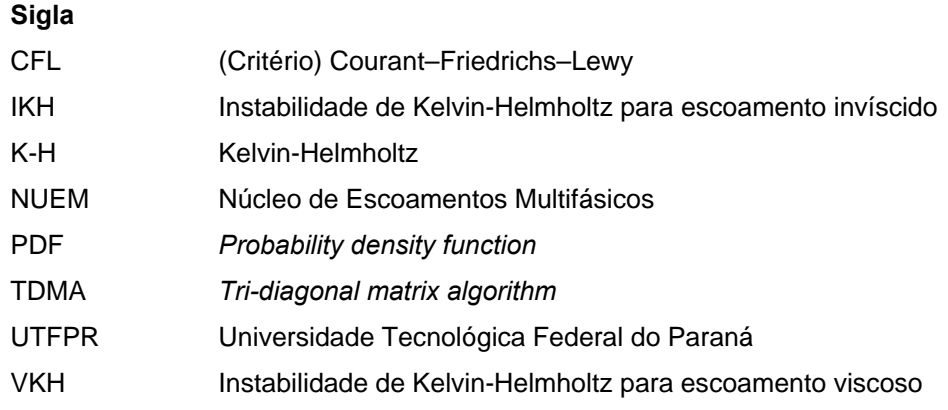

# **LISTA DE SÍMBOLOS**

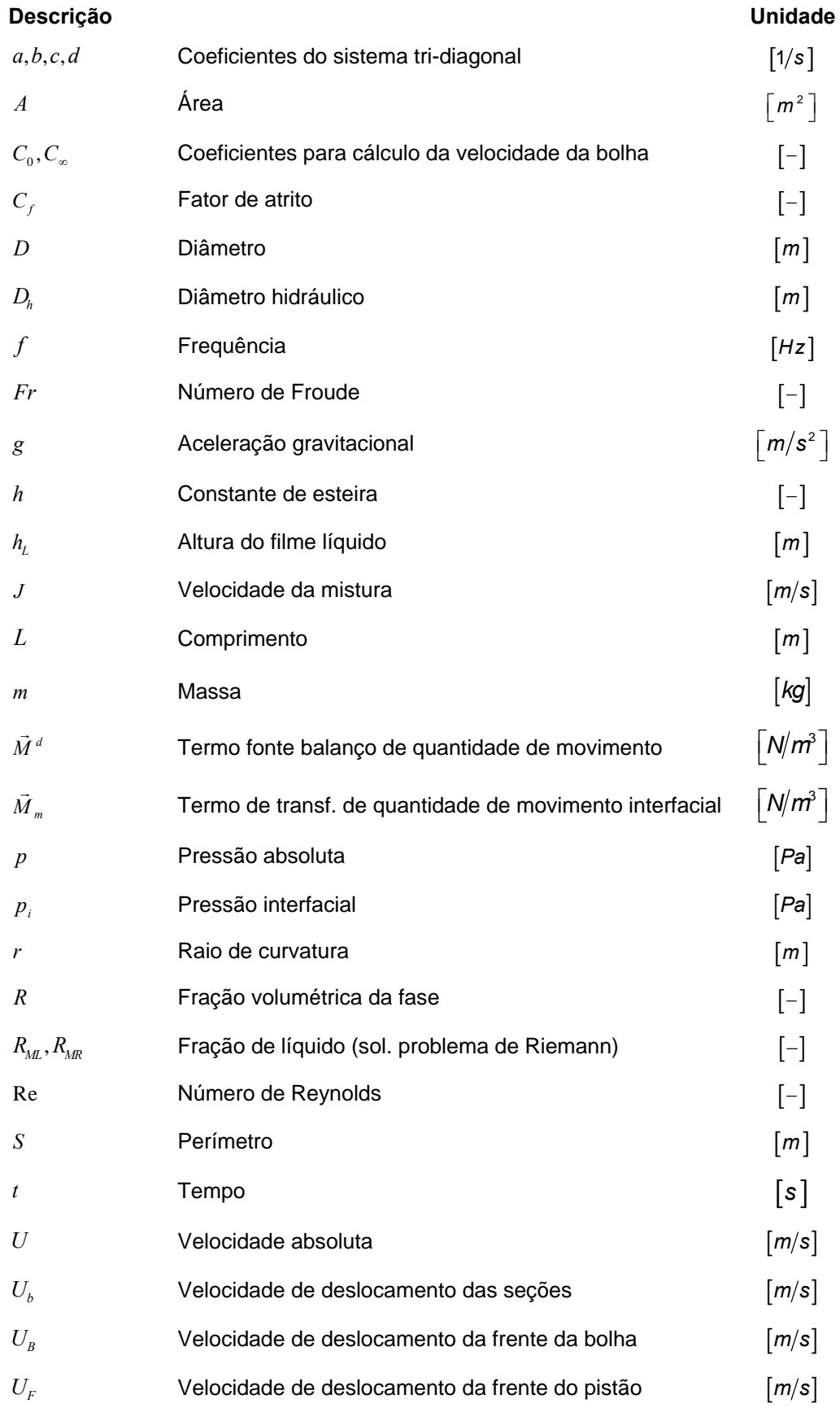

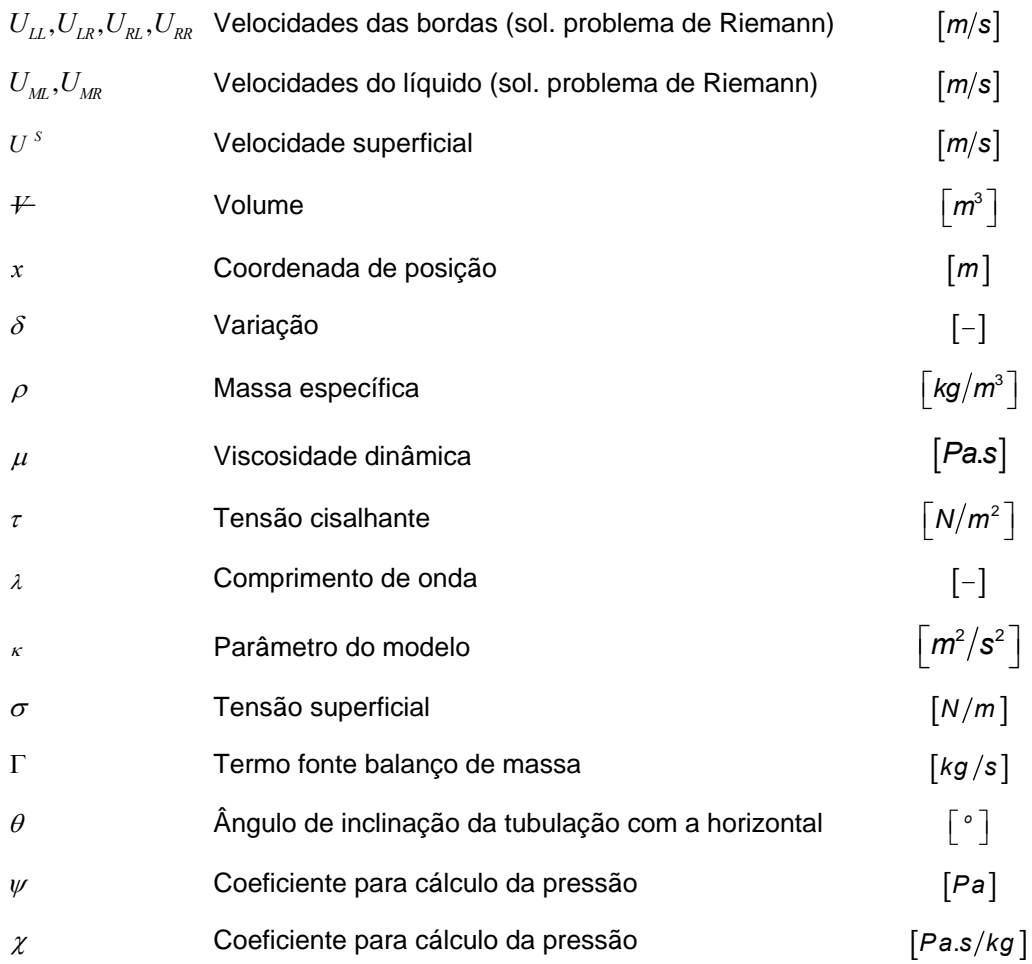

#### **Subscritos**

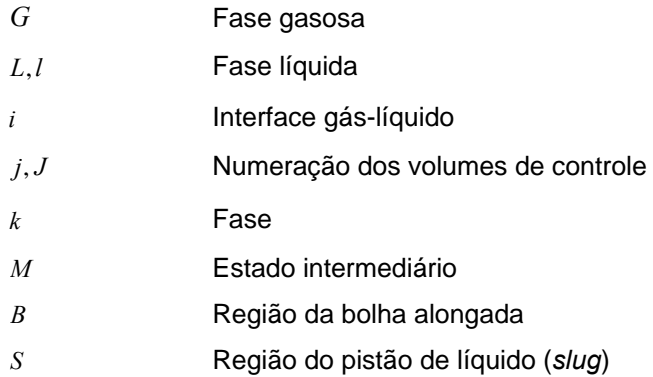

#### **Sobrescritos**

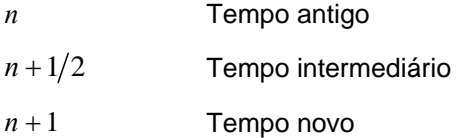

# **SUMÁRIO**

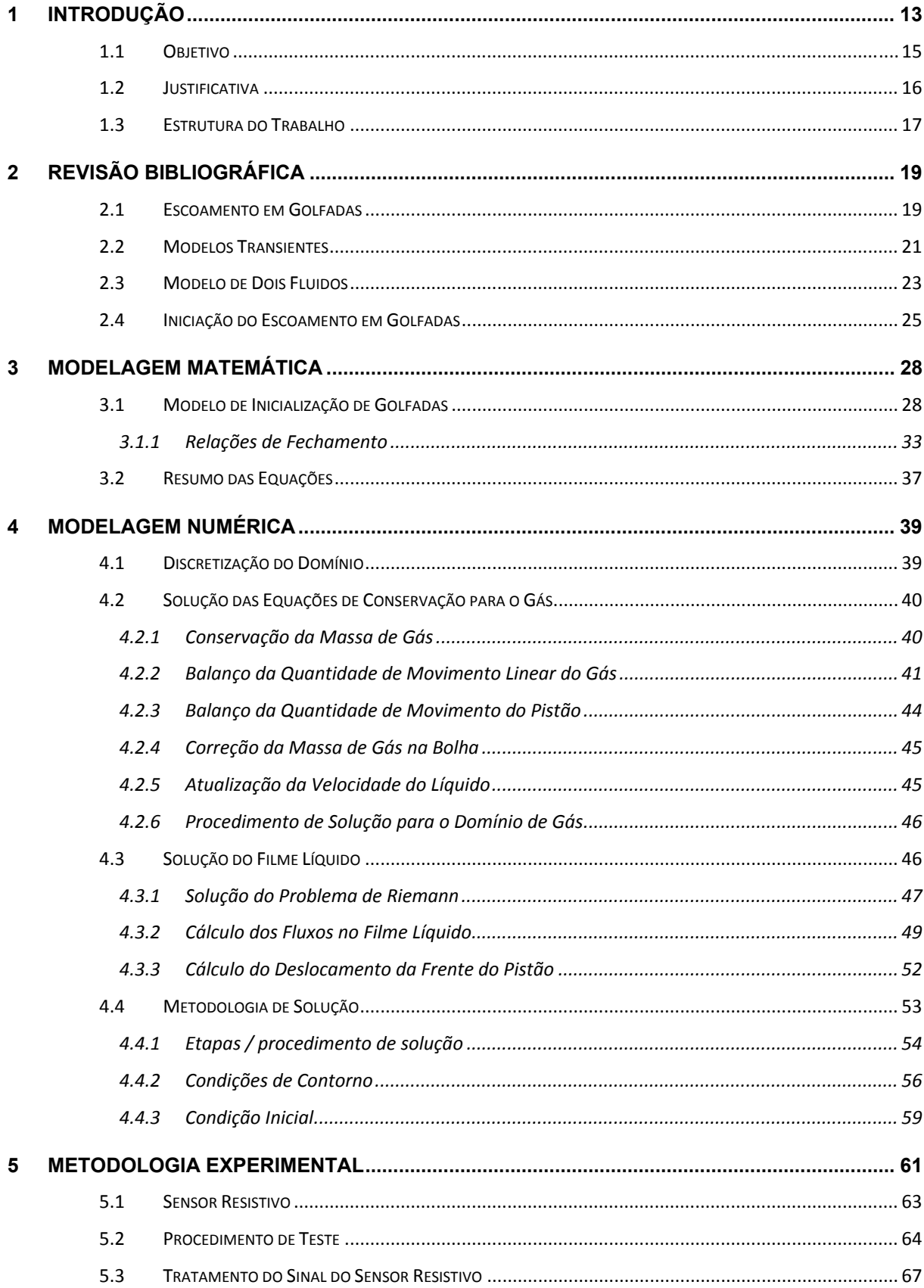

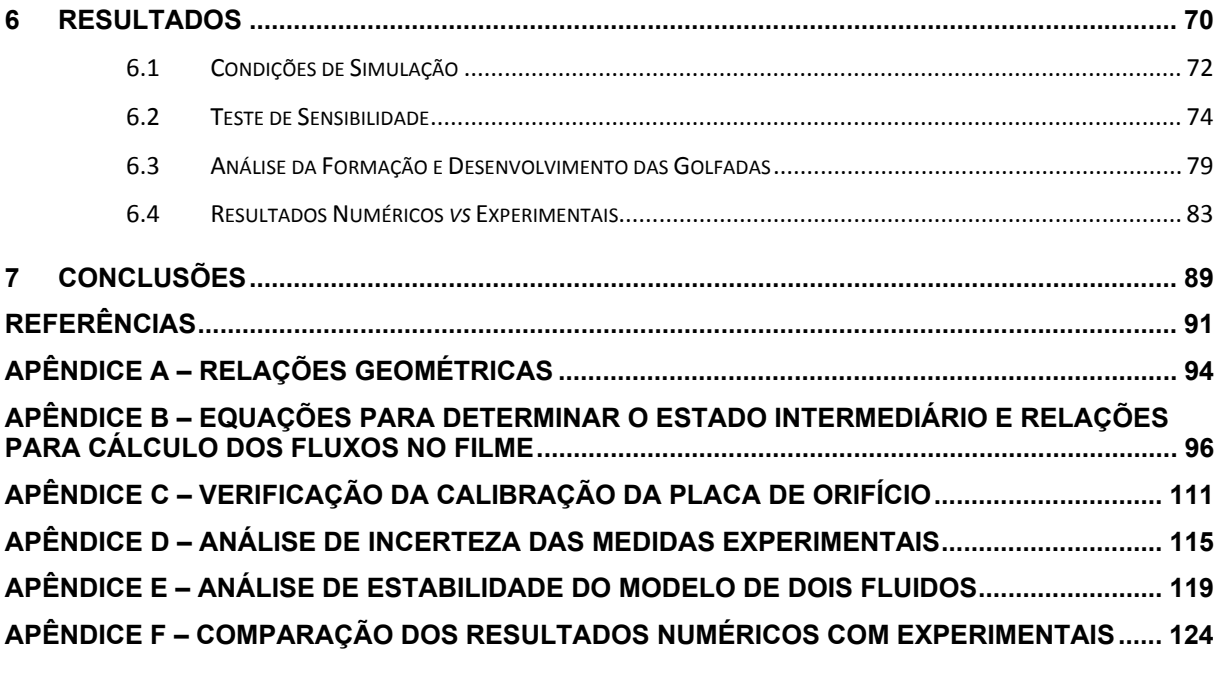

## **1 INTRODUÇÃO**

Devido ao desenvolvimento tecnológico o consumo de energia tem aumentado significativamente nas últimas décadas. Energia que pode ser obtida através de fontes renováveis e alternativas ou por meio do processamento e queima de combustíveis fósseis, sendo o último caso historicamente o mais utilizado. As reservas destes combustíveis são esgotáveis e frequentemente exigem a busca de novos locais de exploração em ambientes remotos, como no caso da exploração petrolífera em águas profundas. Neste cenário se encontra a camada do Pré-Sal, cujo potencial de produção chama a atenção mundial.

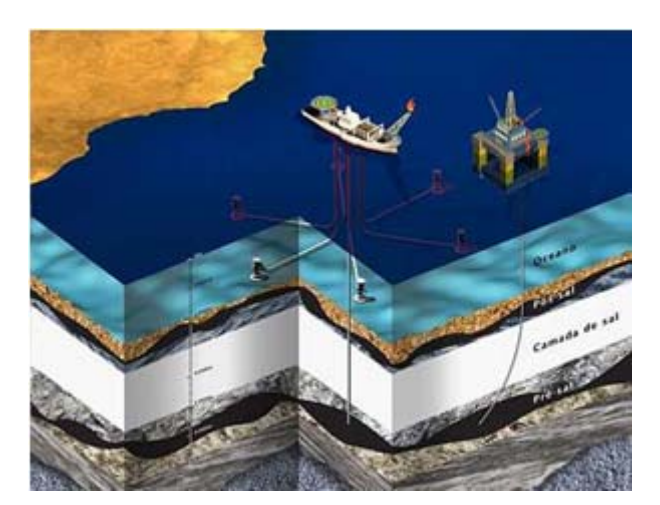

**Figura 1.1 Ilustração de um poço de petróleo na camada do pré-sal**  (FONTE: PETROBRÁS)

Durante a produção em poços de petróleo, o fluido retirado da rocha reservatório contém várias fases além do petróleo, tais como sedimentos, água da formação e, principalmente, gás. Estes são transportados através de dutos (coluna de produção, linha de produção e *risers*) até os separadores localizados nas plataformas de produção.

Assim, é desejável dimensionar-se corretamente as tubulações para diminuir os custos gerados pelo super-dimensionamento delas, o que requer o conhecimento das características do escoamento presente no duto. Para efeitos de simplificação, costuma-se considerar o escoamento como uma mistura bifásica e, sabendo-se a vazão do gás e do líquido, pode-se prever o tipo ou padrão de distribuição das fases

no duto através de mapas de fluxo. Os padrões são classificados como: estratificado liso, estratificado ondulado, bolhas dispersas, escoamento em golfadas, anular, entre outros (ver Figura 1.2).

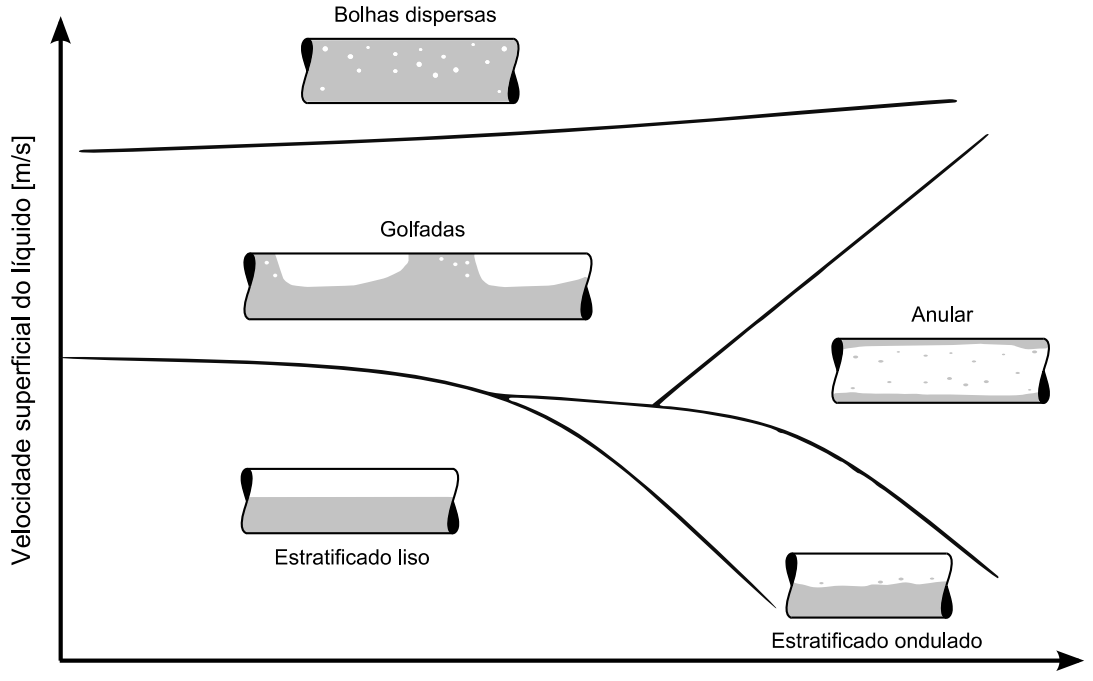

Velocidade superficial do gás [m/s]

**Figura 1.2 Ilustração de um mapa de fluxo**  (FONTE: Autoria própria<sup>1</sup> )

O escoamento em golfadas (*slug flow*) é o mais comum nas linhas de produção de petróleo (Fernandes et al., 1983; Rodrigues, 2006). Sua complexidade é caracterizada pela ocorrência intermitente de pistões de líquido de grande inércia empurrados por bolhas de gás compressível, que ocupam quase toda a seção transversal do duto. Os pistões de líquido podem conter pequenas bolhas dispersas em seu interior e as bolhas alongadas escoam sobre ou através de um filme líquido.

Para prever o comportamento do escoamento em golfadas, análises numéricas podem ser realizadas. A abordagem euleriana do problema foi elaborada na década de 80 para uso na indústria nuclear. Outros modelos surgiram em seguida com o foco na indústria do petróleo, como o modelo de dois fluidos e de deslizamento (*drift flux*). Essas metodologias são extremamente dependentes do refinamento da malha (fixa), que deve ter dimensões semelhantes às estruturas macroscópicas presentes no escoamento.

 1 As ilustrações e tabelas sem indicação de fonte foram compiladas pelo próprio autor.

A formulação lagrangeana foi desenvolvida alternativamente com base no conceito de célula unitária (Figura 1.3). Neste caso, a malha acompanha as estruturas do escoamento, ou seja, a bolha alongada e o pistão de líquido.

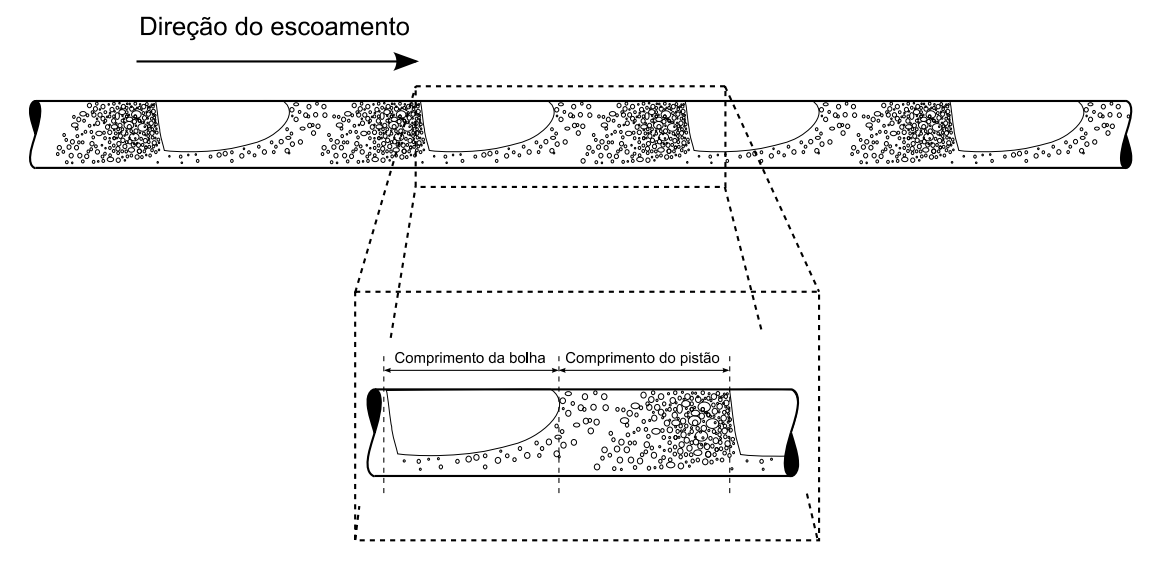

**Figura 1.3 Célula unitária** 

Este último é o caso do método de seguimento de pistões (*slug tracking*). Esta metodologia, em princípio, captura alguns efeitos transientes do escoamento, como o efeito da entrada e saída das bolhas pela tubulação, a interação entre as bolhas e a mudança instantânea do fluxo de massa e de quantidade de momento de ambas as fases. Porém, o modelo de seguimento de pistões é dependente das condições impostas na entrada da tubulação.

Entre as metodologias citadas acima, tanto o modelo de deslizamento quanto o de seguimento de pistão são dependentes das condições iniciais do escoamento. Estas condições podem ser obtidas de dados experimentais, ou serem simplificadas desconsiderando-se alguns fenômenos, como a intermitência. Assim, as características do escoamento podem ser perdidas já no início da simulação, prejudicando os resultados.

### 1.1 OBJETIVO

Neste trabalho foi desenvolvida uma metodologia para gerar as condições iniciais do escoamento bifásico líquido-gás no padrão golfadas em dutos horizontais, a partir da transição do escoamento estratificado para o de golfadas. Foi dada ênfase na geração e desenvolvimento dos pistões de líquido ao longo da tubulação.

Para atingir o objetivo proposto, a modelagem matemática utilizada foi baseada no modelo de dois fluidos simplificado e resolvido numericamente utilizando o método de diferenças finitas para o domínio de gás e pistão de líquido, e pela resolução do problema de Riemann para o filme líquido. A solução foi organizada na forma de um algoritmo implementado na linguagem de programação Fortran.

Medidas experimentais, necessárias para a avaliação do modelo matemático, foram realizadas na bancada de escoamento bifásico existente no NUEM/UTFPR. O circuito experimental foi adaptado conforme as necessidades do trabalho e os experimentos foram conduzidos para pares de vazão de gás e líquido a pressão atmosférica. Os dados obtidos foram tratados para posterior comparação com os resultados numéricos.

Também se pretendeu contribuir com o entendimento dos fenômenos físicos envolvidos no processo de geração e evolução do escoamento em golfadas, tanto pela análise dos resultados provenientes do modelo numérico quanto pela análise dos dados obtidos experimentalmente. Foi analisada a evolução das estruturas características do escoamento em golfadas como, por exemplo, comprimento do pistão de líquido e da bolha alongada e frequência da passagem dos pistões de líquido.

### 1.2 JUSTIFICATIVA

Existem poucos trabalhos na literatura abordando a modelagem e simulação da iniciação do escoamento em golfadas. Os fenômenos envolvidos ainda não são completamente compreendidos e a modelagem matemática é complexa. O interesse em estudar este tipo de escoamento é devido a ocorrência dele com grande frequência nas linhas de produção de petróleo, por isso é notável a presença da indústria petrolífera no financiamento de pesquisas relacionadas ao estudo do escoamento em golfadas e captura de pistões de líquidos.

No âmbito acadêmico, a correta modelagem matemática do processo de iniciação do escoamento em golfadas é um desafio, pois a geração das golfadas é o resultado da interação não linear de duas fases separadas e distintas. Neste caso, a interface entre as fases evolui de uma condição estável para outra condição na qual instabilidades podem gerar ondas e provocar o crescimento das mesmas, até o estabelecimento do escoamento em golfadas. Este processo comumente é descrito pela teoria de instabilidade de Kelvin-Helmholtz (K-H), que tem sido modelada introduzindo simplificações para viabilizar a sua solução. Porém, estas considerações negligenciam fenômenos físicos, o que pode comprometer os resultados. Por causa disto, diversos grupos de pesquisa estão desenvolvendo metodologias alternativas que permitam a correta modelagem das instabilidades de K-H.

Grande parte dos modelos capazes de capturar a geração de golfadas são baseados no modelo de dois fluidos. Porém, o modelo de dois fluidos utiliza termos interfaciais que ainda não estão bem estabelecidos na literatura. Especialmente quando se considera escoamento unidimensional, caso em que o modelo de dois fluidos torna-se mal posto numericamente. Existem artifícios numéricos para se contornar este problema, como a inserção de termos *ad hoc*, embora estes não tenham necessariamente compromisso com a física do fenômeno.

O modelo de dois fluidos pode ser resolvido utilizando-se o método de volumes finitos, mas o processo de geração de golfadas é melhor modelado quando métodos numéricos baseados na captura de choques são utilizados. Isto porque estes métodos são intrinsicamente sensíveis à captura de instabilidades na interface das fases do escoamento.

Em vista disso, o presente trabalho visa o estudo das alternativas existentes para modelar e simular a geração e evolução do escoamento em golfadas em dutos horizontais.

#### 1.3 ESTRUTURA DO TRABALHO

Este trabalho está dividido em oito capítulos. O Capítulo 1 contém uma introdução ao assunto, situando onde o problema abordado está inserido na indústria e justificando a importância dele. Também são definidos os objetivos. O Capítulo 2 é destinado à revisão bibliográfica dos estudos existentes na literatura referentes ao escoamento em golfadas. Em seguida são descritos alguns métodos para simular este tipo de escoamento. Um destaque maior é dedicado ao modelo de dois fluidos que, por sua vez, é o único dos métodos apresentados capaz de capturar a geração de pistões de líquido. Por fim, é feito uma revisão sobre os modelos dedicados a captura de golfadas.

O Capítulo 3 apresenta a modelagem matemática do problema, mostrando as simplificações realizadas no modelo de dois fluidos até o sistema de equações resultante. As relações de fechamento também são mostradas neste capítulo. O Capítulo 4 é dedicado à solução numérica das equações do modelo, ou seja, como as equações são discretizadas para o domínio do gás e como resolver o problema de Riemann para o domínio líquido. Também é apresentada de forma sucinta a metodologia para a solução computacional.

A metodologia usada para se obter os dados experimentais é mostrada no Capítulo 5. O circuito bifásico é descrito, assim como os equipamentos e sensores utilizados (sensor resistivo e transdutores de pressão). O tratamento dos dados também é descrito neste capítulo.

Os resultados são apresentados no Capítulo 6, no qual é avaliada a capacidade do modelo de gerar golfadas e os resultados numéricos são comparados com os dados experimentais. E no Capítulo 7, são apresentadas as conclusões deste trabalho.

O Apêndice A apresenta as relações geométricas do escoamento estratificado em um tubo e o Apêndice B mostra as equações para determinar o estado intermediário e as relações para o cálculo dos fluxos no filme de líquido (solução do problema de Riemann). No Apêndice C é mostrado como foi feita a verificação da calibração da placa de orifício usada para medir a vazão mássica de gás no circuito experimental e no Apêndice D é discutida a incerteza das medidas experimentais. O Apêndice E mostra a análise linear de estabilidade do modelo de dois fluidos, e o Apêndice F apresenta os resultados numéricos *vs* experimentais para todos os pares de vazões.

# **2 REVISÃO BIBLIOGRÁFICA**

Neste capítulo é apresentada uma revisão bibliográfica dos estudos existentes na literatura referentes ao escoamento em golfadas. São descritos alguns métodos para simular este tipo de escoamento e destaca-se o modelo de dois fluidos que, por sua vez, é o único dos métodos apresentados capaz de simular a geração de pistões de líquido. Por fim, é feita uma revisão sobre os modelos dedicados a captura de golfadas.

#### 2.1 ESCOAMENTO EM GOLFADAS

O escoamento em golfadas caracteriza-se pela repetição intermitente de duas estruturas distintas que lhe conferem um comportamento único, ou seja, um pistão líquido empurrado por uma bolha gasosa que ocupa a maior parte da seção transversal do duto (Figura 1.3).

Para escoamentos na vertical, a bolha alongada ou bolha de Taylor tem um perfil simétrico em forma de ogiva e escoa envolta por uma camada fina de líquido chamada filme. Este filme apresenta um comportamento de queda livre, possuindo, portanto, velocidade negativa. A frente da bolha tem um formato esférico alongado (esferóide prolato) enquanto que a parte de trás apresenta uma região de recirculação devido ao encontro do filme em queda livre com o pistão, o que gera desprendimento de gás da bolha alongada na forma de bolhas dispersas, provocando a aeração do pistão (Fabre, 2003).

No escoamento horizontal e levemente inclinado, a bolha alongada, também chamada de bolha de Benjamin, posiciona-se na parte de cima da tubulação devido ao empuxo. Ela escoa sobre um filme líquido e entra em contato com a parede superior do duto. Sua frente tem um formato liso ou suave e a extremidade (parte mais pronunciada da frente da bolha) desloca-se para o centro da tubulação com o aumento da velocidade do líquido, pois a inércia deste torna-se maior que o efeito de estratificação causado pela gravidade (Fabre, 2003). A região central pode estenderse por vários diâmetros e tem um perfil estratificado regido pelas forças viscosa e gravitacional. O final da bolha alongada pode apresentar duas regiões. Para altas

vazões de líquido, ocorre um salto hidráulico, região onde acontece uma expansão súbita de um jato de líquido, ou seja, a aceleração abrupta do líquido proveniente do filme. Este fenômeno gera recirculação e também causa o desprendimento de gás na parte de trás da bolha. Conforme a velocidade do líquido diminui, a intensidade do fenômeno também diminui podendo surgir uma região mais alongada (cauda), com perfil suave e sem recirculação (Fagundes et al., 1999).

O estudo da bolha alongada em tubulações inclinadas não é simples devido à alteração na geometria da bolha, que tende a descolar-se da parede do duto com o aumento da inclinação. Para ângulos abaixo de 30º, o ângulo formado pela bolha em contato com a parede é agudo, enquanto que para inclinações maiores que 40º este ângulo torna-se obtuso (Fabre, 2003).

O movimento de uma bolha alongada é devido ao movimento do líquido e ao efeito gravitacional (empuxo e peso). Considera-se que existe uma velocidade de deslizamento entre o líquido e o gás (Davies e Taylor, 1950) somada ao efeito do movimento do líquido que também incrementa a velocidade da bolha (Nicklin et al., 1962). Um terceiro efeito estudado por Moissis e Griffith (1962) é o efeito de esteira, fenômeno resultante da recirculação gerada pela bolha da frente e que acelera a bolha seguinte. Quanto menor o pistão de líquido que separa as bolhas alongadas, mais pronunciado ele é, o que tende a extinguir os pistões de pequenos diâmetros.

O pistão de líquido transporta a maior parte do momento de inércia do escoamento e pode conter pequenas bolhas dispersas em seu interior. Conforme já dito, a aeração do pistão está relacionada ao movimento da bolha a sua frente. O surgimento do pistão de líquido está relacionado à transição do escoamento estratificado, para tubulações horizontais e levemente inclinadas. Conforme se aumenta a velocidade do gás, começam a surgir perturbações na interface líquidogás, que podem crescer até ao ponto de bloquear a passagem do gás. Nos trabalhos de Zoeteweij (2007) e Kadri (2009), a formação e comportamento do pistão são estudados e compara-se a fração de vazio calculada pela análise de estabilidade da golfada (*Slug Stability*) e pelo critério que analisa o comprimento de uma onda viscosa (*Viscous Long Wavelength*) com resultados experimentais.

A partir do conceito de célula unitária introduzido por Wallis (1969), definido como um pistão de líquido seguido por uma bolha de gás (Figura 1.3), diversos modelos matemáticos foram propostos para prever o comportamento do escoamento em golfadas. Os primeiros que surgiram são chamados de modelos

estacionários, pois as bolhas e pistões são iguais no tempo e no espaço (escoamento periódico). Eles são de fácil implementação computacional e uso, e calculam valores médios para os comprimentos e queda de pressão. Por exemplo, Dukler e Hubbard (1975) e Fernandes et al. (1983) propuseram modelos deste tipo para prever o comportamento hidrodinâmico para escoamento horizontal e vertical, respectivamente. Taitel e Barnea (1990) apresentaram um modelo geral para escoamento horizontal, inclinado e vertical incluindo um modelo para o alongamento na forma das bolhas.

Pelo fato de ser periódico, o modelo estacionário não considera a principal característica do escoamento em golfadas, a sua intermitência. Por isso, foram desenvolvidos outros modelos chamados de transientes que são capazes de capturar alguns efeitos transientes do escoamento, como o efeito das bolhas na entrada e na saída da tubulação, a interação entre as bolhas e a mudança instantânea do fluxo de massa e quantidade de movimento de ambas as fases.

### 2.2 MODELOS TRANSIENTES

Os dois principais modelos usados no desenvolvimento de metodologias para a simulação transiente do escoamento bifásico, utilizando a formulação euleriana, são o modelo de dois fluidos e o modelo de deslizamento (*drift flux*).

O primeiro trabalho relacionado ao modelo de dois fluidos foi apresentado por Ishii (1975). Este modelo trata as duas fases individualmente. O escoamento é considerado como unidimensional e as equações de conservação de massa, quantidade de movimento e de energia são aplicadas a volumes de controle na posição axial, tanto para a fase líquida quanto para a gasosa, e são resolvidas numericamente, normalmente pelo método de volumes finitos. A relação de fechamento é função da tensão de cisalhamento interfacial. Portanto, seis equações precisam ser resolvidas, ou quatro no caso de escoamento isotérmico.

O *software* OLGA (Bendiksen et al., 1991), largamente utilizado pela indústria petrolífera, foi um dos primeiros códigos transientes desenvolvidos e baseia-se no modelo de dois fluidos. Uma característica desse modelo é a dependência da malha, que precisa ser muito refinada para que seus efeitos na solução não sejam sentidos e pode tornar a simulação inviável para tubulações de grande extensão.

O modelo de deslizamento (*drift flux*) foi desenvolvido posteriormente e considera as duas fases como uma mistura ao mesmo tempo em que permite escorregamento entre elas, ou seja, trabalha-se com a velocidade relativa entre o líquido e o gás. Assim, apenas quatro equações são resolvidas (três se desconsiderada a transferência de calor) e é necessária uma relação de fechamento para a velocidade de deslizamento.

Ambos os modelos podem ser utilizados para a simulação do escoamento estratificado e em golfadas, embora o modelo de dois fluidos seja mais desejável para escoamentos com fases separadas, como escoamento estratificado e anular, e o modelo de deslizamento para misturas, como bolhas dispersas e golfadas (Shoham, 2006).

O modelo de seguimento de pistão (*slug tracking*) surgiu alternativamente a estes dois modelos anteriores para a simulação apenas do escoamento em golfadas. Ele utiliza o conceito de células unitárias, que são rastreadas ao longo da tubulação. As equações de conservação de massa, movimento e energia são aplicadas a volumes de controle que normalmente compreendem cada estrutura do escoamento. Portanto, é uma metodologia lagrangeana em que a malha se desloca junto com os volumes de controle e suas fronteiras variam no tempo e no espaço.

Um dos primeiros estudos utilizando a metodologia de seguimento de pistão foi apresentado por Barnea e Taitel (1993) e Zheng et al. (1994). O primeiro é um modelo bastante simplificado no qual o pistão é não-aerado e tem velocidade constante, e a velocidade da bolha varia conforme as interações do sistema. O segundo foi uma evolução deste ao considerar o escoamento em terrenos acidentados (*hilly terrain*) e o pistão aerado. Franklin e Rosa (2004) fizeram um estudo baseado no trabalho de Grenier (1997), no qual o gás é considerado como compressível e ideal, que serviu como base para o modelo proposto por Rodrigues (2006).

No modelo de Rodrigues (2006) as principais variáveis são as velocidades do líquido nos pistões e as pressões no interior das bolhas. Ele usa volumes de controle para obter as equações de conservação de massa e quantidade de movimento para cada célula na forma integral. As frações de líquido no pistão e filme são consideradas variáveis no tempo e a entrada de bolhas e pistões é realizada por uma lista criada a partir de dados experimentais. Portanto, há uma dependência completa das condições inicias de simulação em relação aos dados experimentais.

### 2.3 MODELO DE DOIS FLUIDOS

Equações macroscópicas para descrever o comportamento de um escoamento bifásico ou multifásico podem ser postuladas considerando-se a influência de termos macroscópicos na interface ou aplicando-se métodos de médias temporais e espaciais em equações microscópicas para obter equações que não contenham detalhes do escoamento.

As equações citadas mais frequentemente são as apresentadas por Ishii (1975) e Drew (1983). Aplicando um processo de média como descrito por Drew (1983) no balanço de massa para uma fase *k* , tem-se:

$$
\frac{\partial}{\partial t}\left(R_k \rho_k\right) + \nabla \left(R_k \rho_k \vec{U}_k\right) = \Gamma_k \tag{2.1}
$$

E no balanço de quantidade de movimento, considerando a aceleração da gravidade:

$$
\frac{\partial}{\partial t}\Big(R_k \rho_k \vec{U}_k\Big) + \nabla \cdot \Big(R_k \rho_k \vec{U}_k \vec{U}_k\Big) = -R_k \nabla p_k + \Big(p_{k,i} - p_k\Big) \nabla R_k + \nabla \cdot \Big(R_k \tau_k\Big) + R_k \rho_k \vec{g}
$$
\n
$$
+ \Gamma_k \vec{U}_{k,i} + \vec{M}_k^d
$$
\n(2.2)

onde *R* representa a fração volumétrica,  $\rho$  é a massa específica,  $U$  $\overline{a}$  é a velocidade da fase e *p* é a pressão. O subscrito *i* refere-se à interface, é o tensor de tensões,  $\Gamma$  e  $\vec{M}^{\text{d}}$  são termos fonte interfaciais.

As condições de salto na interface são:

$$
\sum \Gamma_k = 0 \tag{2.3}
$$

$$
\sum \Big[ \Gamma_k \vec{U}_{k,i} + p_{k,i} \nabla R_k + \vec{M}_k^d \Big] = \vec{M}_m \tag{2.4}
$$

onde *Mm* é a contribuição da força total sobre a mistura bifásica devido a interface, especificamente devido a tensão superficial.

Considerando que não há troca mássica na interface ou mudança de fase,  $\Gamma_k = 0$ , é preciso formular relações de fechamento apropriadas para o tensor de tensões  $(\tau)$ , para a diferença de pressões  $(p_k - p_{k,i})$  e para as forças interfaciais  $(\vec{M}_k^d)$ .

As tensões que atuam sobre o fluido podem ser divididas em tensões viscosas ou elásticas e em tensões turbulentas. Microscopicamente, a primeira é devido ao efeito da tensão de cisalhamento propriamente dito e a segunda é devido a flutuações de velocidade em relação à média no tempo. Em muitos casos, a tensão turbulenta é predominante, pois qualquer deslizamento entre as fases vai gerar flutuações na velocidade. Porém, macroscopicamente, é difícil separar ou diferenciar estas tensões (Drew, 1983).

Para a diferença de pressões, o caso mais simples é assumir que existe um equilíbrio microscópico instantâneo de pressões, de forma que  $p_k = p_{k,i}$  (Drew, 1983). Outra forma é escrever esta diferença de pressões em função da tensão superficial. Para o caso do escoamento de gás-líquido:

$$
p_{L,i} - p_{G,i} = \sigma r \tag{2.5}
$$

onde  $\sigma$  é a tensão superficial e  $r$  é o raio de curvatura local.

Para o termo de transferência de quantidade de movimento resultante das forças na interface, considera-se que:

$$
\vec{M}_m \approx \sigma r \nabla R \tag{2.6}
$$

Utilizando a condição de salto dada pela equação (2.4) e usando a equação (2.5), tem-se como resultado:

$$
\vec{M}_L^d = -\vec{M}_G^d \tag{2.7}
$$

Portanto, é necessário encontrar apenas a relação de fechamento para  $\vec{M}^{\,d}_{L}$ , termo dado pelo somatório das forças que atuam na interface. Existem vários efeitos associados a estas forças, mas, de modo geral, postula-se que os principais efeitos são: o arrasto, a aceleração devido à massa virtual e a força de sustentação. Assim:

$$
\vec{M}_L^d = \vec{M}_L^D + \vec{M}_L^{vm} + \vec{M}_L^L
$$
 (2.8)

A força de arrasto é calculada como:

$$
\vec{M}_{L}^{D} = \frac{3}{4} C_{D} \frac{\rho_{L}}{d_{p}} R_{G} \left| \vec{U}_{G} - \vec{U}_{L} \right| \left( \vec{U}_{G} - \vec{U}_{L} \right)
$$
\n(2.9)

onde  $C_D$  é o coeficiente de arrasto e  $d_p$  é o diâmetro efetivo da partícula.

De acordo com Drew (1979), a força devido à massa virtual é calculada como:

$$
\vec{M}_{L}^{vm} = C_{vm} R_{G} R_{L} \left( R_{G} \rho_{G} + R_{L} \rho_{L} \right) \left[ \frac{\partial}{\partial t} \left( \vec{U}_{G} - \vec{U}_{L} \right) + \vec{U}_{L} \frac{\partial \vec{U}_{G}}{\partial x} - \vec{U}_{G} \frac{\partial \vec{U}_{L}}{\partial x} \right]
$$
(2.10)

onde  $C_{vw}$  é o coeficiente de massa virtual. Para bolhas esféricas,  $C_{vw} = 0.5$ .

A força de sustentação é calculada como:

$$
\vec{M}_L^L = C_L R_G \rho_L (\vec{U}_G - \vec{U}_L) \times \nabla \times \vec{U}_L
$$
\n(2.11)

onde *C<sub>L</sub>* é o coeficiente de sustentação.

A maior dificuldade ao se utilizar o modelo de dois fluidos é devido a sua natureza não hiperbólica para escoamentos com fases separadas, desconsiderandose o termo de massa virtual. Neste caso, o sistema de equações parciais possui características complexas, resultando em um problema com condição inicial mal posto (Stewart, 1979; Drew, 1983; Stewart e Wendroff, 1984). Isso é resultado da dificuldade em se modelar corretamente o problema.

Para contornar este problema, costuma-se utilizar o termo de massa virtual de modo a garantir a hiperbolicidade do problema (Drew, 1979; Toumi e Kumbaro, 1996). Neste caso, este termo é utilizado com propósitos numéricos, porém sem compromisso com a física do problema. Outra forma é utilizar o termo de pressão interfacial,  $p_i$ , como condição de fechamento (Stuhmiller, 1977; Gaspari, 2013). Neste caso, termos são derivados a partir da análise da ação da pressão interfacial.

### 2.4 INICIAÇÃO DO ESCOAMENTO EM GOLFADAS

Existem algumas formas teóricas de se prever a transição entre o escoamento estratificado e em golfadas. O uso da análise de estabilidade de Kelvin-Helmholtz (K-H) para o caso de fluidos ideais em um escoamento invíscido (*Inviscid Kelvin-Helmholtz* - IKH) foi proposto por alguns autores, como Taitel e Dukler (1976). Lin e Hanratty (1986) e Barnea e Taitel (1993) estudaram o caso do escoamento viscoso, situação na qual o efeito das tensões cisalhantes é levado em conta (*Viscous Kelvin-Helmhotz* - VKH).

Issa et al. (2003) demonstraram que o modelo de dois fluidos é capaz de gerar perturbações no escoamento quando as velocidades do sistema estão dentro da região entre o critério IKH e VKH. Nesta região, o escoamento é numericamente bem-posto e instável, portanto podem surgir perturbações. Para velocidades abaixo do critério VKH o escoamento é bem-posto e estável, e acima do critério IKH o escoamento é mal posto numericamente, gerando características imaginárias.

Renault (2007) desenvolveu uma metodologia para transição entre escoamento estratificado e em golfadas. Ele utilizou um modelo de dois fluidos simplificado resolvido em conjunto com uma formulação lagrangeana, para uma malha adaptativa na região estratificada. O código resultante é o LASSI, capaz de gerar pistões sem o uso de modelos de iniciação e de segui-los ao longo da tubulação. Segundo o autor, este apresentou boa concordância quando comparado com dados experimentais e também é capaz de simular o fenômeno do *severe slugging* (fenômeno de iniciação de pistões devido ao acúmulo de líquido em regiões baixas na mudança de direção de uma tubulação).

Ansari and Shokri (2011) resolveram o modelo de dois fluidos usando métodos de alta resolução para captura de ondas de choques. De acordo com o trabalho, a posição onde a golfada surge em um escoamento na horizontal pôde ser prevista em concordância com dados experimentais, dentro da região onde o modelo de dois fluidos encontra-se bem-posto.

Kjeldby et al. (2013) testaram diferentes métodos para inicialização do escoamento em golfadas no caso de *severe slugging*, utilizando uma formulação lagrangeana do modelo de dois fluidos semelhante ao trabalho de Renault (2007). Foram testados diferentes refinamentos de malha. Para malhas mais refinadas, a golfada surgiu pelo mecanismo de instabilidade de Kelvin-Helmholtz e, para malhas mais grosseiras, esta foi introduzida artificialmente de acordo com algum critério de transição.

Fullmer et al. (2014a) estudou o modelo de dois fluidos unidimensional resolvido por diferenças finitas a montante na região bem-posta. Através da análise linear e não linear do modelo, o trabalho mostrou que mesmo sem a adição de termos para tornar o modelo bem-posto, como a tensão superficial, o método numérico introduz viscosidade artificial resultando em uma diminuição da região mal posta. Entretanto, essa difusão numérica é dependente do refinamento da malha e não permite a convergência da solução.

 Mais recentemente, Fullmer et al. (2014b) realizou uma análise não linear e concluiu que o modelo de dois fluidos unidimensional na região instável tem comportamento caótico. Portanto, a solução demonstra sensibilidade às condições iniciais o que resulta em não convergência dos resultados pelo refinamento da malha. Foi sugerido então utilizar um conjunto do espectro das médias das amplitudes de fração de vazio para analisar-se a convergência do problema.

Embora existam vários trabalhos na literatura mostrando diferentes métodos para a simulação do escoamento em golfadas, existem poucos trabalhos dedicados para a captura da golfada. O modelo base mais utilizado para simular a iniciação do escoamento em golfadas é o modelo de dois fluidos e, entre os trabalhos existentes, quase não há comparação direta com dados experimentais.

Com base nisso, o presente trabalho utiliza o modelo proposto por Renault (2007) e desenvolve uma metodologia para captura de golfadas, implementada em um código computacional de alto desempenho. Será analisada a capacidade de geração de golfadas desta metodologia por comparação direta contra dados experimentais medidos.

## **3 MODELAGEM MATEMÁTICA**

A metodologia desenvolvida neste trabalho para inicialização do escoamento em golfadas é uma formulação feita a partir do modelo de dois fluidos. Partindo-se do escoamento estratificado, o modelo de iniciação é capaz de simular o surgimento e crescimento de uma onda na interface entre o líquido e o gás até a formação de um pistão de líquido, ou seja, quando a onda bloqueia completamente a passagem do gás na tubulação.

O modelo de iniciação será usado para simular o crescimento das ondas de líquido e a geração de pistões. A partir do momento em que um pistão surge, este passa a ser considerado na matriz de solução como um objeto com fração de líquido igual a um e seu desenvolvimento e propriedades são acompanhadas ao longo da simulação (Figura 3.1).

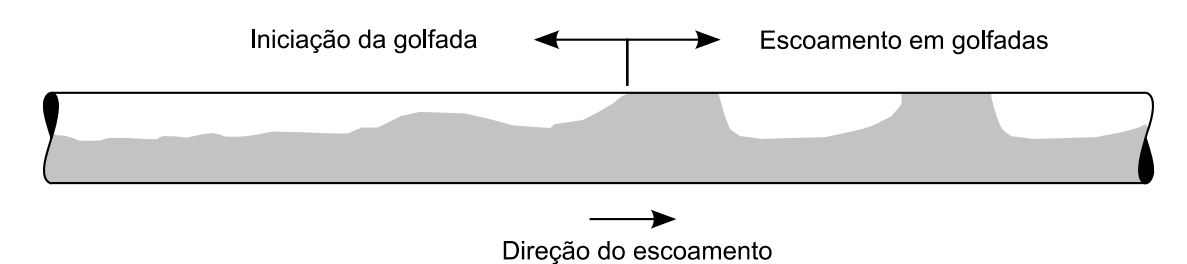

**Figura 3.1 Transição do escoamento estratificado para golfadas** 

### 3.1 MODELO DE INICIALIZAÇÃO DE GOLFADAS

O modelo matemático para iniciação do escoamento em golfadas foi baseado no trabalho de Renault (2007). Partindo-se do modelo de dois fluidos, as equações médias de conservação de massa, equações (3.1) e (3.2), e balanço de quantidade de movimento, equações (3.3) e (3.4), foram desenvolvidas para cada fase. Neste estudo, o escoamento é considerado como isotérmico e unidimensional (Figura 3.2). Abaixo está o sistema de equações obtido:

$$
\frac{\partial}{\partial t}(\rho_L A_L) + \frac{\partial}{\partial x}(\rho_L A_L U_L) = 0
$$
\n(3.1)

$$
\frac{\partial}{\partial t} (\rho_G A_G) + \frac{\partial}{\partial x} (\rho_G A_G U_G) = 0
$$
\n(3.2)

$$
\frac{\partial}{\partial t} \left( \rho_L A_L U_L \right) + \frac{\partial}{\partial x} \left( \rho_L A_L U_L^2 \right) = -\tau_L S_L \pm \tau_i S_i - \rho_L g A_L \sin \theta - \frac{\partial}{\partial x} \left( A_L P_L \right) + p_L \frac{\partial A_L}{\partial x}
$$
(3.3)

$$
\frac{\partial}{\partial t} \left( \rho_G A_G U_G \right) + \frac{\partial}{\partial x} \left( \rho_G A_G U_G^2 \right) = -\tau_G S_G \mp \tau_i S_i - \rho_G g A_G \sin \theta - \frac{\partial}{\partial x} \left( A_G P_G \right) + p_{iG} \frac{\partial A_G}{\partial x} \quad (3.4)
$$

Os índices *L* e *G* referem-se, respectivamente, à fase líquida e gasosa. *A* é a área da seção transversal, *S* é o perímetro molhado, *U* é a velocidade média do fluido,  $\rho$  é a massa específica,  $\tau$  é a tensão de cisalhamento na parede e  $\tau_i$  é a tensão interfacial.  $P_L$  e  $P_G$  são as pressões médias do gás e do líquido, respectivamente, enquanto que  $p_{\mu}$  e  $p_{\mu}$  são as pressões interfaciais de cada fluido.  $g$  é a aceleração da gravidade e  $\theta$  é o ângulo de inclinação da tubulação em relação a horizontal. O sinal superior é adotado quando  $U_G > U_L$  ou, o inferior, quando  $U_G < U_L$ .

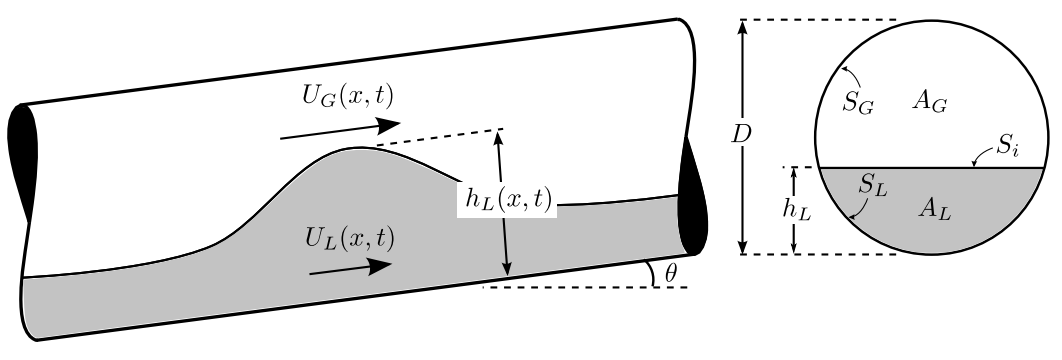

**Figura 3.2 Parâmetros do escoamento estratificado** 

Considerando que a variação da pressão na seção ocorre apenas devido a hidrostática (Figura 3.3), os termos associados à ação da pressão nas fases são calculados como:

$$
\frac{\partial}{\partial x}(A_{L}P_{L}) = \frac{\partial}{\partial x}\int_{0}^{A_{L}}\left[p_{iL} + \rho_{L}g\cos\theta\left(h_{L} - y\right)\right]dA_{L} = \frac{\partial}{\partial x}(p_{iL}A_{L}) + \rho_{L}g\cos\theta A_{L}\frac{\partial h_{L}}{\partial x}
$$
(3.5)

$$
\frac{\partial}{\partial x}\left(A_{G}P_{G}\right) = \frac{\partial}{\partial x}\int_{0}^{A_{G}}\left[p_{iG} - \rho_{G}g\cos\theta\left(y - h_{L}\right)\right]dA_{G} = \frac{\partial}{\partial x}\left(p_{iG}A_{G}\right) + \rho_{G}g\cos\theta A_{G}\frac{\partial h_{L}}{\partial x}
$$
(3.6)

A diferença entre as pressões interfaciais é dada pela relação:

$$
p_{iG} - p_{iL} = \sigma \frac{\partial^2 h_L}{\partial x^2} \tag{3.7}
$$

onde  $\sigma$  é a tensão superficial. Neste trabalho considerou-se  $p_{iG} = p_{iL} = P$ .

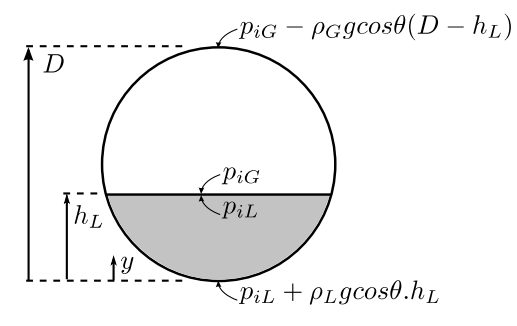

**Figura 3.3 Aproximação hidrostática** 

Assumindo a área transversal da tubulação constante e desprezando o efeito da tensão superficial, as equações de conservação podem ser reescritas como:

$$
\frac{\partial}{\partial t}(\rho_L R_L) + \frac{\partial}{\partial x}(\rho_L R_L U_L) = 0
$$
\n(3.8)

$$
\frac{\partial}{\partial t} (\rho_G R_G) + \frac{\partial}{\partial x} (\rho_G R_G U_G) = 0
$$
\n(3.9)

$$
\frac{\partial}{\partial t} \left( \rho_L R_L U_L \right) + \frac{\partial}{\partial x} \left( \rho_L R_L U_L^2 \right) = -\frac{\tau_L S_L}{A} + \frac{\tau_i S_i}{A} - \rho_L g R_L \sin \theta - R_L \frac{\partial P}{\partial x} \n- \rho_L g R_L \cos \theta \frac{\partial h_L}{\partial x}
$$
\n(3.10)

$$
\frac{\partial}{\partial t} \left( \rho_G R_G U_G \right) + \frac{\partial}{\partial x} \left( \rho_G R_G U_G^2 \right) = -\frac{\tau_G S_G}{A} - \frac{\tau_i S_i}{A} - \rho_G g R_G \sin \theta - R_G \frac{\partial P}{\partial x} \n- \rho_G g R_G \cos \theta \frac{\partial h_L}{\partial x}
$$
\n(3.11)

onde  $R$  é a fração volumétrica de cada fase,  $\partial P/\partial x$  é a queda de pressão ao longo da tubulação e  $\partial h_L/\partial x$  é a variação da altura do filme líquido. As tensões de cisalhamento para o líquido, o gás e na interface são calculadas como:

$$
\tau_{L} = \frac{1}{2} C_{f,L} \rho_{L} U_{L} |U_{L}| \tag{3.12}
$$

$$
\tau_G = \frac{1}{2} C_{f,G} \rho_G U_G \left| U_G \right| \tag{3.13}
$$

$$
\tau_{i} = \frac{1}{2} C_{f,i} \rho_{G} \left( U_{G} - U_{L} \right) \left| U_{G} - U_{L} \right| \tag{3.14}
$$

nas quais  $C_{f,L}$ ,  $C_{f,G}$  e  $C_{f,i}$  são os coeficientes de atrito entre líquido-duto, gás-duto e interface entre líquido-gás, respectivamente.

O modelo de dois fluidos pode ser simplificado ao se considerar a fase líquida como incompressível. Isolando-se o termo da queda de pressão da equação de balanço de quantidade de movimento para a fase do gás (equação (3.11)) e substituindo-o na equação equivalente do líquido (equação (3.10)), tem-se:

$$
\frac{1}{R_L} \left[ \frac{\partial}{\partial t} (R_L U_L) + \frac{\partial}{\partial x} (R_L U_L^2) \right] = \left[ \frac{1}{R_G \rho_L} \left( \frac{\partial}{\partial t} (\rho_G R_G U_G) + \frac{\partial}{\partial x} (\rho_G R_G U_G^2) \right) + \frac{F}{\rho_L} \right]
$$
(3.15)

onde  $F = -\frac{\tau_L S_L}{4} + \frac{\tau_G S_G}{4} + \tau_i S_i \left( \frac{1}{4} + \frac{1}{4} \right) - (\rho_L - \rho_G) g \sin \theta$  $F = -\frac{\tau_L S_L}{A_L} + \frac{\tau_G S_G}{A_G} + \tau_i S_i \left( \frac{1}{A_L} + \frac{1}{A_G} \right) - (\rho_L - \rho_G) g \sin \theta$  $=-\frac{\epsilon_L \omega_L}{A_L}+\frac{\epsilon_G \omega_G}{A_G}+\tau_i S_i\left(\frac{1}{A_L}+\frac{1}{A_G}\right)-\left(\rho_L-\rho_G\right)g\sin\theta.$ 

O gás é considerado ideal e localmente incompressível na resolução do balanço da quantidade de movimento do líquido. Portanto, o primeiro termo do lado direito da equação de balanço de quantidade de movimento do líquido, equação (3.15), pode ser simplificado para:

$$
\frac{1}{R_G \rho_L} \left( \frac{\partial}{\partial t} \left( \rho_G R_G U_G \right) + \frac{\partial}{\partial x} \left( \rho_G R_G U_G^2 \right) \right) \approx
$$
\n
$$
\frac{1}{R_G} \frac{\rho_G}{\rho_L} \left( \frac{\partial}{\partial t} \left( R_G U_G \right) + \frac{\partial}{\partial x} \left( \frac{1}{R_G} \left( R_G U_G \right)^2 \right) \right)
$$
\n(3.16)

Utilizando a velocidade da mistura ( $J = U_L^S + U_G^S$ , onde  $U_L^S = R_L U_L$  é a velocidade superficial do líquido e  $U_G^s = R_G U_G$  é a velocidade superficial do gás), pode-se escrever para o primeiro termo do lado direito da equação (3.16):

$$
\frac{\partial}{\partial t}(R_G U_G) = \frac{\partial J}{\partial t} - \frac{\partial}{\partial t}(R_L U_L) = \frac{\partial J}{\partial t} - R_L \frac{\partial U_L}{\partial t} - U_L \frac{\partial R_L}{\partial t}
$$
(3.17)

mas, pela conservação de massa  $\frac{\partial}{\partial t}(R_{_L}) = -\frac{\partial}{\partial x}(R_{_L}U_{_L})$ , tem-se:

$$
\frac{\partial}{\partial t}(R_G U_G) = \frac{\partial J}{\partial t} - R_L \frac{\partial U_L}{\partial t} + U_L \frac{\partial}{\partial x}(R_L U_L)
$$
\n(3.18)

Manipulando o segundo termo do lado direito da equação (3.16), tem-se:

$$
\frac{\partial}{\partial x} \left( \frac{1}{R_G} \left( R_G U_G \right)^2 \right) = -U_G^2 \frac{\partial R_G}{\partial x} + 2U_G \frac{\partial}{\partial x} \left( R_G U_G \right) =
$$
\n
$$
= U_G^2 \frac{\partial R_L}{\partial x} + 2U_G \frac{\partial J}{\partial x} - 2U_G \frac{\partial}{\partial x} \left( R_L U_L \right)
$$
\n(3.19)

Considerando desprezível a influência das derivadas da velocidade da mistura comparadas ao líquido ( $\partial J/\partial x = \partial J/\partial t = 0$ ) nas equações (3.18) e (3.19), a equação (3.16) é reescrita como:

$$
\frac{1}{R_G \rho_L} \left( \frac{\partial}{\partial t} \left( \rho_G R_G U_G \right) + \frac{\partial}{\partial x} \left( \rho_G R_G U_G^2 \right) \right) = \frac{\rho_G}{R_G \rho_L} \left[ \left( U_G - U_L \right)^2 \frac{\partial R_L}{\partial x} - R_L \frac{\partial U_L}{\partial t} \right]
$$
(3.20)

e, utilizando este resultado, a equação do balanço de quantidade de movimento do líquido fica:

$$
\frac{\partial}{\partial t}(R_L U_L) + \frac{\partial}{\partial x}(R_L U_L^2) = \left[ \frac{R_L}{R_G} \frac{\rho_G}{\rho_L} (U_G - U_L)^2 - \frac{\rho_L - \rho_G}{\rho_L} g \cos \theta \frac{A_L}{d A_L} \right] \frac{\partial R_L}{\partial x} +
$$
\n
$$
\frac{R_L}{\rho_L} F + \frac{R_L}{R_G} \frac{\rho_G}{\rho_L} \left[ -R_L \frac{\partial U_L}{\partial t} + R_L (U_L - 2U_G) \frac{\partial U_L}{\partial x} \right]
$$
\n(3.21)

Por fim, considera-se que a quantidade de movimento do líquido é muito maior que a do gás ( $\rho_L U_L \gg \rho_G U_G$ ). Portanto, os termos  $\partial (U_L)/\partial t$  e  $\partial (U_L)/\partial x$  são desprezados em relação aos termos do lado esquerdo da igualdade e a equação (3.21) é simplificada para:

$$
\frac{\partial}{\partial t}\left(R_{L}U_{L}\right) + \frac{\partial}{\partial x}\left(R_{L}U_{L}^{2}\right) \approx -\kappa R_{L}\frac{\partial R_{L}}{\partial x} + \frac{R_{L}}{\rho_{L}}F
$$
\n(3.22)

sendo:

$$
\kappa = \frac{\rho_L - \rho_G}{\rho_L} g \cos \theta \frac{A}{dA_L} - \frac{1}{R_G} \frac{\rho_G}{\rho_L} (U_G - U_L)^2
$$
\n
$$
\frac{d\mu_L}{d\eta_L} \tag{3.23}
$$

Portanto, a equação do balanço de quantidade de movimento para o líquido é desacoplada da equação equivalente para o gás e o sistema de equações a ser resolvido passa a ser:

$$
\frac{\partial}{\partial t}(R_L) + \frac{\partial}{\partial x}(R_L U_L) = 0
$$
\n(3.24a)

$$
\frac{\partial}{\partial t} (\rho_G R_G) + \frac{\partial}{\partial x} (\rho_G R_G U_G) = 0
$$
\n(3.24b)

$$
\frac{\partial}{\partial t}\left(R_{L}U_{L}\right) + \frac{\partial}{\partial x}\left(R_{L}U_{L}^{2} + \frac{1}{2}\kappa R_{L}^{2}\right) = \frac{R_{L}}{\rho_{L}}F\left(U_{L}, R_{L}, R_{G}, U_{G}\right)
$$
\n(3.24c)

$$
\frac{\partial}{\partial t} \left( \rho_G R_G U_G \right) + \frac{\partial}{\partial x} \left( \rho_G R_G U_G^2 \right) = \begin{pmatrix} -\frac{\tau_G S_G}{A} - \frac{\tau_i S_i}{A} - \rho_G g R_G \sin \theta - R_G \frac{\partial P}{\partial x} \\ -\rho_G g R_G \cos \theta \frac{\partial h_L}{\partial x} \end{pmatrix}
$$
(3.24d)

#### 3.1.1 Relações de Fechamento

Esta seção apresenta as equações auxiliares para o cálculo do fator de atrito, velocidade do pistão e da bolha, efeito esteira e lei do gás junto com o cálculo da massa específica do gás.

#### 3.1.1.1 Coeficiente de Atrito

Na modelagem das equações de balanço de quantidade de movimento foram definidos os coeficientes de atrito para cálculo das tensões de cisalhamento. Estes são calculados utilizando-se o número de Reynolds:

$$
\text{Re}_{L} = \frac{\rho_L D_{hL} U_L}{\mu_L} \text{ e } \text{Re}_{G} = \frac{\rho_G D_{hG} U_G}{\mu_G} \tag{3.25}
$$

sendo os diâmetros hidráulicos calculados da seguinte maneira:

$$
D_{hL} = 4 \frac{A_L}{S_L} \text{ e } D_{hG} = 4 \frac{A_G}{S_G + S_i}
$$
 (3.26)

lembrando que  $S_L$ ,  $S_G$  e  $S_i$  são o perímetro molhado, respectivamente, do líquido em contato com a tubulação, do gás em contato com a tubulação e da interface
entre o líquido e o gás. Estes podem ser obtidos através de relações geométricas em função da fração volumétrica de líquido, conforme Apêndice A.

Para escoamento laminar foi usado o coeficiente de atrito obtido pela fórmula de Hagen-Poiseuille ou coeficiente de Fanning e, para escoamento turbulento, Blasius. Os coeficientes de atrito estão relacionados a seguir:

$$
C_{f,L} = \begin{cases} 16 \text{Re}_L^{-1}, & \text{se } \text{Re}_L \le 1000 \\ 0,079 \text{Re}_L^{-0.25}, & \text{se } \text{Re}_L > 1000 \end{cases} \tag{3.27}
$$

$$
C_{f,G} = \begin{cases} 16 \text{Re}_G^{-1}, \text{ se } \text{Re}_G \le 1000 \\ 0.079 \text{Re}_G^{-0.25}, \text{ se } \text{Re}_G > 1000 \end{cases}
$$
 (3.28)

Neste trabalho será utilizado o maior coeficiente de atrito independente do número de Reynolds para a fase líquida e gasosa. O coeficiente de atrito interfacial será considerado igual ao coeficiente de atrito do gás ( $C_{f,i}/C_{f,G}$  = 1) (Barnea e Taitel, 1993).

$$
C_f = \max\left(C_{f,lam}, C_{f, turb}\right) = \left\{C_{f,lam}, \text{ se } C_{f,lam} > C_{f, turb}; C_{f, turb}, \text{ se } C_{f, turb} > C_{f,lam}\right\} (3.29)
$$

#### 3.1.1.2 Velocidades do Pistão e da Bolha

Quando há presença de pistões na simulação, dois casos distintos precisam ser tratados na fronteira entre a bolha-pistão e pistão-bolha. Quando é identificada uma frente de bolha sua velocidade é calculada utilizando-se a relação de Bendiksen (1984), e caso for identificado uma frente de pistão é utilizado um balanço de massa para o cálculo da velocidade do pistão.

A velocidade de translação da bolha pode ser calculada pela equação abaixo:

$$
U_B = (C_0 J + C_{\infty})(1 + h)
$$
\n(3.30)

Sendo os coeficientes  $C_0$  e  $C_\infty$  calculados de acordo com o número de Reynolds e de Froude ( $Fr = J/\sqrt{gD}$ ) para a mistura, como mostrados na Tabela 3.1.

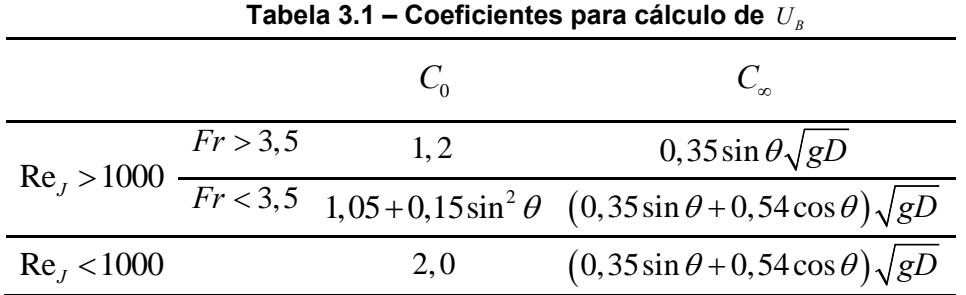

Para o efeito esteira  $(1+h)$ , pode-se utilizar a correlação de Moissis e Griffith (1962), cujos coeficientes são válidos para escoamento vertical:

$$
(1+h)=1+8e^{-1.06\frac{L_s}{D}}
$$
\n(3.31)

A velocidade da frente do pistão pode ser calculada a partir do balanço de massa para o líquido, aplicado a um volume de controle não deformável movendo-se a  $U_F$  na região entre a frente do pistão e a parte de trás da bolha, conforme Figura 3.4. Neste trabalho, o pistão será considerado como não aerado, ou seja,  $R_{LS} = 1$ .

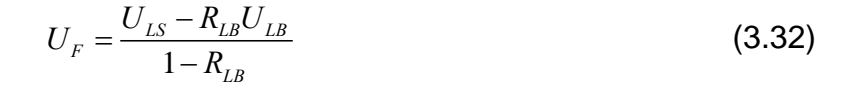

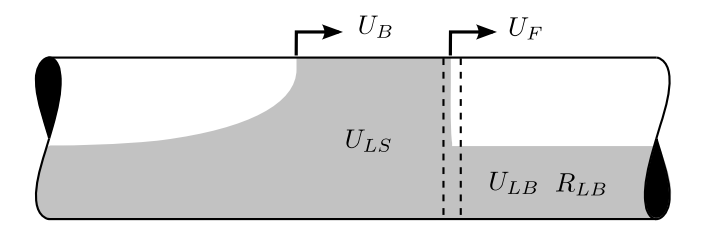

**Figura 3.4 Cálculo da velocidade da frente do pistão** 

#### 3.1.1.3 Identificação da Natureza das Bordas do Pistão

É preciso estabelecer um critério para se determinar qual caso modela melhor as velocidades do pistão nas fronteiras bolha-pistão e pistão-bolha, seja através da correlação de Bendiksen ou através do balanço de massa. Ou seja, é preciso saber onde está a frente da bolha e a frente do pistão.

 $\acute{\bm{\mathsf{E}}}$  usual calcular a velocidade crítica  $(U_{\textit{crit}})$  que determina quando ocorre a mudança na frente da bolha considerando-se um balanço entre as forças de fricção e gravitacional no pistão:

$$
\frac{1}{2}\lambda_L \rho_L U_{crit}^2 \frac{S}{A} = \rho_L g \text{sech} \tag{3.33}
$$

Uma fronteira do tipo bolha-pistão será uma frente de bolha quando a velocidade da mistura no pistão for maior que a velocidade crítica  $(J > U_{crit})$ , caso contrário, ela será uma frente de pistão. Da mesma forma, uma fronteira do tipo pistão-bolha será uma frente de pistão quando a velocidade da mistura no pistão for maior que a velocidade crítica (*J > U<sub>crit</sub>*) e uma frente de bolha no caso contrário (ver Figura 3.5).

Para escoamentos descendentes  $(\theta < 0)$  a velocidade crítica é positiva, enquanto que para escoamentos ascendentes  $(\theta > 0)$  a velocidade crítica é negativa. Neste último caso, a força gravitacional e de fricção são ambas negativas, portanto, uma borda do tipo pistão-seção apenas será uma frente de bolha caso o pistão se propague com certa velocidade em direção à entrada (velocidade negativa). Este caso raramente acontece, mas pode ocorrer no fim do *blow-out* durante o fenômeno de golfada severa (*severe slug*), (Renault, 2007).

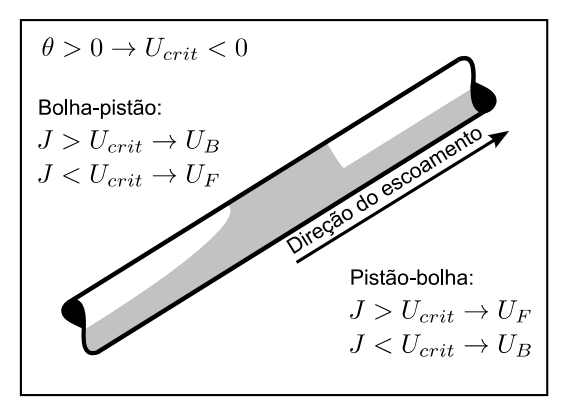

Borda do pistão: escoamento ascendente

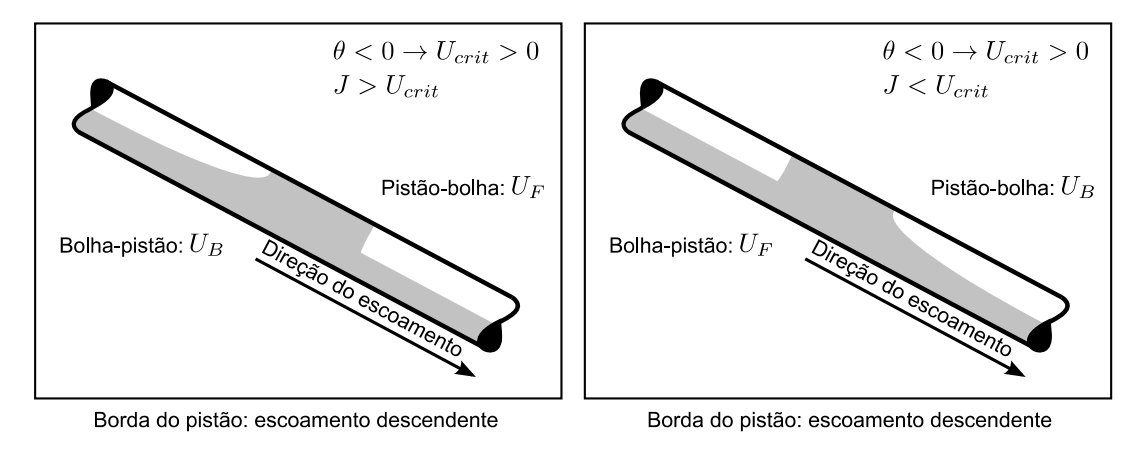

**Figura 3.5 Natureza das bordas do pistão** 

Como visto anteriormente, a velocidade da frente do pistão é calculada pela equação (3.32). Esta só é válida quando  $U_{LS} > U_{LB}$ . O Quadro 3.1 mostra o critério utilizado para definir os tipos de bordas no pistão.

|                       | Fronteira pistão-bolha                    |                                             | Fronteira bolha-pistão                    |                                                                                        |
|-----------------------|-------------------------------------------|---------------------------------------------|-------------------------------------------|----------------------------------------------------------------------------------------|
| Natureza              | $U_{I_{\rm S}} > U_{I_{\rm R}}$           | $U_{I_{\rm S}} < U_{I_{\rm R}}$             | $U_{I_{\rm S}} > U_{I_{\rm R}}$           | $U_{IS}$ < $U_{IB}$                                                                    |
| $J > U_{\text{crit}}$ | Frente pistão ( $U_{F}$ )                 | Frente bolha $(U_{R})$                      | Frente bolha $(U_n)$ Frente bolha $(U_n)$ |                                                                                        |
| $J < U_{\rm crit}$    | Frente bolha $(U_{\scriptscriptstyle R})$ | Frente bolha ( $U_{\scriptscriptstyle R}$ ) |                                           | Frente bolha $(U_{\scriptscriptstyle R})$   Frente pistão $(U_{\scriptscriptstyle R})$ |

**Quadro 3.1 Critério para bordas do pistão** 

#### 3.1.1.4 Equação de Estado para o Gás

A massa específica é calculada pela relação linear:

$$
\rho_G(p) = \rho_{G,saida} + \frac{\partial \rho_G}{\partial p} (p - p_{saida})
$$
\n(3.34)

na qual  $p_{saida}$  é a pressão absoluta na saída da tubulação e  $\rho_{G,saida}$  é a massa específica do gás também na saída.

A pressão e massa específica do gás na saída ( $p_{\text{saida}}$  e  $\rho_{\text{G,saida}}$ ) são valores constantes e conhecidos antes do início da simulação. O termo  $\partial \rho_c / \partial p$  é igual à compressibilidade do gás multiplicada pela massa específica e pode ser calculado considerando-se o gás como ideal. Assim, pela equação de estado  $p = \rho_{\alpha} \overline{R}T$ , onde  $\overline{R}$  é a constante universal dos gases ideais na base molar e  $T$  é a temperatura, o termo  $\partial \rho_{G}/\partial p$  é calculado pela relação:

$$
\frac{\partial \rho_G}{\partial p} = \frac{1}{\overline{R}T} \tag{3.35}
$$

#### 3.2 RESUMO DAS EQUAÇÕES

A Tabela 3.2 apresenta um resumo das equações fundamentais do modelo utilizado neste trabalho juntamente com as relações de fechamento.

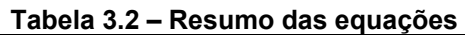

$$
\frac{\partial R_L}{\partial t} + \frac{\partial}{\partial x} (R_L U_L) = 0
$$
 (3.24a)

$$
\frac{\partial}{\partial t} \left( \rho_G R_G \right) + \frac{\partial}{\partial x} \left( \rho_G R_G U_G \right) = 0 \tag{3.24b}
$$

Modelo matemático 
$$
\frac{\partial}{\partial t} (R_L U_L) + \frac{\partial}{\partial x} \left( R_L U_L^2 + \frac{1}{2} \kappa R_L^2 \right) = \frac{R_L}{\rho_L} F(U_L, R_L, R_G, U_G)
$$
 (3.24c)

$$
\frac{\partial}{\partial t} \left( \rho_G R_G U_G \right) + \frac{\partial}{\partial x} \left( \rho_G R_G U_G^2 \right) = \begin{pmatrix} -\frac{\tau_G S_G}{A} - \frac{\tau_i S_i}{A} - \rho_G g R_G \sin \theta \\ -R_G \frac{\partial P}{\partial x} - \rho_G g R_G \cos \theta \frac{\partial h_L}{\partial x} \end{pmatrix} (3.24d)
$$

$$
C_{f,L} =\begin{cases} 16 \text{Re}_L^{-1}, \text{ se } \text{Re}_L \le 1000 \\ 0,079 \text{Re}_L^{-0.25}, \text{ se } \text{Re}_L > 1000 \end{cases} \tag{3.27}
$$
\nCoeficients de artito  
\n
$$
C_{f,G} =\begin{cases} 16 \text{Re}_G^{-1}, \text{ se } \text{Re}_G \le 1000 \\ 0,079 \text{Re}_G^{-0.25}, \text{ se } \text{Re}_G > 1000 \end{cases} \tag{3.28}
$$
\n
$$
\frac{\lambda_i/\lambda_G = 1}{\lambda_i/\lambda_G = 1}
$$
\n
$$
\frac{\text{Velocidade da bolha}}{\text{Efeito esteira}} = \frac{(1+h) = 1 + 8e^{-1.06\frac{L_S}{D}}}{(1+h) = 1 + 8e^{-1.06\frac{L_S}{D}}} \tag{3.30}
$$
\n
$$
\frac{U_F = \frac{U_{LS} - R_{LB}U_{LB}}{1 - R_{LB}}}{1 - R_{LB}} \tag{3.31}
$$
\n
$$
\frac{U_F = \frac{U_{LS} - R_{LB}U_{LB}}{1 - R_{CB}} \tag{3.32}
$$
\n
$$
\frac{\rho_G(p) = \rho_{G, \text{saida}} + \frac{\partial \rho_G}{\partial p}(p - p_{\text{sadia}})}{\rho_G(p) - p_{\text{sadia}} \tag{3.334}}
$$

No próximo capítulo será apresentada a metodologia numérica utilizada para

resolver o modelo matemático descrito anteriormente.

# **4 MODELAGEM NUMÉRICA**

Neste capítulo é descrita a metodologia numérica que será usada para simular o crescimento das ondas até a formação e propagação das golfadas. As equações foram discretizadas no tempo utilizando formulação totalmente implícita e no espaço utilizando o método de diferenças finitas para o domínio do gás e pistão. Para o filme líquido as equações são resolvidas analiticamente através da solução do problema de Riemann (onda de choque ou de rarefação).

#### 4.1 DISCRETIZAÇÃO DO DOMÍNIO

A tubulação é dividida em células que podem ser tanto seções (perfil estratificado) quanto pistões. Apenas uma célula é utilizada para definir um pistão, enquanto que várias células definem o escoamento estratificado ou bolha. Isso para conseguir capturar da melhor maneira as perturbações e ondas, e simular o crescimento destas. As fronteiras podem se deslocar livremente e com velocidades diferentes. A Figura 4.1 mostra um trecho da malha onde existe a presença de um pistão no nó  $J+2$ .

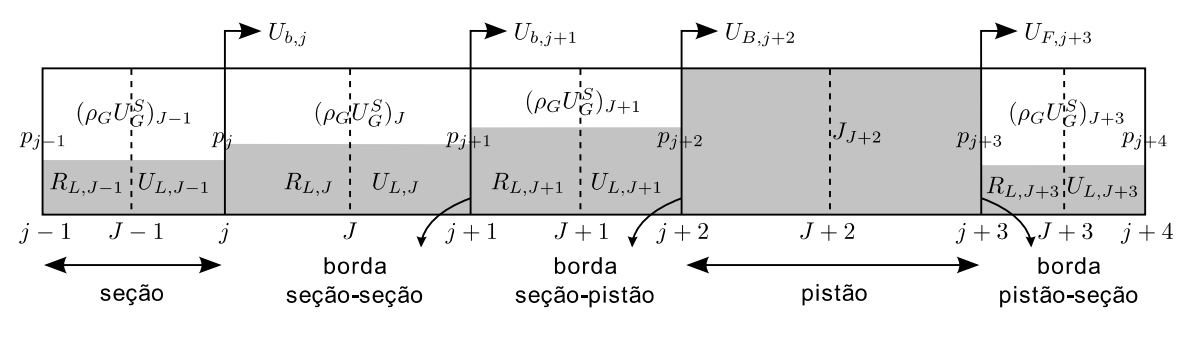

**Figura 4.1 Malha usada para caracterizar o problema** 

Os pistões armazenam a velocidade da mistura ( *J* ), considerada igual à velocidade do líquido neste trabalho (*J* = *U*<sub>*IS</sub>* → *R*<sub>*I*</sub> = 1, pistão não-aerado). As</sub> seções armazenam a fração volumétrica e velocidade do líquido ( $R_L$  e  $U_L$ ), o fluxo de gás ( $\rho_G U_G^s$ ) e a pressão à sua esquerda. O campo de pressão está definido numa malha deslocada a montante. Isso permite resolver a equação de balanço de quantidade de movimento para o pistão de forma mais precisa.

## 4.2 SOLUÇÃO DAS EQUAÇÕES DE CONSERVAÇÃO PARA O GÁS

Nesta subseção será descrita a metodologia numérica utilizada para resolver as equações de conservação para o domínio de gás e para o pistão líquido. As equações foram discretizadas no tempo e espaço utilizando o método de diferenças finitas com formulação totalmente implícita.

#### 4.2.1 Conservação da Massa de Gás

Na solução do domínio de gás é usada uma malha deslocada para armazenar as pressões. Partindo de um volume de controle aplicado na seção *j* com fronteiras nos nós  $J-1$  e  $J$ , pode-se inferir a relação:

$$
F_{G,j} \frac{d\rho_{G,j}}{dt} = \frac{dm_{G,j}}{dt} - \rho_{G,j} \frac{dF_{G,j}}{dt}
$$
 (4.1)

onde  $V_{G_i} = 0.5 (R_{G_i}L_iL_{I-1} + R_{G_i}L_i)A$  é o volume de gás no volume de controle *j* e *L* é o comprimento do mesmo.

Sabendo que  $d\rho_{G,j}/dt = (d\rho_{G,j}/dp_j) \cdot (dp_j/dt)$ , obtém-se a seguinte relação para  $p_i$ :

$$
p_j^{n+1} = \chi_j^n \bigg[ \bigg( \rho_G U_G^S \bigg)_{j-1}^{n+1} - \bigg( \rho_G U_G^S \bigg)_{j}^{n+1} \bigg] + \psi_j^n \tag{4.2}
$$

onde:

$$
\chi_j^n = \frac{\delta t}{\mathcal{F}_{G,j}^n \left[\frac{d\rho_G}{dp}\right]_j^n}
$$
\n(4.3)

$$
\psi_{j}^{n} = p_{j}^{n} + \frac{\delta t}{\mathcal{F}_{G,j}^{n}} \left[ \frac{\rho_{G,j} \left( \left( R_{L} U_{L} \right)_{J-1}^{n} - \left( R_{L} U_{L} \right)_{J}^{n} \right) + \mathcal{F}_{G,j}^{n} \left[ \frac{d \rho_{G}}{dp} \right]_{j}^{n}}{\left( R_{G,J-1}^{n} U_{b,J-1}^{n} \left( \rho_{G,j}^{n} - \rho_{G,J-1}^{n} \right) + R_{G,J}^{n} U_{b,J}^{n} \left( \rho_{G,J}^{n} - \rho_{G,j}^{n} \right) \right)} \right]
$$
(4.4)

A equação (4.2) é usada para o cálculo da pressão em todas as seções. Porém, quando há presença de pistões no escoamento, surgem dois casos particulares que alteram esta equação nas fronteiras do pistão. Como o fluxo de gás

 $\left( \rho _{G}U_{G}^{S}\right) _{J+2}$  no pistão não é conhecido, a pressão  $\left. p_{_{J+2}}\right.$  na fronteira seção-pistão é calculada em função da velocidade da mistura  $J_{J+2}$ :

$$
p_{j+2}^{n+1} = \chi_{j+2}^n \left[ \left( \rho_G U_G^S \right)_{j+1}^{n+1} - \rho_{G,j+2}^n U_{j+2}^{n+1} \right] + \psi_{j+2}^n \tag{4.5}
$$

onde:

$$
\chi_{j+2}^n = \frac{\delta t}{\mathcal{F}_{G,j+2}^n \left[\frac{d\rho_G}{dp}\right]_{j+2}^n}
$$
(4.6)

$$
\psi_{j+2}^{n} = p_{j+2}^{n} + \frac{\delta t}{\mathcal{H}_{G,j+2}^{n} \left[\frac{d\rho_{G}}{dp}\right]_{j+2}^{n}} \left(R_{G,j+1}^{n} U_{b,J+1}^{n} \left(\rho_{G,j+2}^{n} - \rho_{G,J+1}^{n}\right)\right)
$$
(4.7)

Da mesma forma, para a fronteira pistão-seção a pressão  $p_{j+3}$  é calculada como:

$$
p_{j+3}^{n+1} = \chi_{j+3}^n \left[ \rho_{G,j+3}^n J_{j+2}^{n+1} - \left( \rho_G U_G^S \right)_{j+3}^{n+1} \right] + \psi_{j+3}^n \tag{4.8}
$$

onde:

$$
\chi_{j+3}^n = \frac{\delta t}{\mathcal{F}_{G,j+3}^n \left[ \frac{d \rho_G}{dp} \right]_{j+3}^n}
$$
(4.9)

$$
\psi_{j+3}^{n} = p_{j+3}^{n} + \frac{\delta t}{\mathcal{H}_{G,j+3}^{n}} \left( \frac{-\rho_{G,j+3} (R_{L} U_{L})_{J+3}^{n}}{dp} \right)
$$
\n
$$
+ R_{G,j+3}^{n} U_{b,J+3}^{n} \left( \rho_{G,j+3}^{n} - \rho_{G,j+3}^{n} \right)
$$
\n(4.10)

#### 4.2.2 Balanço da Quantidade de Movimento Linear do Gás

A equação de balanço de quantidade de movimento de gás foi escrita novamente abaixo. Ela é resolvida para a malha principal cujos nós armazenam o fluxo de gás  $\left(\rho_{\scriptscriptstyle G} U_{\scriptscriptstyle G}^s\right)$  de cada seção. O termo associado à variação da altura do filme líquido foi desprezado, pois o peso da coluna de gás na seção transversal é desprezível (ver Figura 3.3).

$$
\frac{\partial}{\partial t} \left( \rho_G U_G^S \right) + \frac{\partial}{\partial x} \left( \rho_G U_G^S U_G \right) + R_G \frac{\partial}{\partial x} p = -\frac{\tau_G S_G}{A} - \frac{\tau_i S_i}{A} - \rho_G g R_G \sin \theta \tag{4.11}
$$

Aplicando um volume de controle na seção *J* com fronteiras nas bordas *j* e *j* 1, a equação de balanço de quantidade de movimento para o gás na seção *J* foi discretizada como:

$$
\frac{1}{\delta t} \Big[ \Big( \rho_G U_G^S \Big)_{j}^{n+1} - \Big( \rho_G U_G^S \Big)_{j}^{n} \Big] + \frac{1}{L_j^n} \Big( U_{G,j+1}^n - U_{b,j+1}^n \Big) \Big( \Big( \widehat{\rho_G U_G^S} \Big)_{j+1}^{n+1} - \Big( \rho_G U_G^S \Big)_{j}^{n+1} \Big) - \frac{1}{L_j^n} \Big( U_{G,j}^n - U_{b,j}^n \Big)
$$
\n
$$
\times \Big( \Big( \widehat{\rho_G U_G^S} \Big)_{j}^{n+1} - \Big( \rho_G U_G^S \Big)_{j}^{n+1} \Big) = -\frac{R_{G,J}^n}{L_J^n} \Big( p_{j+1}^{n+1} - p_{j}^{n+1} \Big) - \frac{1}{2} \Big( \frac{S_G}{A_G} \lambda_G \Big| U_G \Big| \Big)_{j}^{n} \Big( \rho_G U_G^S \Big)_{j}^{n+1} \tag{4.12}
$$
\n
$$
-\frac{1}{2} \Big[ \Big( \frac{S_i}{A_G} \lambda_i \Big| U_G - U_L \Big| \Big)_{j}^{n} \Big( \rho_G U_G^S \Big)_{j}^{n+1} - \Big( \frac{S_i}{A} \lambda_i \rho_G U_L \Big| U_G - U_L \Big| \Big)_{j}^{n} \Big] - \rho_{G,J}^n g R_{G,J}^n \sin \theta
$$

Utilizou-se discretização a montante para os termos convectivos, cujos valores afetados são indicados por um chapéu (fluxo de gás  $\widehat{\rho_G U_G^S}$ ). Substituindo-se as pressões  $\ \pmb{p}^{n+1}_{j+1}$  $p_{j+1}^{n+1}$  e  $p_j^{n+1}$  através da equação (4.2), a equação (4.12) pode ser reescrita como:

$$
a_{J}^{n} \left( \rho_{G} U_{G}^{S} \right)_{J}^{n+1} = b_{J}^{n} \left( \rho_{G} U_{G}^{S} \right)_{J+1}^{n+1} + c_{J}^{n} \left( \rho_{G} U_{G}^{S} \right)_{J-1}^{n+1} + d_{J}^{n}
$$
\n(4.13)

na qual:

$$
a_{J}^{n} = \frac{1}{\delta t} + b_{J}^{n} + c_{J}^{n} + \frac{1}{2} \left( \frac{S_{G}}{A_{G}} \lambda_{G} |U_{G}| \right)_{J}^{n} + \frac{1}{2} \left( \frac{S_{i}}{A_{G}} \lambda_{i} |U_{G} - U_{L}| \right)_{J}^{n}
$$
(4.14)

$$
b_{J}^{n} = -\frac{1}{L_{J}^{n}} \min\left(U_{G,j+1}^{n} - U_{b,j+1}^{n}, 0\right) + \frac{R_{G,J}^{n}}{L_{J}^{n}} \chi_{j+1}^{n}
$$
\n(4.15)

$$
c_{J}^{n} = \frac{1}{L_{J}^{n}} \max\left(U_{G,j}^{n} - U_{b,j}^{n}, 0\right) + \frac{R_{G,J}^{n}}{L_{J}^{n}} \chi_{j}^{n}
$$
\n(4.16)

$$
d_{J}^{n} = \frac{1}{\delta t} \left( \rho_{G} U_{G}^{S} \right)_{J}^{n} + \frac{R_{G,J}^{n}}{L_{J}^{n}} \left( \psi_{j}^{n} - \psi_{j+1}^{n} \right) + \frac{1}{2} \left( \frac{S_{i}}{A} \lambda_{i} \rho_{G} U_{L}^{n} \left| U_{G} - U_{L} \right| \right)_{J}^{n} - \rho_{G,J}^{n} g R_{G,J}^{n} \sin \theta \tag{4.17}
$$

A equação (4.13) é usada para o cálculo do fluxo de gás em todas as seções. No caso de haver pistões no escoamento, esta sofre uma alteração proveniente da equação para cálculo da pressão nas bordas do pistão.

Para a seção J+1 um volume de controle é aplicado com fronteira nas bordas *j* 1 e *j* 2 . A equação de balanço de quantidade de movimento para a seção  $J+1$  fica:

$$
a_{J+1}^n \left(\rho_G U_G^S\right)_{J+1}^{n+1} = b_{J+1}^n J_{J+2}^{n+1} + c_{J+1}^n \left(\rho_G U_G^S\right)_{J}^{n+1} + d_{J+1}^n \tag{4.18}
$$

na qual:

$$
a_{J+1}^{n} = \frac{1}{\delta t} + \frac{b_{J+1}^{n}}{\rho_{G,j+2}^{n}} + c_{J+1}^{n} + \frac{1}{2} \left( \frac{S_G}{A_G} \lambda_G |U_G| \right)_{J+1}^{n} + \frac{1}{2} \left( \frac{S_i}{A_G} \lambda_i |U_G - U_L| \right)_{J+1}^{n}
$$
(4.19)

$$
b_{J+1}^n = \rho_{G,j+2}^n \left[ -\frac{1}{L_{J+1}^n} \min\left( U_{G,j+2}^n - U_{b,j+2}^n, 0 \right) + \frac{R_{G,J+1}^n}{L_{J+1}^n} \chi_{j+2}^n \right] \tag{4.20}
$$

$$
c_{J+1}^n = \frac{1}{L_{J+1}^n} \max\left(U_{G,j+1}^n - U_{b,j+1}^n, 0\right) + \frac{R_{G,J+1}^n}{L_{J+1}^n} \chi_{j+1}^n \tag{4.21}
$$

$$
d_{J+1}^{n} = \begin{bmatrix} \frac{1}{\delta t} \left( \rho_{G} U_{G}^{S} \right)_{J+1}^{n} + \frac{R_{G,J+1}^{n}}{L_{J+1}^{n}} \left( \psi_{J+1}^{n} - \psi_{J+2}^{n} \right) + \frac{1}{2} \left( \frac{S_{i}}{A} \lambda_{i} \rho_{G} U_{L}^{n} \left| U_{G} - U_{L} \right| \right)_{J+1}^{n} \\ - \rho_{G,J+1}^{n} g R_{G,J+1}^{n} \sin \theta + \frac{\rho_{G,j+2}^{n}}{L_{J+1}^{n}} \min \left( U_{G,j+2}^{n} - U_{b,j+2}^{n}, 0 \right) \left( R_{L} U_{L} \right)_{J+2}^{n} \end{bmatrix}
$$
(4.22)

Para a seção  $J+3$  um volume de controle é aplicado com fronteiras nas bordas  $j+3$  e  $j+4$ . A equação de balanço de quantidade de movimento para a seção  $J+3$  fica:

$$
a_{J+3}^n \left(\rho_G U_G^S\right)_{J+3}^{n+1} = b_{J+3}^n \left(\rho_G U_G^S\right)_{J+4}^{n+1} + c_{J+3}^n J_{J+2}^{n+1} + d_{J+3}^n \tag{4.23}
$$

na qual:

$$
a_{J+3}^n = \frac{1}{\delta t} + b_{J+3}^n + \frac{c_{J+3}^n}{\rho_{G,j+3}^n} + \frac{1}{2} \left( \frac{S_G}{A_G} \lambda_G |U_G| \right)_{J+3}^n + \frac{1}{2} \left( \frac{S_i}{A_G} \lambda_i |U_G - U_L| \right)_{J+3}^n \tag{4.24}
$$

$$
b_{J+3}^n = -\frac{1}{L_{J+3}^n} \min\left(U_{G,j+4}^n - U_{b,j+4}^n, 0\right) + \frac{R_{G,J+3}^n}{L_{J+3}^n} \chi_{j+4}^n \tag{4.25}
$$

$$
c_{J+3}^n = \rho_{G,j+3}^n \left[ \frac{1}{L_{J+3}^n} \max\left( U_{G,j+3}^n - U_{b,j+3}^n, 0 \right) + \frac{R_{G,J+3}^n}{L_{J+3}^n} \chi_{j+3}^n \right]
$$
(4.26)

$$
d_{J+3}^{n} = \left[ \frac{1}{\delta t} \left( \rho_{G} U_{G}^{S} \right)_{J+3}^{n} + \frac{R_{G,J+3}^{n}}{L_{J+3}^{n}} \left( \psi_{j+3}^{n} - \psi_{j+4}^{n} \right) + \frac{1}{2} \left( \frac{S_{i}}{A} \lambda_{i} \rho_{G} U_{L}^{n} \left| U_{G} - U_{L} \right| \right)_{J+3}^{n} - \rho_{G,J+3}^{n} g R_{G,J+3}^{n} \sin \theta - \frac{\rho_{G,j+2}^{n}}{L_{J+3}^{n}} \max \left( U_{G,j+3}^{n} - U_{b,j+3}^{n}, 0 \right) \left( R_{L} U_{L} \right)_{J+2}^{n} \right]
$$
(4.27)

#### 4.2.3 Balanço da Quantidade de Movimento do Pistão

A equação de balanço da quantidade de movimento para o líquido na região do pistão foi escrita abaixo. Esta é resolvida na malha principal; porém, neste caso os nós armazenam a velocidade da mistura *J* . O líquido, considerado incompressível, está sujeito à queda de pressão através dele, à gravidade e à fricção na parede do duto. Neste trabalho, será considerado apenas o caso do pistão movendo-se para frente (escoamento *forward*).

$$
\frac{\partial}{\partial t} \left( \rho_L R_L U_L \right) + \frac{\partial}{\partial x} \left( \rho_L R_L U_L^2 \right) = -\frac{\tau_L S_L}{A} - R_L \frac{\partial}{\partial x} p - \rho_L g R_L \sin \theta - \rho_L g R_L \cos \theta \frac{\partial}{\partial x} h_L \tag{4.28}
$$

Aplicando um volume de controle na seção  $J+2$  com fronteiras nas bordas  $j+2$  e  $j+3$ , a equação do balanço de quantidade de movimento para o líquido no pistão foi discretizada como:

$$
\rho_L \frac{J_{J+2}^{n+1} - J_{J+2}^n}{\delta t} + \frac{\rho_L}{L_{J+2}^n} \Big( U_{L,j+3}^n - U_{F,j+3}^n \Big) \Big( U_{L,J+3}^n - J_{J+2}^{n+1} \Big) = -\frac{\rho_L}{2D} \Big( \lambda_L |J| \Big)_{J+2}^n J_{J+2}^{n+1} \n- \frac{1}{L_{J+2}^n} \Big( p_{j+3}^{n+1} - p_{j+2}^{n+1} \Big) - \rho_L g \sin \theta + \frac{1}{L_{J+2}^n} \rho_L g \cos \theta \Big( h_{L,R} - h_{L,L} \Big)
$$
\n(4.29)

onde,  $h_{L,L}$  e  $h_{L,R}$  são a altura do filme líquido à esquerda e à direita do pistão, respectivamente. A relação para o cálculo da altura de líquido pode ser vista no Apêndice A. Substituindo-se as pressões  $p_{j+3}^{n+1}$  $p^{n+1}_{j+3}$  e  $p^{n+1}_{j+2}$  $p_{j+2}^{n+1}$  através das equações (4.8) e (4.5), a equação (4.29) pode ser reescrita como:

$$
a_{J+2}^n J_{J+2}^{n+1} = b_{J+2}^n \left( \rho_G U_G^S \right)_{J+3}^{n+1} + c_{J+2}^n \left( \rho_G U_G^S \right)_{J+1}^{n+1} + d_{J+2}^m \tag{4.30}
$$

na qual:

$$
a_{J+2}^n = \rho_L \frac{L_{J+2}^n}{\delta t} + \rho_L \frac{R_{L,J+3}^n}{1 - R_{L,J+3}^n} \Big( J_{J+2}^n - U_{L,J+1}^n \Big) + \frac{\lambda_L \rho_L}{2D} L_{J+2}^n \Big| J_{J+2}^n \Big| + \rho_{G,j+3}^n \chi_{J+3}^n + \rho_{G,j+2}^n \chi_{J+2}^n \tag{4.31}
$$

$$
b_{J+2}^n = \chi_{J+3}^n \tag{4.32}
$$

$$
c_{J+2}^n = \chi_{J+2}^n \tag{4.33}
$$

$$
d_{J+2}^{n} = \begin{bmatrix} \psi_{j+2}^{n} - \psi_{j+3}^{n} - g \rho_{L} \cos \theta \left( h_{L,R} - h_{L,L} \right) - g \rho_{L} L_{J+2}^{n} \sin \theta \\ + \rho_{L} \frac{L_{J+2}^{n}}{\delta t} J_{J+2}^{n} + \rho_{L} \frac{R_{L,J+3}^{n}}{1 - R_{L,J+3}^{n}} \left( J_{J+2}^{n} - U_{L,J+3}^{n} \right) U_{L,J+3}^{n} \end{bmatrix}
$$
(4.34)

Durante a solução do filme líquido, as velocidades da traseira e da frente do pistão são calculadas e as posições das bordas do pistão são atualizadas através de balanços de massa.

#### 4.2.4 Correção da Massa de Gás na Bolha

Quando há presença de pistões no escoamento, a massa de gás entre os pistões (na bolha) não se conserva. Portanto, sabendo-se qual a massa de gás inicial na bolha, é possível fazer uma correção na massa de gás atual para garantir a sua conservação. A correção é obtida pela relação:

$$
corr = \frac{m_G^0 - m_G^n}{\mathcal{F}_G^0} \left[ \frac{\partial \rho_G}{\partial p} \right]^{-1}
$$
 (4.35)

onde,  $m_G^0$  e  $\neq_G^0$  são, respectivamente, a massa e o volume inicial de gás na bolha (no momento de sua formação) e  $m_G^n$  é a massa atual de gás na bolha.

Esta correção é feita no coeficiente  $\psi_i^n$  da equação (4.4) e é dividido igualmente para cada seção presente na bolha.

#### 4.2.5 Atualização da Velocidade do Líquido

Na solução do filme líquido que será mostrada na seção 4.3, o efeito das tensões de cisalhamento e força gravitacional será desprezado. Portanto, será preciso levar em conta estas forças que atuam sobre o filme líquido. Isto é feito em um passo de tempo intermediário,  $n+1/2$ , no qual é calculada a velocidade do líquido  $U_{L,J}^{n+1/2}$ . Considerando apenas as forças volumétricas, tem-se:

$$
\frac{\partial}{\partial t}(R_L U_L) = \frac{R_L}{\rho_L} F(R_L, U_L, U_G)
$$
\n(4.36)

Discretizando no tempo e acrescentando a derivada parcial  $(R_L, U_L, U_G) = F(R_L, U_L, U_G)$ ,  $, U_{I}, U_{G}$  =  $F(R_{I}, \overline{U}_{I},$ *L G*  $L^{\bullet}U_L^{\bullet}U_G^{\bullet}$   $\left\lceil {\mu_L^{\bullet}U_L^{\bullet}U_L^{\bullet}U_G^{\bullet}} \right\rceil$  and  $L^{\bullet}$  $L \, / R_L$ <sub>*U*</sub>  $F(R_1, U_1, U_6) = F(R_1, \overline{U}_1, U_6) + dU_1 \left( \frac{\partial F}{\partial U_1} \right)$ *U*  $F = F\big(R_{_L},\bar{U}_{_L},U_{_G}\big) + dU_{_L}\bigg(\frac{\partial F}{\partial U_{_L}}\bigg)_{_{R,\,U_{_G}}}$  , o que, segundo Renault (2007), tem um

efeito estabilizante no sistema, obtém-se:

$$
\frac{(U_L)_J^{n+1/2} - (U_L)_J^n}{\delta t} = \frac{1}{\rho_L} \Bigg[ F(R_L^n, U_L^n, U_G^{n+1}) + (U_{L,J}^{n+1/2} - U_{L,J}^n) \Bigg( \frac{\partial F}{\partial U_L} (R_L^n, U_L^n, U_G^{n+1}) \Bigg) \Bigg]
$$
(4.37)

Reorganizando os termos, a velocidade do líquido  $U_L^{n+1/2}$  no passo de tempo  $n+1/2$  para uma seção *J* fica:

$$
U_{L,J}^{n+1/2} = \frac{U_{L,J}^n + \frac{\delta t}{\rho_L} F\left(R_{L,J}^n, U_{L,J}^n, U_{G,J}^{n+1}\right) - U_{L,J}^n \frac{\delta t}{\rho_L} \frac{\partial F}{\partial U_L} \left(R_{L,J}^n, U_{L,J}^n, U_{G,J}^{n+1}\right)}{1 - \frac{\delta t}{\rho_L} \frac{\partial F}{\partial U_L} \left(R_{L,J}^n, U_{L,J}^n, U_{G,J}^{n+1}\right)}
$$
(4.38)

Esta atualização da velocidade do líquido é feita apenas para as seções. Para o líquido no pistão, o efeito das forças viscosas e gravitacional já é levado em consideração durante a solução do balanço de quantidade de movimento na equação (4.28).

#### 4.2.6 Procedimento de Solução para o Domínio de Gás

As equações (4.13), (4.18), (4.23) e (4.30) formam um sistema do tipo  $1 - h^n V^{n+1}$   $e^n V^{n+1}$  $1 + \mathbf{U} J^{A} J^{-1}$  $a_J^nX_J^{n+1} = b_J^nX_{J+1}^{n+1} + c_J^nX_{J-1}^{n+1} + d_J^n$ , que será resolvido pelo algoritmo de Thomas ou TDMA (*Tri-diagonal Matriz Algorithm*). Este método é direto para casos unidimensionais e amplamente usado nos programas de dinâmica dos fluidos computacional (Versteeg e Malalasekera, 1995).

#### 4.3 SOLUÇÃO DO FILME LÍQUIDO

As equações de balanço de massa e quantidade de movimento para o líquido obtidas pela simplificação do modelo de dois fluidos foram escritas novamente abaixo por conveniência.

$$
\frac{\partial R_L}{\partial t} + \frac{\partial}{\partial x} \left( R_L U_L \right) = 0 \tag{4.39}
$$

$$
\frac{\partial}{\partial t} \left( R_L U_L \right) + \frac{\partial}{\partial x} \left( R_L U_L^2 + \frac{1}{2} \kappa R_L^2 \right) = 0 \tag{4.40}
$$

Como dito anteriormente, estas equações são uma forma modificada das equações de águas rasas. A diferença está no fato de que o termo do efeito Bernoulli é subtraído do termo hidrostático no parâmetro **.** Para a resolução do balanço de quantidade de movimento do líquido, o termo de forças volumétricas é anulado  $F(R_L, U_L, U_G) = 0$  e sua influência sobre o filme é calculada em um passo de tempo intermediário entre a solução do gás e do filme líquido (ver subseção 4.2.5).

As equações (4.39) e (4.40) apresentam uma solução dita fraca, ou seja, pode haver a interseção das curvas características. Portanto, a solução clássica através do método das características falha ao fornecer múltiplas soluções ou mesmo nenhuma, enquanto que uma solução fraca pode conter descontinuidades.

Neste caso, o sistema de equações pode ser representado pelo problema de Riemann e apresenta uma solução fraca entre o estado esquerdo  $(U_{LL}, R_{LL})$  e o estado direito (U<sub>LR</sub>, R<sub>LR</sub>). A solução será ou uma onda de choque ou uma onda de rarefação entre os estados iniciais e um estado intermediário  $(U_{l,M}, R_{l,M})$ , conforme os parâmetros do escoamento. As variáveis  $(U_{LL}, U_{LR}, U_{LM})$  representam a velocidade do líquido à esquerda, à direita e no estado intermediário, respectivamente. O mesmo vale para a fração volumétrica de líquido  $(R_{l,L}, R_{l,R}, R_{l,M})$ . É importante ressaltar que estas soluções são analíticas, portanto suas resoluções não requerem um grande esforço computacional.

#### 4.3.1 Solução do Problema de Riemann

A Tabela 4.1 apresenta a solução do problema de Riemann, na qual o estado intermediário é determinado pela interseção entre a solução para o lado esquerdo e direito da descontinuidade, conforme ilustra a Figura 4.2 em um caso no qual  $R_{l,L} = 0.5$ ,  $R_{l,R} = 0.25$ ,  $U_{l,L} = U_{l,R} = 10$  *m/s* **e**  $\kappa = 1$ , para pressão atmosférica. Ver Apêndice B para a dedução das equações da tabela.

Uma vez determinado o estado intermediário e os tipos de soluções entre o estado intermediário e os estados esquerdo e direito, os parâmetros da borda entre as seções podem ser determinadas.

| Solução entre estado<br>esquerdo e estado | Onda de choque<br>$R_{l,M} > R_{l,L}$    | $U_{l,M} = U_{l,L} - \sqrt{\frac{\kappa}{2} (R_{l,M} - R_{l,L})} \sqrt{\frac{1}{R_{l,M}} + \frac{1}{R_{l,L}}}$                                                                                                    |  |  |  |
|-------------------------------------------|------------------------------------------|----------------------------------------------------------------------------------------------------|--|--|--|
| intermediário                             | Onda de rarefação<br>$R_{l,M} < R_{l,L}$ | $U_{i,M} = U_{i,L} - 2\sqrt{\kappa} \left( \sqrt{R_{i,M}} - \sqrt{R_{i,L}} \right)$                                                                                                    |  |  |  |
| Solução entre estado<br>direito e estado  | Onda de choque<br>$R_{l M} > R_{l R}$    | $U_{\mathit{l},\mathit{M}} = U_{\mathit{l},\mathit{R}} + \sqrt{\frac{\kappa}{2}\left(R_{\mathit{l},\mathit{M}} - R_{\mathit{l},\mathit{R}}\right)}\sqrt{\frac{1}{R_{\mathit{l},\mathit{M}}}} + \frac{1}{R_{\mathit{l},\mathit{R}}}$ |  |  |  |
| intermediário                             | Onda de rarefação<br>$R_{l,M} < R_{l,R}$ | $U_{l,M} = U_{l,R} + 2\sqrt{\kappa} \left( \sqrt{R_{l,M}} - \sqrt{R_{l,R}} \right)$                                                                                                    |  |  |  |

**Tabela 4.1 – Determinação do estado intermediário** 

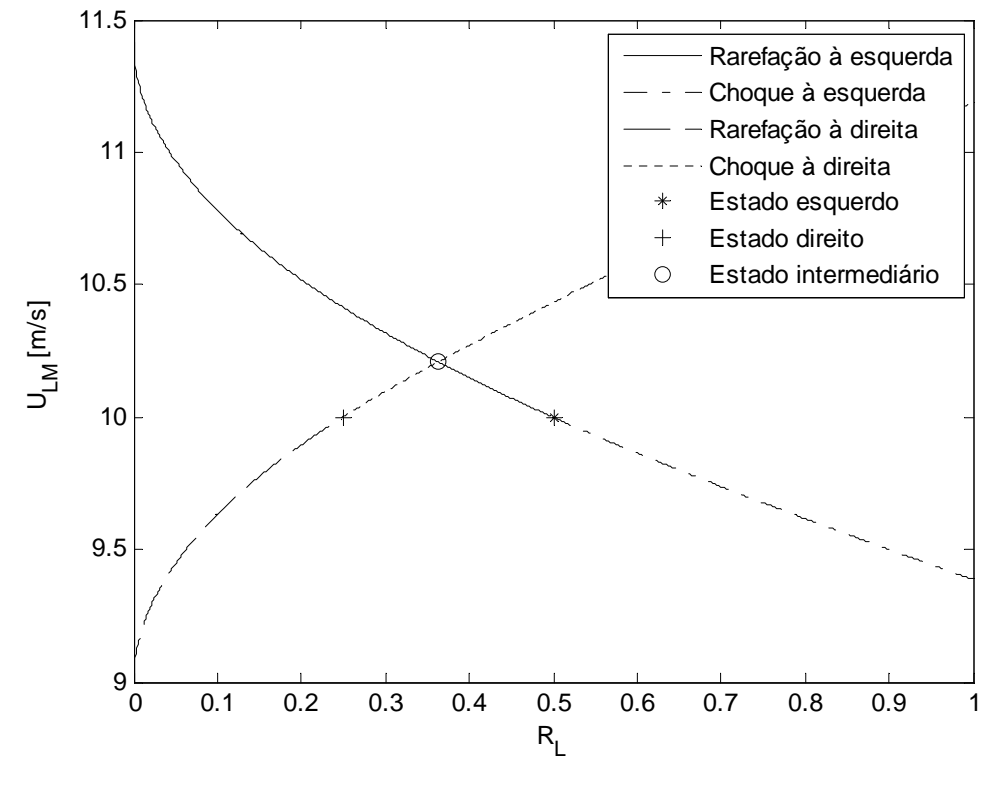

**Figura 4.2 Localização do estado intermediário**

Neste trabalho, o parâmetro  $\kappa$  foi considerado constante para o cálculo do estado intermediário entre as seções, de modo que seu valor é obtido da seguinte forma:

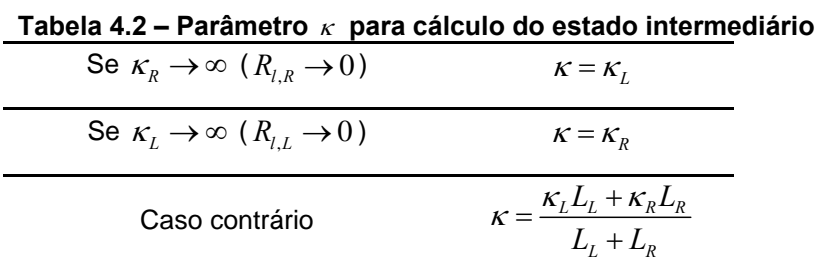

No decorrer da simulação, pode haver valores de  $\kappa$  negativos em determinadas seções. Quando isto ocorre o problema torna-se numericamente mal posto e um valor mínimo é imposto para o parâmetro ( $\kappa = 0.01$ ) de modo a contornar este problema.

Manipulando-se as equações da Tabela 4.1, a localização do estado intermediário é identificada e este é calculado numericamente utilizando-se o método de Newton-Raphson, de maneira que poucas iterações são necessárias para se encontrar  $U_{l,M}$  e  $R_{l,M}$ . A Tabela 4.3 mostra entre quais soluções o estado intermediário está localizado.

|                                        | $R_{l,L} > R_{l,R}$  | $R_{l,L} < R_{l,R}$   |  |  |
|----------------------------------------|----------------------|-----------------------|--|--|
| $U_{l,M} = f(R_{l,R}) < U_{l,R}$       | Rarefação à esquerda | Choque à esquerda     |  |  |
| $f \equiv$ rarefação à esquerda        | e à direita          | e rarefação à direita |  |  |
| $U_{l,M} = f(R_{l,L}) \langle U_{l,L}$ | Choque à esquerda e  | Choque à esquerda     |  |  |
| $f \equiv$ choque à direita            | à direita            | e rarefação à direita |  |  |
| $U_{l,M} = f(R_{l,R}) > U_{l,R}$       | Rarefação à esquerda | Choque à esquerda     |  |  |
| $f \equiv$ choque à esquerda           | e choque à direita   | e à direita           |  |  |
| $U_{l,M} = f(R_{l,L}) > U_{l,L}$       | Rarefação à esquerda | Rarefação à           |  |  |
| $f \equiv$ rarefação à direita         | e choque à direita   | esquerda e à direita  |  |  |

**Tabela 4.3 – Localização do estado intermediário** 

#### 4.3.2 Cálculo dos Fluxos no Filme Líquido

Uma vez determinado o estado intermediário pela solução do problema de Riemann e os tipos de soluções entre o estado intermediário e os estados esquerdo e direito, os parâmetros da borda entre as seções podem ser determinadas.

O caso de uma onda de choque entre o estado esquerdo e intermediário e onda de rarefação entre o estado direito e intermediário é mostrado na Figura 4.3.

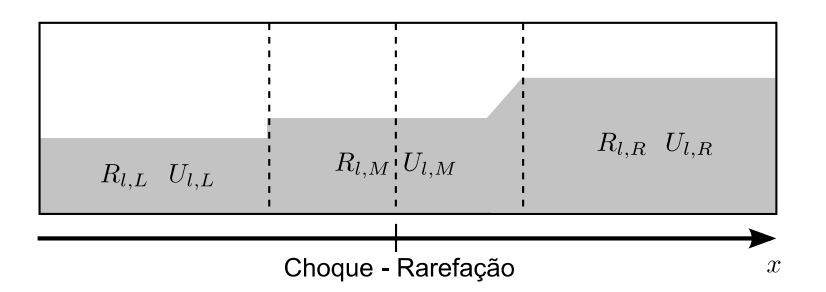

**Figura 4.3 Solução problema de Riemann**

Através de balanços de massa, chega-se ao chamado estado intermediário esquerdo e estado intermediário direito, representados na Figura 4.4. Estes são caracterizados pelas suas velocidades e frações de líquido,  $(R_{ML}, U_{ML})$  e  $(R_{MR}, U_{MR})$ , e pelas velocidades de suas bordas  $(U_{LL}, U_{RR})$ .

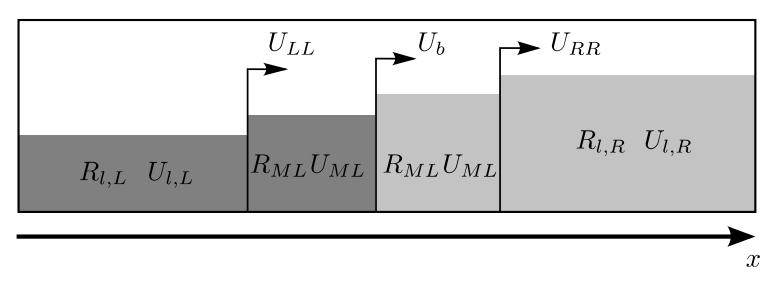

**Figura 4.4 Estado intermediário esquerdo e direito**

Através da informação das velocidades da borda, é possível verificar o critério de Courant-Friedrichs-Lewy (CFL). Portanto, o deslocamento da solução à esquerda de uma seção não pode sobrepor-se ao deslocamento da solução à direita da mesma seção para um dado intervalo de tempo ( $(U_{RR,j}-U_{LL,j+1})\delta t < L_j$ ).

Para cada seção, determina-se o estado intermediário direito entre a seção anterior e a seção atual, e o estado intermediário esquerdo entre a seção atual e a seção posterior. Então, a fração e velocidade do líquido podem ser atualizadas para a seção em ocasião, assim como os deslocamentos de suas bordas (Figura 4.5). O cálculo destas variáveis é feito através de uma média ponderada mostrada nas equações a seguir:

$$
x_j^{n+1} = x_j^n + U_{b,j} \delta t \qquad x_{RR,j}^{n+1} = x_j^n + U_{RR,j} \delta t \qquad (4.41)
$$

$$
x_{j+1}^{n+1} = x_{j+1}^n + U_{b,j+1} \delta t \qquad x_{LL,j+1}^{n+1} = x_{j+1}^n + U_{LL,j+1} \delta t \tag{4.42}
$$

$$
R_{l,J}^{n+1} = \frac{R_{l,J}^n \left( x_{LL,j+1}^{n+1} - x_{RR,j}^{n+1} \right) + R_{ML,j+1}^n \left( x_{j+1}^{n+1} - x_{LL,j+1}^{n+1} \right) + R_{MR,j}^n \left( x_{RR,j}^{n+1} - x_j^{n+1} \right)}{x_{j+1}^{n+1} - x_j^{n+1}}
$$
(4.43)

$$
U_{i,j}^{n+1} = \frac{R_{i,j}^n U_{i,j}^n \left(x_{LL,j+1}^{n+1} - x_{RR,j}^{n+1}\right) + R_{ML,j+1}^n U_{ML,j+1}^n \left(x_{j+1}^{n+1} - x_{LL,j+1}^{n+1}\right) + R_{MR,j}^n U_{MR,j}^n \left(x_{RR,j}^{n+1} - x_j^{n+1}\right)}{\left(x_{j+1}^{n+1} - x_j^{n+1}\right) R_{i,j}^{n+1}} \quad (4.44)
$$

Durante a solução do filme líquido, velocidades são atribuídas às bordas dos estados intermediários ( $U_{LL}, U_{RR}$ ). Assim, precisa-se escolher uma velocidade para o deslocamento da borda da seção (U<sub>b</sub>). A fim de seguir as ondas de choque, Renault (2007) propôs que  $U_b = U_{RR}$  quando houver uma onda de choque à direita. Caso contrário, a velocidade de deslocamento da borda assume o valor da velocidade do líquido no estado intermediário ( $U_b = U_{l,M}$ ). Desta forma, o perfil suave do nariz da bolha e o ressalto hidráulico que ocorre na frente do pistão são modelados de forma mais realista. A Figura 4.6 mostra a localização da fronteira da seção em relação à solução do problema de Riemann.

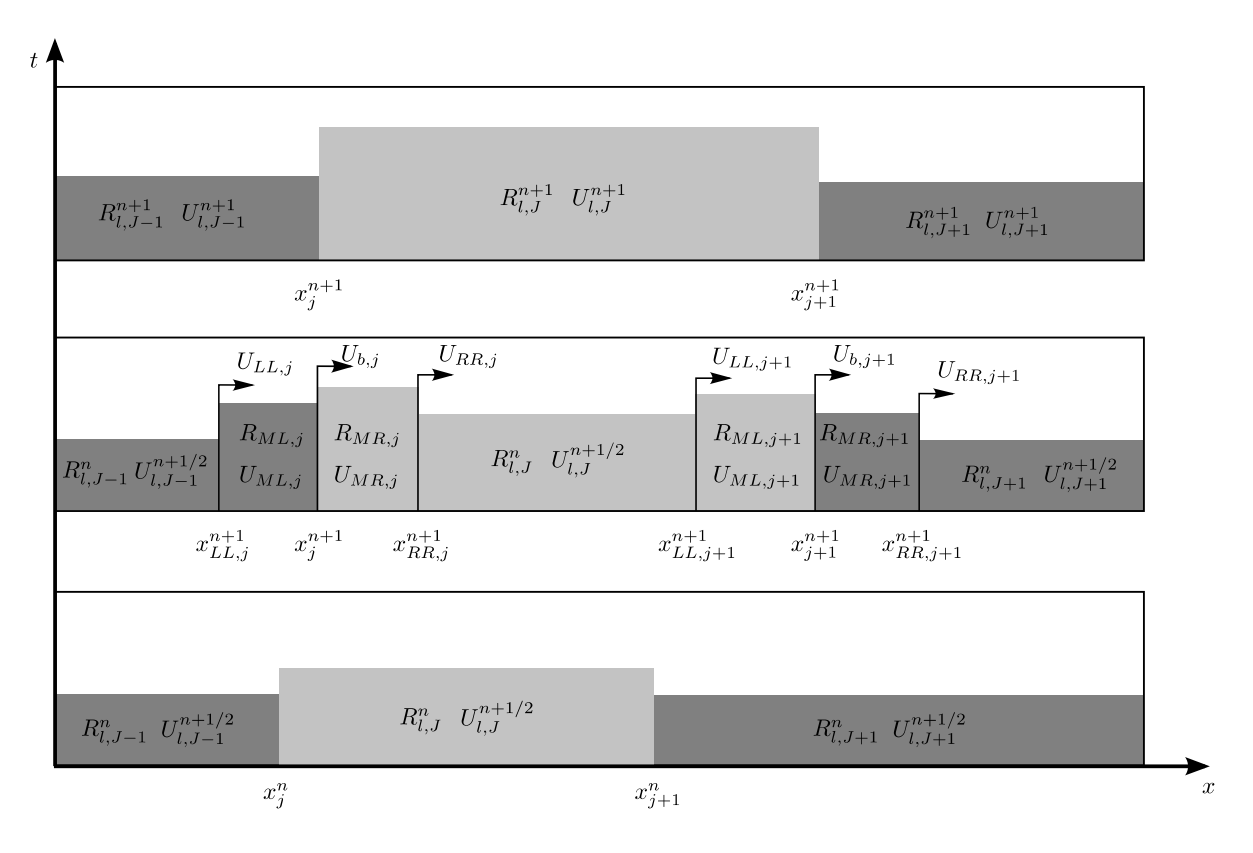

**Figura 4.5 Solução do filme líquido**

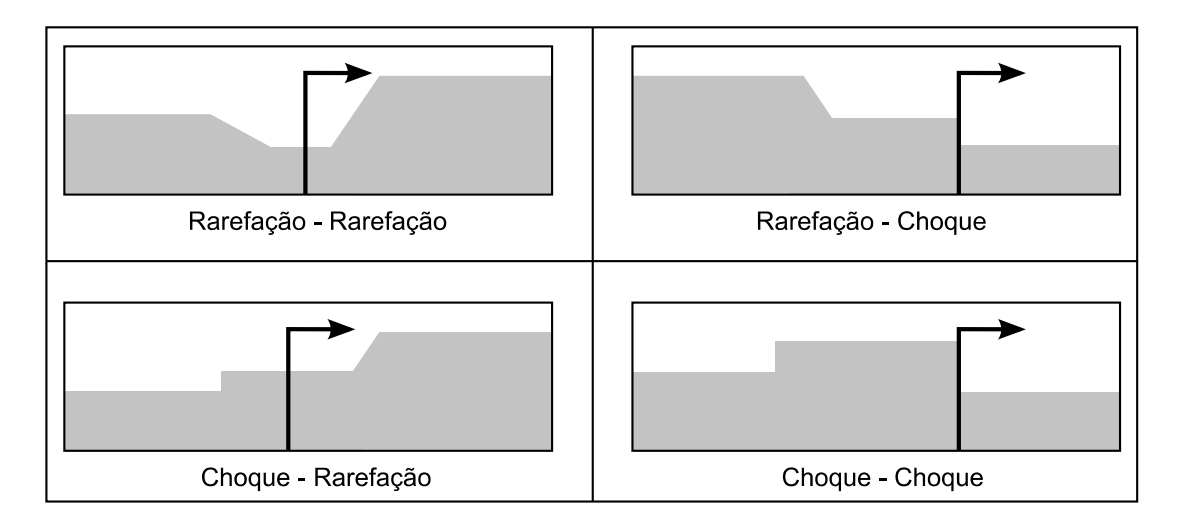

**Figura 4.6 Localização de** *Ub* (FONTE: Renault, 2007 - Adaptado)

Na solução do problema de Riemann podem ocorrer dez situações diferentes: os quatro casos clássicos (rarefação à esquerda e à direita, choque à esquerda e à direita, rarefação à esquerda e choque à direita, choque à esquerda e rarefação à direita), o caso de choque saturado  $(R_{l,M} > 1)$ , rarefação à esquerda e à direita com aparecimento de leito seco  $(R_{l,M} \leq 0)$ , rarefação à esquerda e vazio à direita  $(R_{l,R} = 0)$ , vazio à esquerda e rarefação à direita  $(R_{l,L} = 0)$ , e o caso de seção-pistão no qual a velocidade de deslocamento da fronteira é modelada pela velocidade da bolha. Os detalhes dos cálculos para todos os casos descritos acima podem ser vistos no Apêndice B.

#### 4.3.3 Cálculo do Deslocamento da Frente do Pistão

A velocidade de deslocamento da frente do pistão é calculada através de um balanço de massa feito na fronteira deste com a seção adjacente. Durante o seu deslocamento várias seções podem ser "inundadas", de forma que um método iterativo foi utilizado para calcular o deslocamento da frente do pistão.

O deslocamento da frente do pistão é calculado após a solução do problema de Riemann e atualização dos deslocamentos, velocidades e frações de vazio de todas as seções. Desta forma, o pistão deve preencher o volume desocupado pela sua seção adjacente (o que é garantido pelo critério apresentado na subseção 3.1.1.3) e inundar a parte ocupada pelo gás, depois de calculada a velocidade de deslocamento do pistão em relação à seção adjacente. Caso o pistão avance o comprimento da seção, esta é excluída do domínio. O processo de cálculo de velocidade e avanço do pistão é repetido quantas vezes forem necessárias até que o pistão tenha avançado o passo de tempo  $\delta t$ .

A Figura 4.7 mostra um esquema do processo iterativo utilizado para o cálculo do deslocamento da frente do pistão.

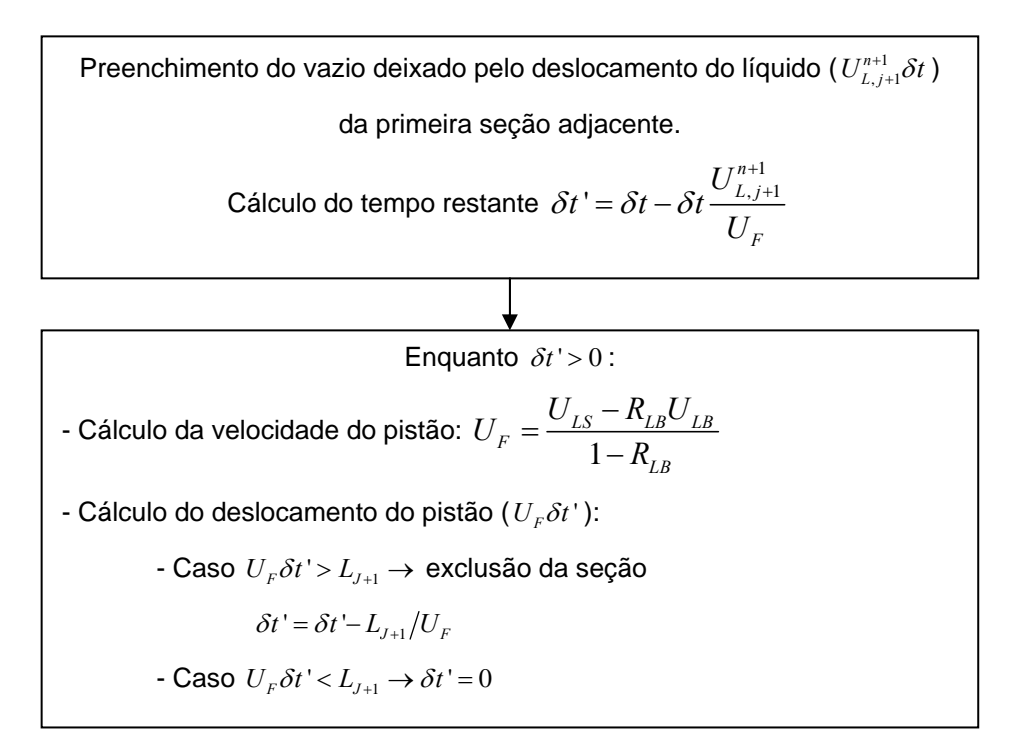

**Figura 4.7 Deslocamento da frente do pistão**

## 4.4 METODOLOGIA DE SOLUÇÃO

O modelo discretizado foi implementado na linguagem Intel Visual Fortran orientada a objetos. Em termos computacionais, o escoamento é formado por uma lista encadeada de objetos que representam ou uma seção ou um pistão. Assim, uma seção pode ser facilmente inserida, excluída ou dividida em novas seções.

Quando uma bolha é formada (conjunto de seções entre dois pistões), o valor correspondente à massa e ao volume inicial é armazenado em cada seção, de modo a identificar a qual bolha as seções pertencem.

A execução do programa foi dividida em quatro etapas principais:

 1ª etapa: solução das equações de conservação para o domínio gasoso e pistão;

- 2ª etapa: solução do filme líquido / problema de Riemann;
- 3ª etapa: manutenção da lista de objetos;
- 4ª etapa: armazenamento dos dados.

Estas quatro etapas são executadas para cada passo de tempo. Entre a primeira e a segunda etapa, existe uma etapa intermediária correspondente ao passo de tempo  $n+1/2$ , onde a influência das forças viscosas e gravitacional representada pelo termo *F* é calculada para o filme líquido (ver subseção 4.2.5). A Figura 4.8 mostra a duas primeiras etapas da solução, que serão detalhadas a seguir.

#### 4.4.1 Etapas / procedimento de solução

Durante a execução da primeira etapa, o sistema de equações formado pelas equações de balanço de massa e quantidade de movimento para o domínio de gás e líquido no pistão é resolvido através do algoritmo TDMA.

Para o cálculo dos coeficientes deste sistema de equações  $(a^n, b^n, c^n, d^n)$ , definiu-se a velocidade do gás na fronteira *j* como  $U_{G,j} \!=\! \left(\rho_{G} U_{G}^{S}\right)_{J} \! \left/ \! \left(\rho_{G,J} R_{G,J}\right)$  e a massa específica do gás na seção *J* como  $\rho_{G,J} = 0,5 \left( \rho_{G,j} + \rho_{G,j+1} \right)$ , lembrando que  $\rho_{G,j} = \rho_{G,j}(p_j)$  é dado pela equação (3.34).

Quando há mais de um pistão na simulação, é feita a correção descrita na subseção 4.2.4 para a pressão na bolha. A Figura 4.8 apresenta um esquema da rotina executada durante a primeira etapa, na qual o cálculo da velocidade do líquido no passo de tempo  $n+1/2$  também foi incorporado.

Durante a Solução do Sistema de Equações, o sistema é resolvido da célula 2 até a célula  $n-1$ , sendo as células 1 e  $n$  as condições de contorno, chamadas célula de entrada e célula de saída, respectivamente. Porém, pode ser feita mais de uma iteração (o algoritmo TDMA é resolvido mais de uma vez) de modo a utilizar o valor correto do fluxo de gás na célula da entrada  $\left(\rho_{\scriptscriptstyle G} U_{\scriptscriptstyle G}^s\right)^{\scriptscriptstyle n+1}_{\scriptscriptstyle 1}$  como condição de contorno. O motivo será explicado na subseção 4.4.2.

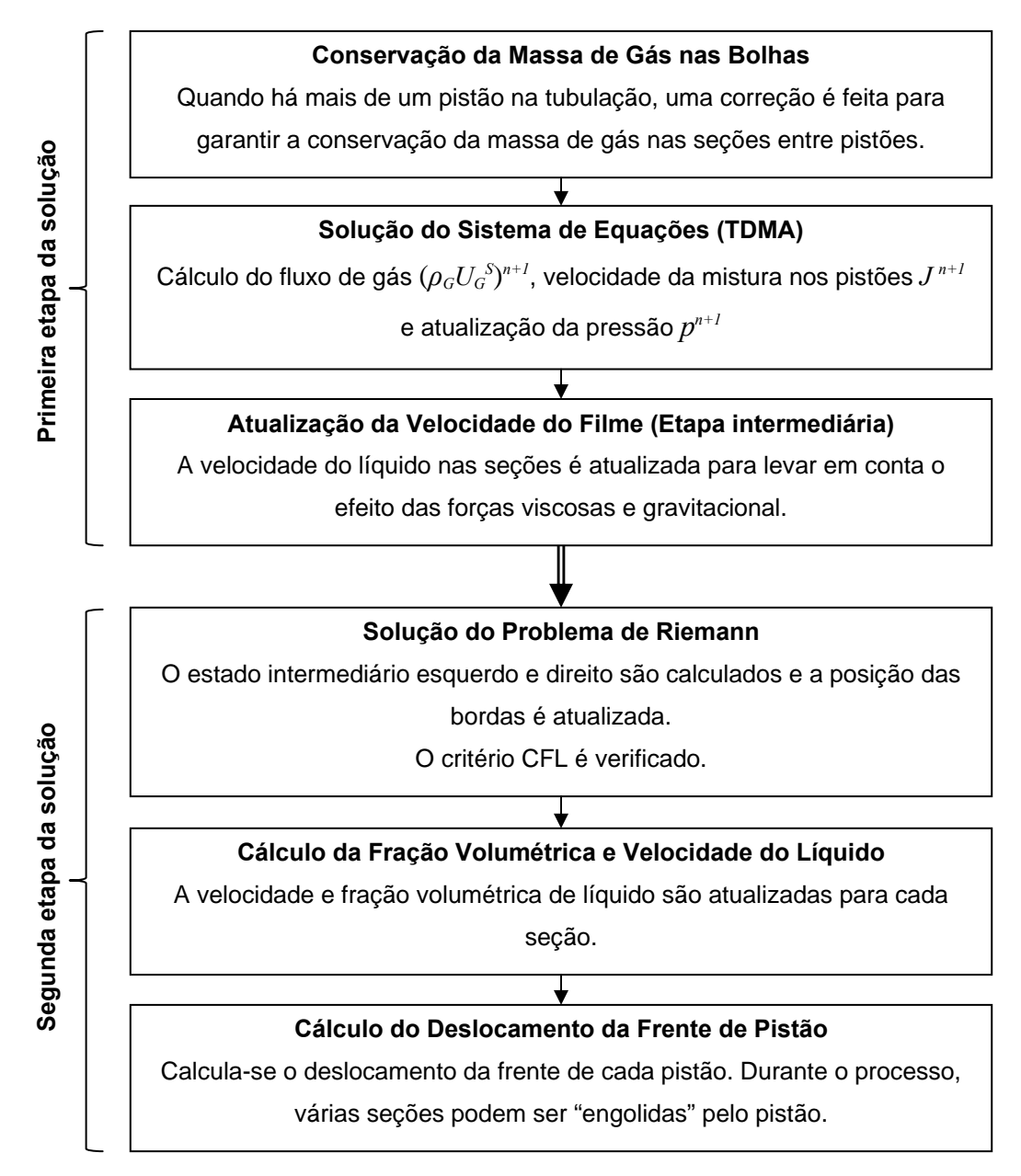

**Figura 4.8 Metodologia para solução do modelo de captura de golfadas**

Na segunda etapa, a velocidade e fração volumétrica do líquido são calculadas, assim como o deslocamento das seções e dos pistões, através da solução do problema de Riemann.

A lista é percorrida da célula 1 até  $n-1$  realizando o procedimento de Solução do Problema de Riemann e Cálculo da Fração Volumétrica e Velocidade do Líquido, mostrados na Figura 4.8. A seção que não atender ao critério CFL é incorporada a seção vizinha que tiver uma fração volumétrica de líquido mais próxima a dela, porém nunca com um pistão. Então, a sua borda anterior é recalculada considerando essa nova seção mesclada.

Na terceira etapa é feito o controle da lista. Devido à característica lagrangeana do modelo, as seções que excederem a certo valor ( $L_J > L_{crit}$ ) são divididas de modo a manter um refinamento mínimo na malha. Aquelas que atingirem a uma fração volumétrica de líquido igual a  $R_L \ge R_{L, crit} = 0.98$  passam a ser consideradas como pistão, e o volume de líquido faltante é retirado das seções vizinhas. Caso esta seção seja vizinha a um pistão, ela é incorporada a ele.

Na quarta etapa, armazenam-se os dados da simulação através de sondas virtuais. Diversos tipos de sondas podem ser implementadas. Uma delas é a sonda dita euleriana, pois é fixa em uma posição da tubulação e captura as informações do escoamento que passam por ela. Por assemelharem-se às estações de medição utilizadas em bancadas experimentais, esta foi utilizada para capturar parâmetros como velocidade e comprimento da bolha e pistão, assim como fator de intermitência e freqüência. Também foram utilizados recursos do Matlab e Gnuplot que permitem a comunicação com a linguagem Fortran. Desta forma, foi possível visualizar graficamente o desenvolvimento do perfil de líquido ao longo da simulação assim como outros parâmetros do escoamento através dos recursos gráficos disponíveis nestes *softwares*, inclusive a geração de vídeos.

Os dados obtidos da simulação foram processados a fim de obter-se a média e a função densidade de probabilidade (PDF – *Probability Density Function*) deles.

#### 4.4.2 Condições de Contorno

Na entrada da tubulação é definida uma célula  $(J = 1)$  da qual são conhecidos os valores das velocidades superficiais do líquido e gás ( $U_{L,entrada}^{S}, U_{G,entrada}^{S}$ ). No entanto, a fração volumétrica e pressão não são conhecidas e precisam ser calculadas ou aproximadas para serem usadas como condição de contorno na solução do sistema de equações durante a primeira etapa de solução (o fluxo de gás  $\left(\rho_{\scriptscriptstyle G} U_{\scriptscriptstyle G}^{\scriptscriptstyle S}\right)_{\scriptscriptstyle{entrada}}$  pode ser obtido em função destes). Uma forma de avaliar o valor deles é através da extrapolação linear baseada nos valores dos pontos internos vizinhos à célula da entrada. Porém, isso faz com que durante o desenvolvimento do escoamento (especialmente no início da simulação) a pressão oscile devido a efeitos numéricos, pois o valor inserido como condição de contorno não é o mesmo obtido após a solução do sistema, ou seja, ele é calculado em função de valores antigos.

O sistema de equações é então resolvido mais de uma vez até que o valor de fluxo de gás, utilizado como condição de contorno, convirja para o valor novo calculado após a solução do sistema, assim como a pressão, através do método da secante.

Desta forma, utiliza-se um valor de fluxo de gás qualquer (normalmente o valor antigo) como condição de contorno para resolver o sistema tri-diagonal e calcular os fluxos dos pontos internos ( $J = 2$  até  $J = n - 1$ ). A pressão pode então ser calculada através da equação (4.2) começando-se do final da lista até a fronteira  $j = 3$ . A pressão em  $j = 2$  é calculada como:

$$
p_2^{n+1} = \chi_2^n \left[ \frac{\rho_{G,1}^{n+1} + \rho_{G,2}^{n+1}}{2} U_{G,entrada}^S - \left( \rho_G U_G^S \right)_2^{n+1} \right] + \psi_2^n \tag{4.45}
$$

A massa específica do gás pode ser calculada pela equação (3.34) e aproximando a pressão em  $j = 1$  através de uma extrapolação linear, tem-se:

$$
p_2^{n+1} = \frac{\chi_2^n \left[ -\frac{U_{G,entrada}^S p_3^{n+1}}{2} \frac{\partial \rho_G}{\partial p} \frac{L_1^n}{L_2^n} - (\rho_G U_G^S)_{2}^{n+1} \right] + \psi_2^n}{1 - \chi_2^n \frac{U_{G,entrada}^S}{2} \frac{\partial \rho_G}{\partial p} \left( 2 + \frac{L_1^n}{L_2^n} \right)}
$$
(4.46)  

$$
p_1^{n+1} = p_2^{n+1} + (p_3^{n+1} - p_2^{n+1}) L_1^n / L_2^n
$$

O fluxo de gás na célula de entrada pode então ser recalculado como:

$$
\left(\rho_G U_G^S\right)_1^{n+1} = \frac{\rho_{G,1}^{n+1} + \rho_{G,2}^{n+1}}{2} U_{G,entrada}^S \tag{4.48}
$$

Este procedimento é repetido usando-se um novo valor de fluxo de gás na entrada como condição de contorno, até que este convirja para o valor calculado pela equação (4.48). A Figura 4.9 mostra um esquema dos passos realizados durante a Solução do Sistema de Equações na primeira etapa (Figura 4.8).

 Na segunda etapa, a velocidade e fração volumétrica do líquido na célula da entrada são calculadas normalmente como qualquer outra seção. Assim, o escoamento é livre para se desenvolver desde sua entrada. Um comportamento observado foi que o escoamento se adapta e tende a atingir a fração volumétrica de

líquido equivalente a escoamento estratificado completamente desenvolvido na entrada, independente das condições iniciais impostas.

#### **Convergência do fluxo de gás e pressão na entrada**  Define-se o valor do fluxo de gás na entrada ( $\left(\rho_{\scriptscriptstyle G} U_{\scriptscriptstyle G}^{\scriptscriptstyle S}\right)^{n+1}_1$ ) para ser usado como condição de contorno. Calculam-se os fluxos para os nós internos ( $J = 2$  até  $J = n - 1$ ). Atualiza-se as pressões nas fronteiras, sendo:  $(\rho_{\scriptscriptstyle G}^{}U_{\scriptscriptstyle G}^{\scriptscriptstyle S})$ , entrada  $p_3^{n+1}$   $\partial \rho_G$   $L_1^n$  (  $\sigma$   $I_1^S$  )<sup>n+1</sup>  $\begin{bmatrix} \lambda_2 \\ 1 \end{bmatrix}$  2  $\partial p \left[ \begin{bmatrix} \frac{n}{2} \\ 2 \end{bmatrix} + \begin{bmatrix} \frac{\mu_0}{2} \\ \frac{\mu_1}{2} \end{bmatrix} + \begin{bmatrix} \frac{\mu_2}{2} \\ \frac{\mu_2}{2} \end{bmatrix} \right]$ 2  $\frac{1}{2}$   $\frac{1}{2}$   $\frac{1}{2}$   $\frac{1}{2}$   $\frac{1}{2}$   $\frac{1}{2}$   $\frac{1}{2}$   $\frac{1}{2}$   $\frac{1}{2}$  $\overline{c}$ 2  $1-\chi_2^n \frac{G.\text{entrada}}{G} \frac{G/G}{G}$  2 2  $\mathcal{L}_{B,entrada}^{S} p_{3}^{n+1} \partial \rho_{G} L_{1}^{n}$  (  $\mathcal{L}_{I}^{T}$   $\mathcal{L}_{I}^{S}$   $\bigg\}^{n+1}$   $\bigg|$   $\mathcal{L}_{I}^{N}$  $n - \left(\mu_G \cup G\right)$ *n S* **a**<sub>**a**</sub> *( In*  $n \circ G$ , entrada  $\mathcal{C}\mu_G$ *n*  $\frac{U_{G,entrada}^{S}p_{3}^{n+1}}{2} \frac{\partial \rho_{G}}{\partial x} \frac{L_{1}^{n}}{x^{n}} - (\rho_{G}U)$ *p L*  $p_2^{n+1} = \frac{L}{\frac{L}{\frac{1}{L} \sum_{G,entrada}^{S} \partial \rho_G \left(\frac{L}{L}\right)} L}$ *p L*  $\chi_2^n\Big[-\frac{U_{G,entrad}P_3}{2}\Big]\frac{\partial\rho_G}{\partial r} \frac{L_1^r}{r^n} - \Big(\rho_G U_G^S\Big)^{n+1}_G\Big] + \psi$  $\chi_2^n \frac{U_{G,entrada}}{2} \frac{\partial \rho}{\partial x}$ <sup>+1</sup>  $\partial \mathcal{O}_C$   $\mathcal{L}_1^n$   $\qquad \qquad -S^{n+1}$  $^{+}$  $\left[-\frac{U_{G,entrada}^S p_3^{n+1}}{2} \frac{\partial \rho_G}{\partial x} \frac{L_1^n}{I^n} - (\rho_G U_G^S)^{n+1}\right] +$  $=\frac{\lambda^2\left[2\right]\qquad 2\qquad \partial p\left[L_2^n\right]\qquad \left(FG^C G\right)_2}{\left[1-n\right]U_{G,entrada}^S\left[\partial\rho_G\right]_{\mathcal{O}}\left[L_1^n\right]}$  $-\chi_2^n \frac{C_{G,entradal}}{2} \frac{C_{PG}}{\partial p} \left(2 + \frac{L_1}{L_2^n}\right)$ . Calcula-se a pressão em  $j = 1$ :  $p_1^{n+1} = p_2^{n+1} + (p_3^{n+1} - p_2^{n+1}) L_1^n / L_2^n$ , e o fluxo de gás:  $(\,\rho_{\scriptscriptstyle G}^{}U_{\scriptscriptstyle G}^{\scriptscriptstyle S}\,)\,$ 1  $\rho_{G,1}^{n+1} + \rho_{G,2}^{n+1}$  $\begin{array}{ccc} 1 & - & 2 & 0 \end{array}$  $\rho_G U_G^S\Big|_1^{n+1} = \frac{\rho_{G,1}^{n+1} + \rho_{G,2}^{n+1}}{2}U_{G,entrada}^S.$  - Caso o novo fluxo calculado pela equação acima não convergir para o fluxo utilizado como condição de contorno, repete-se o procedimento.

#### **Figura 4.9 Convergência do fluxo de gás e pressão na entrada**

O comprimento da célula da entrada aumenta de acordo com a velocidade de sua borda posterior, de modo que quando esta atinge o limite crítico  $L_1 > L_{crit}$ , seu comprimento é reduzido para  $L_1 = L_1 - L_{crit}/2$ . Então é inserida uma nova célula a sua frente com as mesmas características, porém com comprimento  $L_2 = L_{crit}/2$ , da mesma forma como qualquer outra seção do escoamento.

A saída do escoamento da tubulação é considerada como um separador de fases a uma pressão constante. As células são cortadas conforme saem e finalmente excluídas da lista caso já tenham saído completamente da tubulação (Figura 4.10). A pressão na saída é imposta e serve como condição de contorno para a solução do sistema tri-diagonal. O fluxo de líquido nesta célula é nulo, como se o líquido fosse imediatamente sugado, portanto  $R_{L, \text{saida}} = 0$ . O fluxo de gás é

considerado igual ao da seção anterior ( $\left(\rho_{\scriptscriptstyle G} U_{\scriptscriptstyle G}^{\scriptscriptstyle S}\right)^{_{n+1}}_{_n} =\left(\rho_{\scriptscriptstyle G} U_{\scriptscriptstyle G}^{\scriptscriptstyle S}\right)^{_{n+1}}_{_{n-1}}$  $\rho_G U_G^S \big|_{n}^{n+1} = \left( \rho_G U_G^S \right)_{n-1}^{n+1}$  ou nulo  $\left(\left(\rho_{G}U_{G}^{S}\right)_{n}^{n+1}=0\right)$ , caso haja um pistão na saída da tubulação.

Analisando-se a equação (4.2), um termo relativo ao fluxo e acúmulo de gás no volume de controle é adicionado à pressão  $p<sub>i</sub>$ . Para evitar uma queda de pressão brusca na região da saída, a última célula precisaria ter um comprimento infinito, fazendo com que o termo  $\chi_n^n \to 0$  e  $\psi_n^n \to p_n$ . Para efeitos práticos, considera-se o comprimento da última célula como duas vezes o tamanho da tubulação  $L_n = 2L_{nbo}$ , de modo que não há necessidade de se alterar as equações.

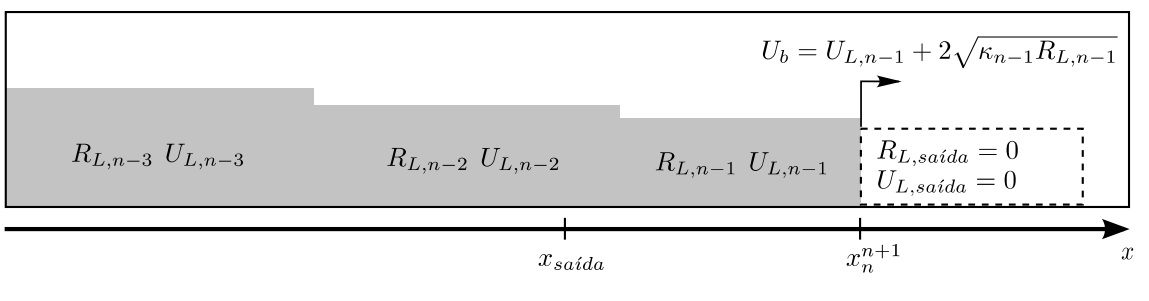

Antes do tratamento

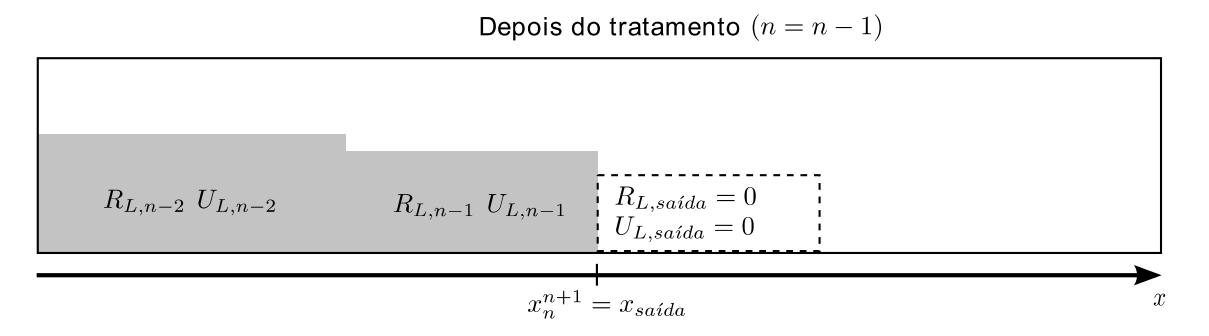

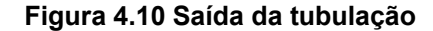

#### 4.4.3 Condição Inicial

A simulação é iniciada considerando escoamento estratificado liso em regime permanente. Desta forma, as forças volumétricas são nulas  $F(R_L, U_L, U_G) = 0$ , possibilitando o cálculo da fração volumétrica de líquido para esta condição dada as velocidades superficiais do escoamento  $(U_{L}^{s}, U_{G}^{s}).$ 

As informações necessárias para as condições de contorno são as velocidades superficiais de líquido e gás ( $U_{\scriptscriptstyle L}^{\scriptscriptstyle S} , U_{\scriptscriptstyle G}^{\scriptscriptstyle S}$ ), e a pressão na saída da tubulação, normalmente considerada como pressão atmosférica ( $p_n = p_{\text{atm}}$ ).

Pode-se utilizar outra fração volumétrica de líquido para iniciar o escoamento, porém, como dito anteriormente, o modelo tende a corrigir a fração de líquido na entrada da tubulação para o valor no qual  $F = 0$ .

No próximo capítulo será descrita a metodologia experimental utilizada para se obter dados do fenômeno físico real e permitir compará-los com a metodologia descrita a cima.

# **5 METODOLOGIA EXPERIMENTAL**

Neste capítulo será apresentado o circuito bifásico experimental que foi adaptado para adquirir os dados utilizados para comparação com o modelo numérico. Também será descrito os equipamentos utilizados e o sensor resistivo, usado para se obter os parâmetros principais do escoamento em golfadas, como: velocidade de translação da bolha, comprimento do pistão de líquido, comprimento da bolha e frequência da célula unitária. Com relação a frequência, será definida a frequência das golfadas e como esta foi calculada em função da frequência das células unitárias.

As medidas experimentais foram realizadas no Núcleo de Escoamentos Multifásicos da Universidade Tecnológica Federal do Paraná (NUEM - UTFPR). A Figura 5.1 apresenta um esquema da bancada experimental. Os dados foram obtidos para escoamento de ar e água com saída para a atmosfera. O sistema de monitoramento e aquisição de dados foi elaborado utilizando-se o programa LabVIEW da *National Instruments* e todos os instrumentos de monitoração, exceto os sensores resistivos, eram compatíveis com o protocolo *Foundation Fieldbus*.

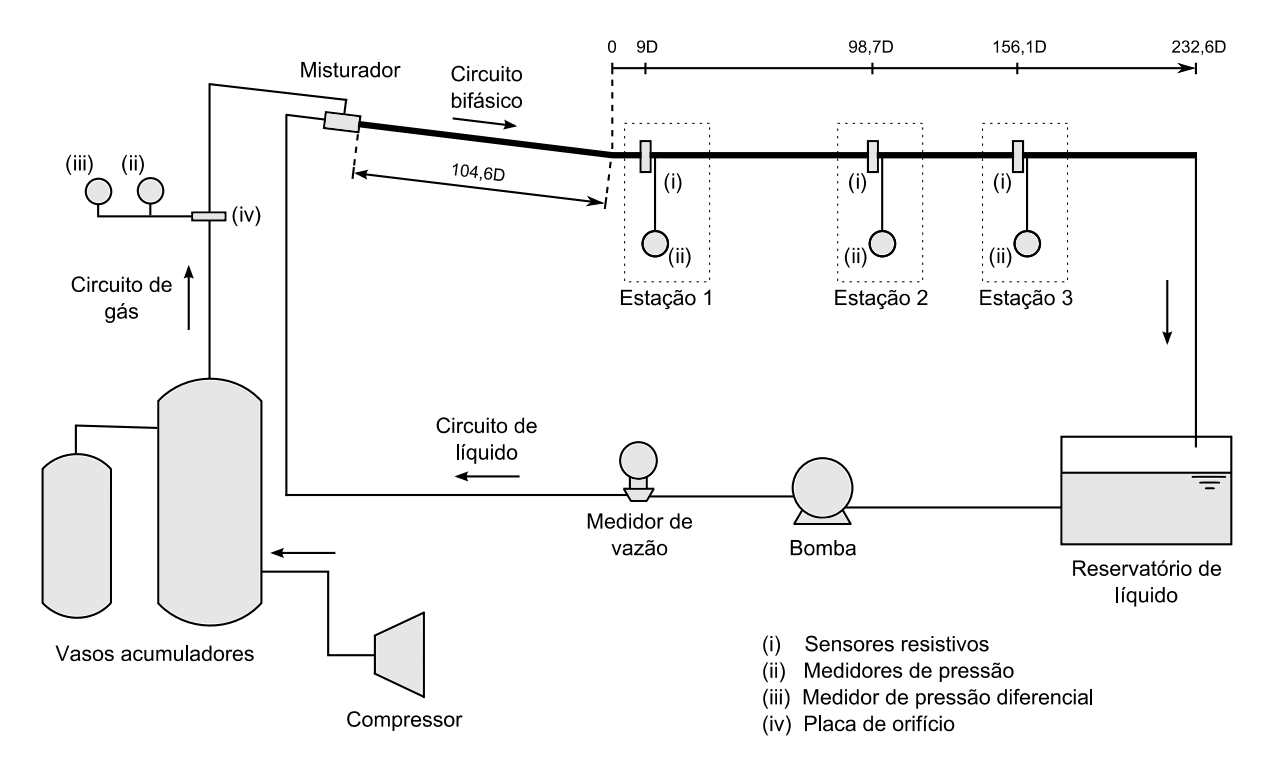

**Figura 5.1 Representação esquemática da banca experimental** 

A bancada experimental é formada por três circuitos distintos: dois deles para o suprimento de líquido e de gás e um terceiro para o escoamento da mistura bifásica. O circuito bifásico é composto por dois trechos com inclinações diferentes (Figura 5.2). O primeiro trecho corresponde a um escoamento descendente com inclinação de -3º e o segundo trecho a escoamento horizontal. Em ambos os trechos, foram usados tubos de 26 *mm* de diâmetro interno de acrílico transparente, o que permitiu visualizar a formação das golfadas e evolução do escoamento.

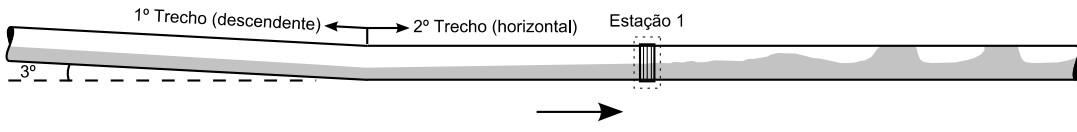

Direção do escoamento

**Figura 5.2 Representação do escoamento nos dois trechos do circuito bifásico** 

A construção do circuito bifásico com dois trechos de inclinações diferentes teve o intuito de eliminar a influência do misturador sobre a mistura bifásica e garantir escoamento estratificado no começo do trecho horizontal, de tal forma que a iniciação do escoamento em golfadas fosse regida apenas por fenômenos físicos, sem sofrer influências externas relacionadas à construção da bancada. Um cotovelo suave uniu os dois trechos.

O circuito de gás é formado por um compressor elétrico rotativo da marca PEG, com capacidade de 10 *fpm* e pressão máxima de oito *bar*, dois vasos acumuladores (600 litros no total) da marca Engetank, com pressão máxima de trabalho de 14 *bar*, e três placas de orifício (1 *mm*, 2 *mm* e 3,5 *mm*) em conjunto com um medidor de pressão diferencial Rosemount 2051CD e outro de pressão manométrica Rosemount 2051TG. A função dos vasos acumuladores é de fornecer uma vazão constante de ar, assim como garantir uma pressão constante do mesmo, enquanto que a placa de orifício juntamente com os medidores de pressão monitora a vazão mássica do gás. No Apêndice C é explicado como as placas de orifício foram calibradas.

O líquido é armazenado em um tanque com capacidade de 350 litros e é bombeado por uma bomba centrífuga modelo Fabo Bombas BCIE602/7822 (pressão de 20 *m* de coluna de água, vazão de 15000 *l/h* e rotação de 3450 *rpm*). A bomba é movida pelo motor trifásico WEG de 3 *CV* e o controle da vazão é feito através do inversor de frequência WEG CFW08. A vazão mássica e massa específica do líquido são medidas por um medidor tipo Coriolis, modelo MicroMotion F050S. O tanque de armazenamento tem a função de separar as fases da mistura proveniente da seção de testes, além de suprir líquido para o misturador.

O misturador está localizado na entrada do circuito bifásico. Ele foi fabricado no próprio laboratório e é do tipo placa paralela (Figura 5.3), no qual o gás é injetado sobre o líquido por meio de uma placa paralela ao escoamento, facilitando a estratificação do mesmo.

As estações de medição foram colocadas em três posições, conforme a Figura 5.1. Em cada estação, foi utilizado um sensor resistivo para medir a altura do filme líquido e um transdutor de pressão para corrigir localmente a velocidade superficial do gás. No Apêndice C é explicado como a velocidade superficial do líquido e do gás foi calculada e no Apêndice D foi realizada uma análise de incerteza das medidas experimentais.

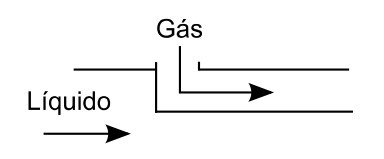

**Figura 5.3 Ilustração do misturador de placa paralela** 

### 5.1 SENSOR RESISTIVO

O sensor resistivo ou sensor gêmeo resistivo foi desenvolvido por Machado et al. (2013). Seu princípio de funcionamento se baseia no fato de que as fases da mistura apresentam diferentes condutividades elétricas. Assim, para um escoamento bifásico, a resistência elétrica varia conforme a distribuição das fases, o que possibilita estimar a quantidade de cada fase em determinada seção do escoamento ou a altura do filme líquido para um escoamento estratificado.

O sensor resistivo é composto por três placas de circuito impresso, espaçadas entre si por aproximadamente 26,5 *mm*, e unidas ao tubo por flanges, como pode ser visto na Figura 5.4.

Os flanges são de acrílico e as placas de circuito impressos (PCI) foram fabricadas em fibra de vibro com impressão de cobre através do processo padrão para confecção de PCI. A placa central está conectada ao potencial nulo (aterramento) com a finalidade de evitar a interferência dos sinais entre as placas de aquisição, localizadas nas extremidades. Cada placa contém dois filamentos (eletrodos) de aço inoxidável com 100 *µm* de diâmetro. Um dos filamentos envia um sinal de excitação enquanto que o outro recebe o sinal conduzido pelo escoamento. O espaçamento entre os filamentos é de 3 *mm*.

O eletrodo responsável pela excitação é alimentado por um sinal quadrado de 5 *Vpp* com uma frequência de 1,75 *kHz*. A tensão lida pelo eletrodo receptor é máxima quando o tubo está cheio de água e mínima ou nula quando apenas com ar. A interface com o usuário foi implementada no LabVIEW e permitiu a aquisição dos dados e também a calibração do sensor.

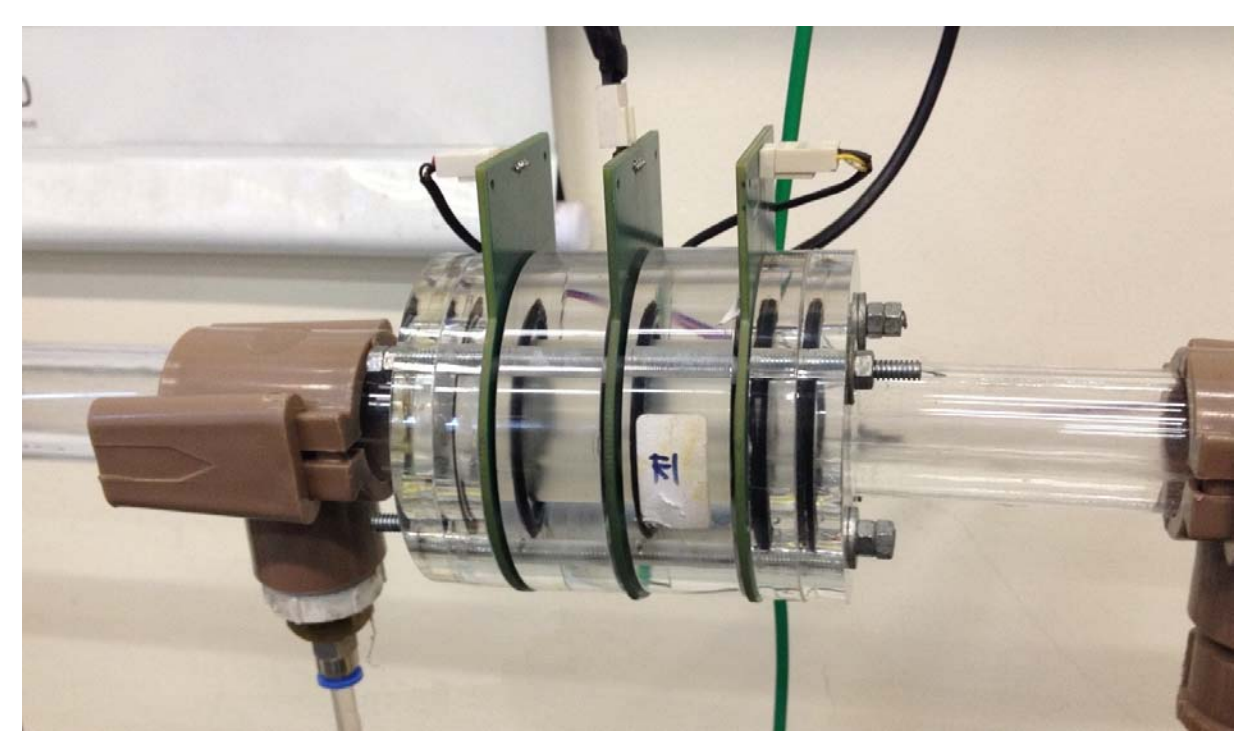

**Figura 5.4 Sensor resistivo instalado na bancada** 

# 5.2 PROCEDIMENTO DE TESTE

A aquisição dos dados e controle do escoamento foram realizados por meio de duas interfaces gráficas programadas no LabVIEW. A primeira interface (Figura 5.5) é responsável por controlar e armazenar os dados dos sensores resistivos. A segunda interface (Figura 5.6) é dedicada ao controle e leitura das propriedades do escoamento (vazão mássica e velocidade superficial dos fluidos, pressão na seção de teste, entre outras variáveis) e armazenamento das mesmas.

Antes de realizar qualquer medição, era preciso calibrar os sensores resistivos. O procedimento para isto consiste em ligar a bomba de modo a circular apenas líquido no circuito bifásico e iniciar a calibração dos sensores. Depois de realizar a calibração dos mesmos, as vazões de gás e líquido são ajustadas para iniciar a aquisição dos dados.

A vazão de líquido solicitada pelo usuário é informada a interface gráfica do escoamento e esta ajusta automaticamente a rotação da bomba para atingir a vazão requerida. No caso do gás, a vazão é ajustada manualmente por meio de uma válvula tipo agulha. Uma vez ajustadas as vazões desejadas, espera-se algum tempo antes de começar a registrar os dados. Isto para que o escoamento possa se estabilizar. O tempo de aquisição foi de dois minutos.

Durante as medições, o processo de calibração dos sensores resistivos foi repetido frequentemente devido ao aumento da temperatura do líquido durante as medições. Como a condutividade da água é função da temperatura, observou-se que uma pequena variação na temperatura afetava de maneira significativa a resposta dos sensores. Pela mesma razão, os sensores foram deixados ligados por alguns minutos antes de começar as medições e/ou calibração.

De forma resumida, os principais passos para realizar as medições são:

- 1. Ligar o equipamento do sensor resistivo e esperar alguns minutos;
- 2. Ligar a bomba para eliminar o gás do circuito bifásico;
- 3. Calibrar os sensores resistivos;
- 4. Ajustar a vazão de líquido pela interface gráfica do escoamento;
- 5. Ajustar a vazão de gás manualmente pela válvula tipo agulha até atingir-se a vazão desejada, verificada pela interface gráfica do escoamento, e esperar o escoamento se estabilizar;
- 6. Iniciar a aquisição dos dados pela interface do escoamento e interface do sensor resistivo.

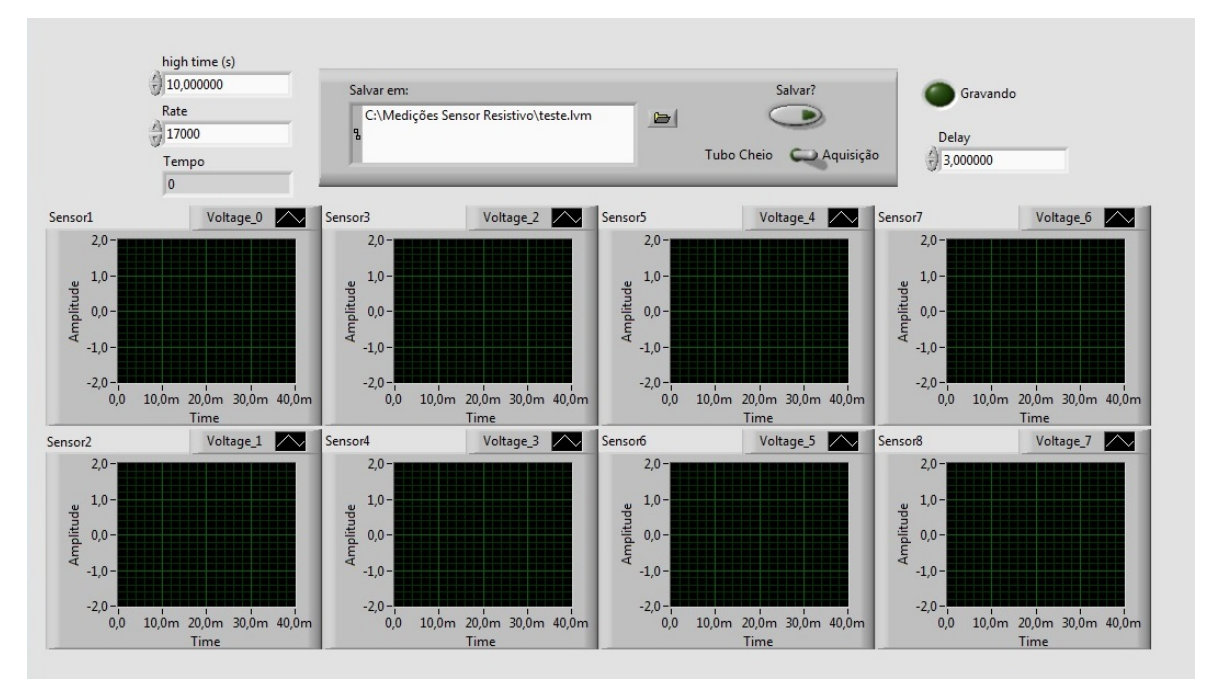

**Figura 5.5 Interface gráfica para o controle dos sensores resistivos** 

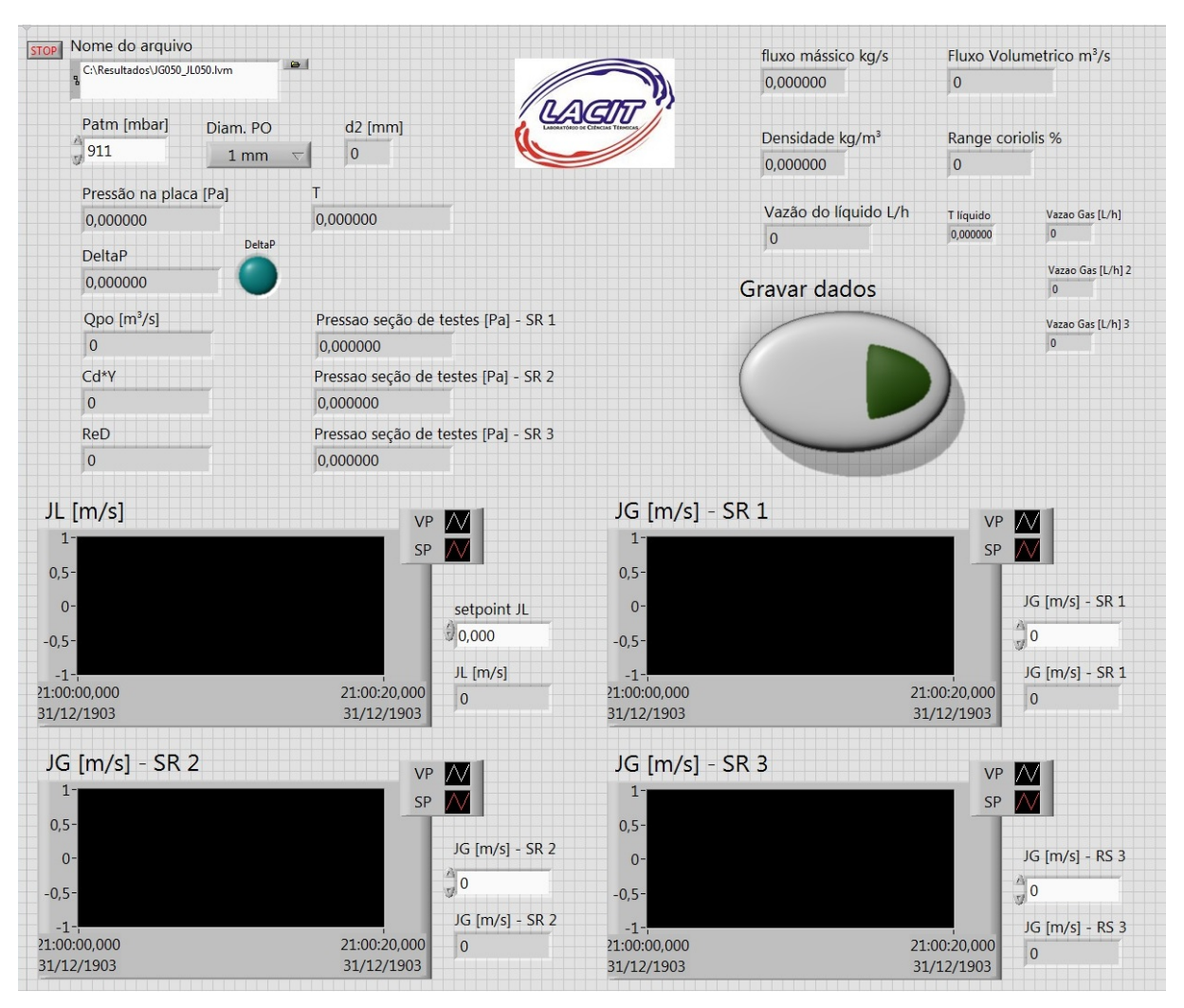

**Figura 5.6 Interface gráfica para o controle do escoamento** 

#### 5.3 TRATAMENTO DO SINAL DO SENSOR RESISTIVO

O sensor resistivo fornece a série temporal da altura do filme de líquido adimensional ( $h_t(t)/D$ ) na seção de teste. Um pós-processamento é feito de modo a retirar informações desta série temporal, como comprimento das bolhas e pistões, velocidade da bolha e frequência do pistão. A Figura 5.7 mostra um exemplo de série temporal obtida por uma das placas de aquisição do sensor resistivo para escoamento em golfadas.

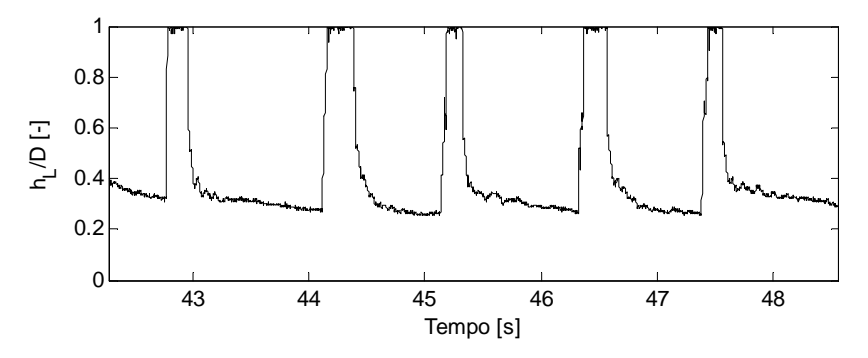

**Figura 5.7 Série temporal da altura de filme líquido adimensional no escoamento em golfadas** 

O sinal da série temporal para a altura do filme de líquido é convertido para fração de vazio através da relação geométrica do Apêndice A:

$$
R_G = 1 - \frac{1}{\pi} \left[ \arccos\left(1 - \frac{2h_L}{D}\right) - \left(1 - \frac{2h_L}{D}\right) \sqrt{1 - \left(1 - \frac{2h_L}{D}\right)^2} \right] \tag{5.1}
$$

Como cada sensor resistivo é composto por duas placas de aquisição separadas por 53 *mm*, através da diferença entre os sinais é possível encontrar o tempo de passagem das estruturas pelos sensores resistivos, como mostra a Figura 5.8. Nesta figura, o tempo de passagem da frente do pistão e da frente da bolha estão representados considerando-se uma linha de fator de corte.

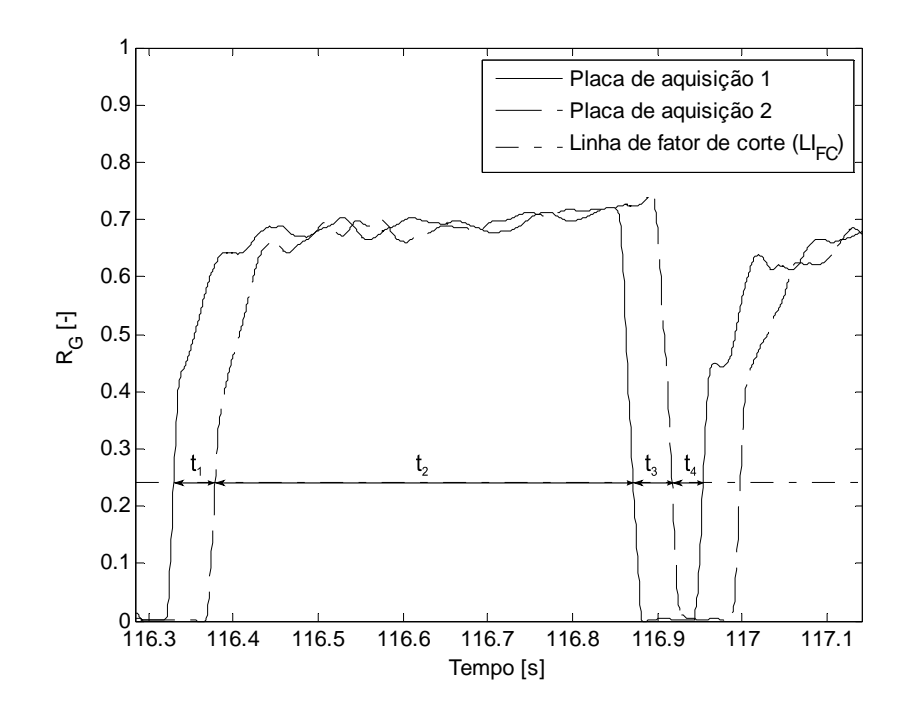

**Figura 5.8 Tempo de passagem das estruturas do escoamento em golfadas** 

A linha de fator de corte ( $LI_{FC}$ ) é calculada em função de um fator de corte (FC) previamente estabelecido. Quando o fator de corte é igual a unidade,  $LI_{FC}$  é igual ao valor máximo da fração de vazio, e quando o fator de corte é igual a zero,  $LI_{FC}$  é igual ao valor mínimo da fração de vazio. A equação abaixo descreve o cálculo da linha de fator de corte:

$$
LI_{FC} = \min(R_G) + FC\left(\max(R_G) - \min(R_G)\right)
$$
\n(5.2)

A velocidade de translação da bolha e do pistão é calculada, respectivamente, pelas relações:

$$
U_B = \frac{L_{SR}}{t_1} \tag{5.3}
$$

$$
U_F = \frac{L_{SR}}{t_3} \tag{5.4}
$$

onde  $L_{SR}$  é a distância entre as duas placas de aquisição do sensor resistivo, 53 *mm*;  $t_1$  e  $t_3$  são o tempo de passagem da frente da bolha e da frente do pistão, respectivamente, pelo sensor resistivo.

Os comprimentos do pistão e da bolha são calculados, respectivamente, como:

$$
L_B = U_B \left( t_1 + t_2 \right) \tag{5.5}
$$

$$
L_{\rm S}=U_{\rm F}\left(t_{\rm 3}+t_{\rm 4}\right) \tag{5.6}
$$

onde  $(t_1 + t_2)$  e  $(t_3 + t_4)$  são o tempo de passagem da bolha e do pistão, respectivamente, pelo sensor resistivo.

A frequência da célula unitária foi definida como:

$$
f_{CU} = \frac{1}{(t_1 + t_2 + t_3 + t_4)}
$$
\n(5.7)

E a frequência das golfadas foi definida como:

$$
\overline{f}_s = \frac{n_s}{\Delta t_s} \tag{5.8}
$$

onde  $n_s$  é o número de golfadas que foram registradas no sensor resistivo e  $\Delta t_s$  é o período de tempo que foram registrados  $n_s$  pistões ou golfadas.

É importante notar que a média da frequência da célula unitária é diferente da frequência das golfadas,  $\bar{f}_{CV} \neq \bar{f}_s$ . Porém, elas são correlacionadas pela seguinte relação matemática:

$$
\overline{f}_s = \frac{1}{\frac{1}{n_s} \sum_{i=1}^{n_s} \frac{1}{f_{CU,i}}}
$$
\n(5.9)

Outra observação sobre a frequência da célula unitária é que o cálculo desta pode ser aproximando pelo uso da velocidade de deslocamento da bolha,  $f_{CV} = V_B/(L_B + L_S)$ . Isto é feito porque se considera que  $V_B$  é aproximadamente constante ao longo do escoamento, o que implica na seguinte aproximação para a frequência das golfadas (a barra em cima das variáveis denota o valor médio):

$$
\overline{f}_s \approx \frac{\overline{V}_B}{\overline{L}_B + \overline{L}_s}
$$
(5.10)

A equação (5.10) é válida se considerarmos  $V_{B,i}$  de uma célula unitária qualquer constante e aproximadamente igual à velocidade média de translação das bolhas no escoamento,  $V_{B,i} = \overline{V}_B$ . Em outras palavras, caso todas as bolhas viajem com aproximadamente a mesma velocidade.
### **6 RESULTADOS**

A seguir serão apresentadas as condições das medidas experimentais e das simulações. Também serão mostrados os pares de vazões testados e suas localizações no mapa de fluxo. Um teste de sensibilidade para avaliar o passo de tempo e tamanho de malha será realizado e os resultados das simulações serão comparados com os dados adquiridos experimentalmente.

As simulações foram realizadas para as mesmas condições dos dados experimentais. Os fluidos utilizados foram ar e água a pressão atmosférica. O escoamento ocorreu em um tubo de 26 *mm* de diâmetro com dois trechos de inclinação diferente: o primeiro com -3º de inclinação (escoamento descendente) e o segundo trecho horizontal, conforme explicado no capítulo 5.

 A grade de testes foi escolhida de modo a ter escoamento estratificado na região descendente da tubulação e escoamento em golfadas no segundo trecho. Os experimentos foram realizados para 8 pontos ou pares de vazão (velocidades superficiais) de água e ar, apresentados na Tabela 6.1. A Figura 6.1 mostra um mapa de fluxo (Taitel e Dukler, 1976) com os pontos experimentais plotados juntamente com o critério IKH para a condição do primeiro trecho, de inclinação -3º. A Figura 6.2 mostra os mesmos pontos experimentais, porém, neste caso, as curvas do mapa de fluxo foram plotadas para o trecho horizontal juntamente com os critérios IKH e VKH.

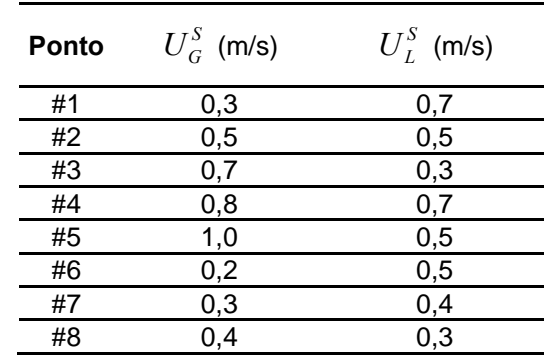

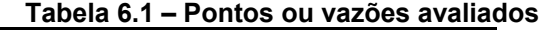

A partir da Figura 6.1 e Figura 6.2, observa-se que todos os pares de vazão correspondem a escoamento estratificado no primeiro trecho e a escoamento em golfadas no segundo, o que foi confirmado visualmente durante as medidas experimentais.

Como visto na revisão da literatura, o escoamento é instável quando estiver localizado acima do critério VKH. Portanto, perturbações que surgem na interface gás-líquido podem crescer até formar um pistão. Abaixo do critério VKH o escoamento é estável e o regime estratificado é mantido. A área abaixo da curva do critério IKH, mostrada na Figura 6.2, define a região onde o modelo de dois fluidos é considerado bem-posto numericamente. Acima desta curva, surgem características imaginárias e o problema torna-se numericamente mal posto. A metodologia utilizada para gerar as curvas VKH e IKH pode ser vista no Apêndice E.

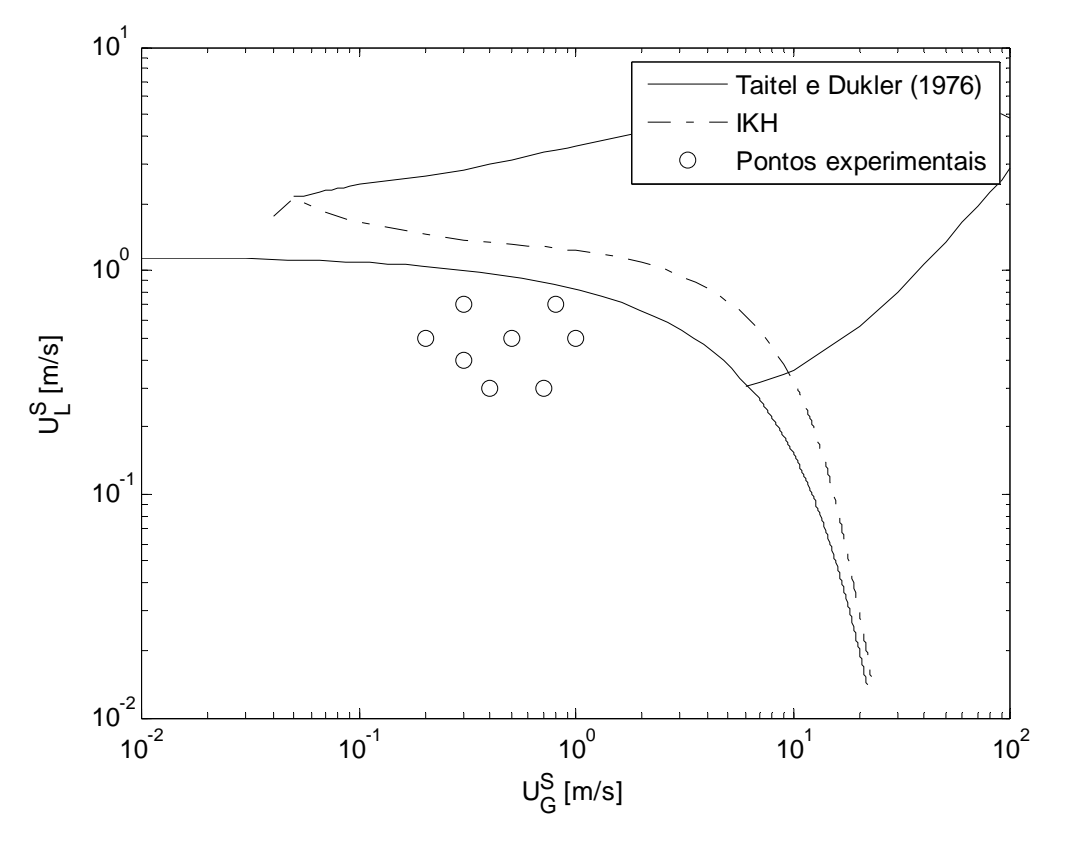

**Figura 6.1 Localização dos pares de vazão experimentais no mapa de fluxo para inclinação de -3º** 

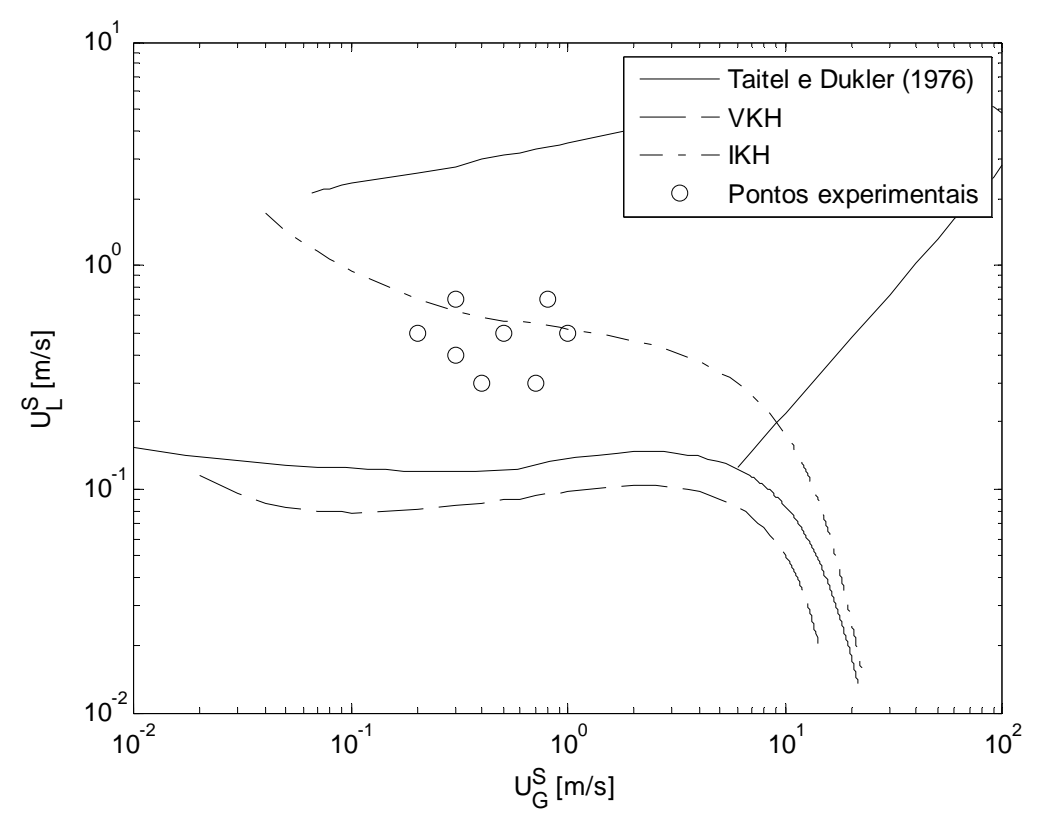

**Figura 6.2 Localização dos pares de vazão experimentais no mapa de fluxo para inclinação de 0º** 

### 6.1 CONDIÇÕES DE SIMULAÇÃO

As simulações foram realizadas para as mesmas condições dos dados experimentais e para os mesmos pares de vazão mostrados na Tabela 6.1. A Tabela 6.2 apresenta um resumo dos parâmetros utilizados nas simulações.

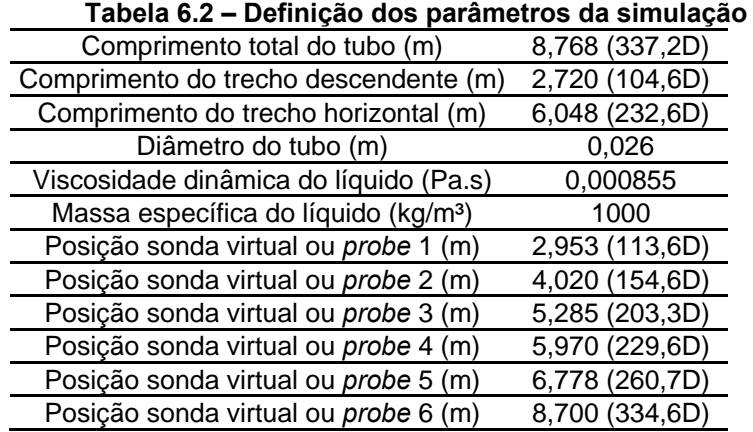

As sondas virtuais (*probes*) 1, 3 e 5 estão localizadas na mesma posição das estações de medição experimentais. A Figura 6.3 mostra a disposição das sondas virtuais ao longo do tubo juntamente com a posição das estações de medição experimentais.

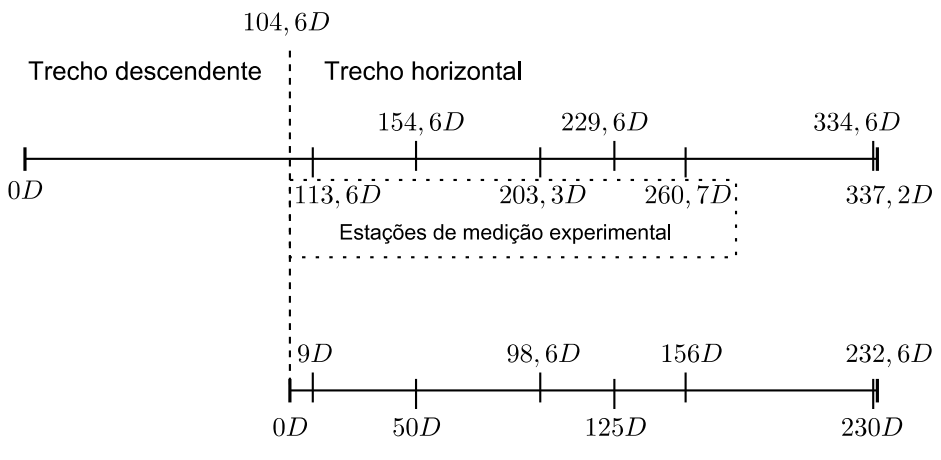

**Figura 6.3 Representação da localização das sondas virtuais** 

As primeiras simulações foram realizadas apenas para o trecho horizontal. Porém, percebeu-se que o código teve dificuldade em gerar golfadas, ou seja, poucas perturbações eram capturadas e poucas resultavam em golfadas. Portanto, foi decidido simular o circuito bifásico inteiro, trecho descendente e horizontal, o que aumentou consideravelmente a taxa de geração de golfadas pelo programa. Também foi desconsiderado o fator de esteira, definido na equação (3.31), pelos motivos explicados a seguir.

O fenômeno físico que é modelado pelo fator de esteira é resultado da recirculação do líquido gerado pelo salto hidráulico do filme líquido atrás da bolha. O escoamento do líquido tende a se reorganizar dentro do pistão e, por isso, o efeito é mais acentuado em pistões de pequenos comprimentos e em escoamentos com altas vazões. A formação das golfadas a partir de um escoamento estratificado gera pistões pelo crescimento de ondas na interface de gás-líquido, não apresentando inicialmente o salto hidráulico. Considerando as baixas vazões utilizadas neste trabalho e o objetivo de simular o fenômeno de iniciação das golfadas, justifica-se desconsiderar o fator de esteira.

A velocidade de translação da bolha, definida pela equação (3.30), pode ser calculada utilizando-se os coeficientes sugeridos por Bendiksen (1984) mostrados na Tabela 3.1. Porém, foi observado discrepância quando comparados com os

dados experimentais. A Figura 6.4 mostra as velocidades médias obtidas experimentalmente para cada par de vazões em função da velocidade da mistura, juntamente com a correlação de Bendiksen. Analisando a figura, fica claro que a velocidade experimental é diferente da velocidade calculada através da correlação de Bendiksen.

Por isso, os coeficientes para o cálculo da velocidade de translação da bolha, utilizada nas simulações numéricas, foram obtidos experimentalmente:  $C_0 = 1,13$  e  $C_{\infty} = -0.0104$ .

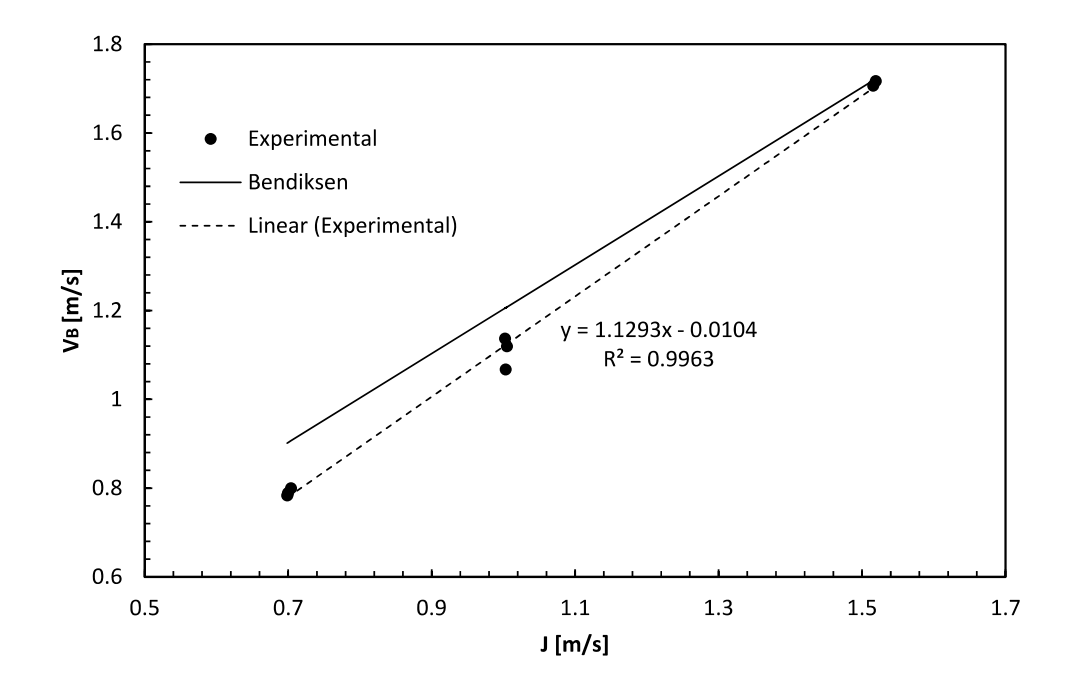

**Figura 6.4 Ajuste dos coeficientes para a velocidade de translação da bolha** 

O comprimento crítico (ver seção 4.4.1) utilizado foi  $L_{crit} = 2\delta x$  e o termo  $\partial \rho_G / \partial p$  foi considerado constante igual a 1,1.10<sup>-5</sup> kg /  $m^3 Pa$ . Conforme dito na seção 4.3.1, durante as simulações o parâmetro  $\kappa$  pode assumir valores negativos em algumas seções. Como o trabalho não objetiva estudar a influência de  $\kappa$ , foi atribuído um valor mínimo para ele  $(\kappa = 0.01)$  quando necessário, de modo a evitar inconsistências numéricas.

### 6.2 TESTE DE SENSIBILIDADE

A influência do passo de tempo e do tamanho da malha computacional, denominados como parâmetros de integração, foi avaliada para  $U_L^S = 0.5$   $m/s$  e  $U_G^S = 0.5$   $m/s$ . A Figura 6.5 mostra uma onda na interface de gás-líquido para um passo de tempo  $\delta t = 0.01s$  e diferentes tamanhos de malha em metros. A malha  $(\delta x)$  na realidade representa o tamanho médio dos volumes de controle, pois o modelo é lagrangeano e o comprimento das seções é controlado pelo critério CFL e pelo parâmetro  $L_{crit}$ .

Observa-se na Figura 6.5 que a solução não converge conforme a malha é refinada. Isso já era esperado, pois o modelo de dois fluidos unidimensional (desconsiderando-se a adição de termos para tornar o modelo hiperbólico) não apresenta convergência dos resultados uma vez que a taxa de crescimento das ondas é proporcional ao tamanho da malha (Fullmer et al., 2014a). Em outras palavras, o surgimento e crescimento das perturbações dependem da malha e, especialmente em uma malha adaptativa, a convergência da solução não será alcançada.

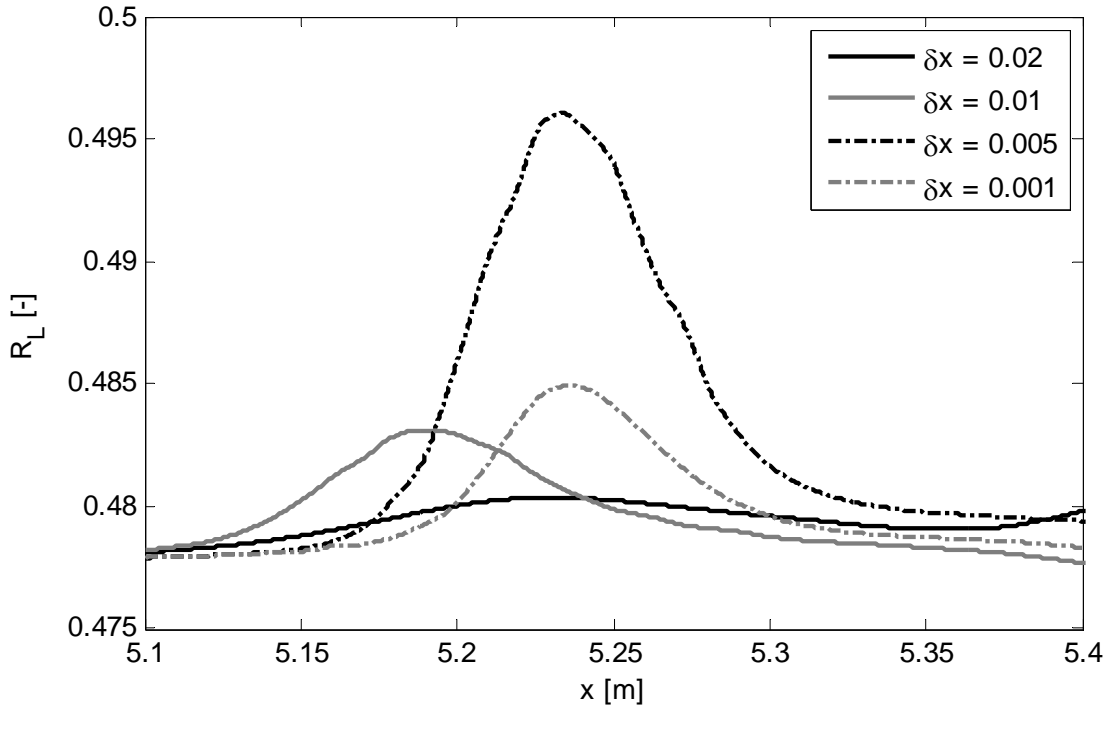

**Figura 6.5 Formação de uma onda em** *t s* 0,5 **para diferentes tamanhos de malha -**   $U_L^S = 0.5$  *m* / *s* **e**  $U_G^S = 0.5$  *m* / *s* 

Buscou-se então uma forma alternativa para avaliar a convergência. Diferentes passos de tempo e malhas foram testados e foi calculada a frequência das golfadas pela equação (5.9) na sonda virtual 6, conforme mostrado na Tabela 6.3. Na tabela  $\delta t$  representa o passo de tempo em segundos e  $\delta x$  representa o tamanho médio dos volumes de controle na malha em metros.

|       | $\delta x$ 0,020 0,010 0,005 0,001 |      |      |       |
|-------|------------------------------------|------|------|-------|
| 0.010 | 1.07                               | 1,35 | 1.40 | 0,214 |
| 0.005 | 1,06                               | 1.53 | 2,11 | 0.748 |
| 0.001 | 1.02                               | 1.46 | 1.83 | 4.33  |

Tabela 6.3 – Frequência das golfadas na sonda virtual 6 para diferentes  $\delta x$  e  $\delta t$ 

Analisando a Tabela 6.3 pode-se observar que os parâmetros de integração têm grande influência na geração das golfadas. Também é interessante notar que o valor da frequência das golfadas para os passos de tempo  $\delta t = 0.010 s$  e  $\delta t = 0.005 s$ diminui subitamente quando  $\delta x = 0.001$ *m*.

A diminuição da frequência observada ao refinar-se a malha em demasia pode ser explicada analisando-se o uso do critério CFL, que envolve as velocidades características do escoamento, a malha e o passo de tempo. As velocidades características do escoamento são variáveis dependentes das propriedades físicas do problema, como vazões, geometria, efeitos viscosos. Portanto, as velocidades envolvidas durante o desenvolvimento do escoamento a princípio são independentes dos parâmetros de integração.

Mantendo-se o mesmo passo de tempo e refinando-se a malha computacional resulta em um aumento na sensibilidade do critério CFL, já que as velocidades do escoamento permanecem constantes. Desta forma as pequenas perturbações que possibilitariam a formação de uma onda são eliminadas da simulação, diminuindo a frequência de geração das golfadas.

Baseado no comportamento explicado acima foi proposto um critério para o tamanho mínimo que a malha pode ter, para um determinado passo de tempo. O critério CFL na simulação (ver seção 4.3.2) é verificado pela inequação abaixo:

$$
\left(U_{RR,j} - U_{LL,j+1}\right)\delta t < L_{J} \tag{6.1}
$$

Caso a desigualdade não seja verificada, a seção é eliminada da solução. Portanto, o caso mais crítico para uma seção é quando a diferença de velocidades  $\left(U_{\text{\tiny RR,i}}-U_{\text{\tiny LL,i+1}}\right)$  é máxima, situação encontrada durante a solução de uma onda de choque à esquerda e uma onda de rarefação à direita de uma seção do escoamento, conforme ilustra a Figura 6.6.

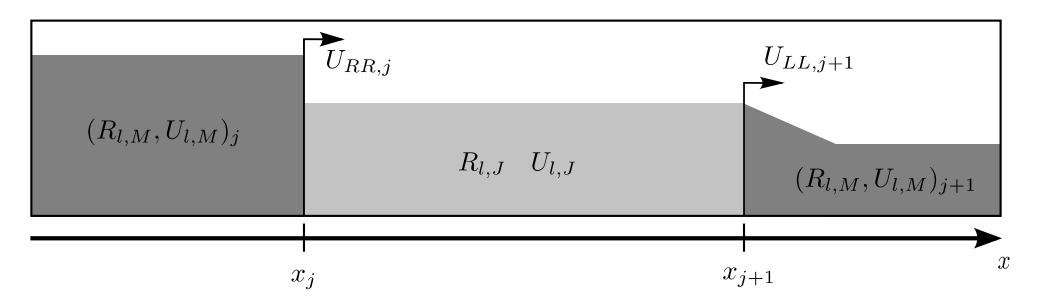

**Figura 6.6 Situação mais crítica para a sobrevivência de uma seção ao critério CFL** 

Neste caso, as velocidades  $U_{RR,j}$  e  $U_{LL,j+1}$  são calculadas respectivamente pelas relações (no Apêndice B são apresentadas as deduções destas relações):

$$
U_{RR,j} = \frac{\left(R_{l,M} U_{l,M}\right)_j - \left(R_L U_L\right)_j}{\left(R_{l,M}\right)_j - R_{L,J}}
$$
\n(6.2)

$$
U_{LL,j+1} = U_{L,J} - \sqrt{\kappa R_{L,J}} = U_{L,J} - \frac{U_{L,J} - (U_{L,M})_{j+1}}{2\left(\sqrt{\left(R_{L,M}\right)_{j+1}} - \sqrt{R_{L,J}}\right)}
$$
(6.3)

Considerando-se o início da simulação, as variáveis do escoamento são aproximadamente constantes e iguais para todas as seções ( $U_{L,J} = U_L$ ,  $R_{L,J} = R_L$  e  $L<sub>I</sub> = \delta x$ ) e as variáveis dos estados intermediários são aproximadas como:

$$
(U_{l,M})_j = U_L + \Delta U_L
$$
  
\n
$$
(U_{l,M})_{j+1} = U_L - \Delta U_L
$$
  
\n
$$
(R_{l,M})_j = R_L + \Delta R_L
$$
  
\n
$$
(R_{l,M})_{j+1} = R_L - \Delta R_L
$$
  
\n(6.5)

Substituindo as equações (6.2), (6.3), (6.4) e (6.5) na equação (6.1) e levando em conta as considerações mencionadas no parágrafo acima, tem-se:

$$
R_L \frac{\Delta U_L}{\Delta R_L} < \frac{\delta x}{\delta t} \tag{6.6}
$$

Se as perturbações inseridas nas variáveis dos estados intermediários foram infinitesimais, o termo  $\Delta U_L/\Delta R_L$  pode ser aproximado por uma derivada parcial e ser

obtido pela equação de conservação de massa de líquido  $R_L \Delta U_L / \Delta R_L = U_L - \delta x / \delta t$ . Considerando também que durante as simulações as seções podem crescer até  $L_{crit} = 2\delta x$ , o critério aproximado que limita o refinamento máximo da malha fica:

$$
\delta x > U_L \delta t \tag{6.7}
$$

A relação acima indica a faixa na qual a geração de golfadas é prejudicada pelo critério CFL. Para comprovar a sua validade, 3 pares de vazões foram simulados para várias dimensões de malhas e para um passo de tempo fixo igual a  $\delta t = 0.01s$ . A Figura 6.7 mostra as frequências obtidas em função de  $\delta x$ , onde as linhas verticais representam o critério dado pela equação (6.7). Na legenda da figura, a velocidade superficial do gás e do líquido foi representada por JG e JL, respectivamente.

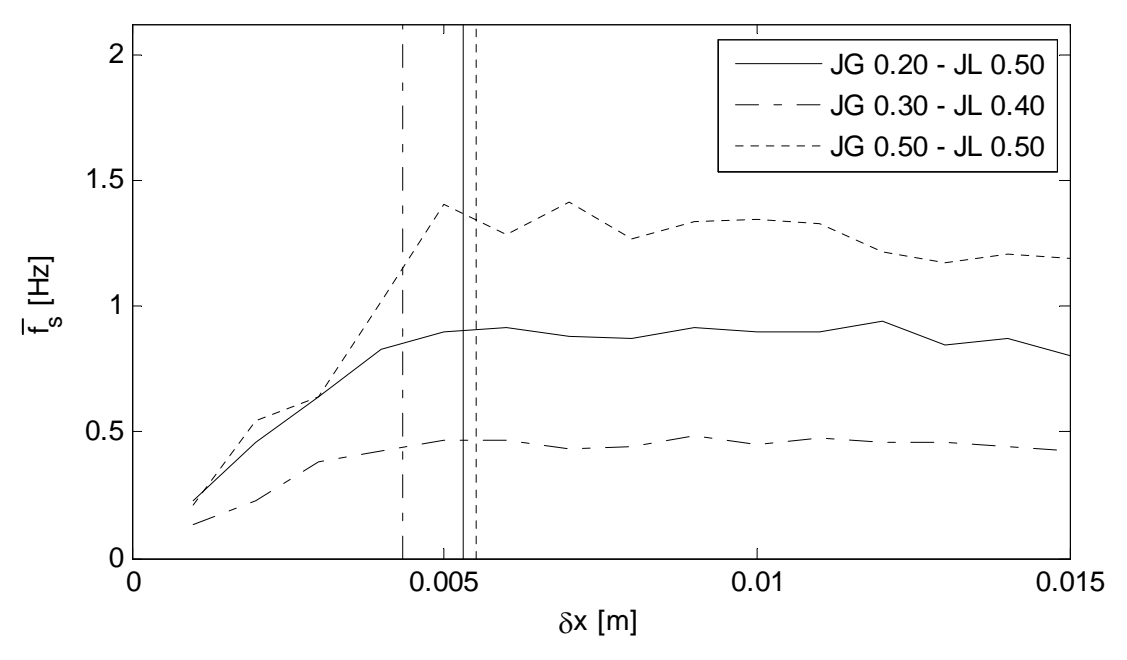

**Figura 6.7 Verificação do critério CFL proposto** 

Observando-se a Figura 6.7, o critério proposto conseguiu prever a região onde a frequência diminui consideravelmente devido ao critério CFL implementado no código, avaliado pela equação (6.1). Também é interessante observar que o valor da frequência da golfada permaneceu quase constante entre  $\delta x_{\min}$  calculado pela equação (6.7) até  $\delta x \approx 2 \delta x_{\min}$ , embora para  $U_L^S = 0.5$   $m/s$  e  $U_G^S = 0.5$   $m/s$  observa-se uma pequena oscilação em torno de um valor constante (valor médio).

A Tabela 6.4 apresenta os valores mínimos de  $\delta x$  calculados pelo critério proposto neste trabalho para todos os pares de vazão considerando  $\delta t = 0.01 s$ .

|    | <b>Ponto</b> $U_G^S$ (m/s) $U_L^S$ (m/s) $\delta x_{\min}$ |     |       |
|----|------------------------------------------------------------|-----|-------|
| #1 | 0,3                                                        | 0,7 | 0,007 |
| #2 | 0,5                                                        | 0,5 | 0,006 |
| #3 | 0,7                                                        | 0,3 | 0,004 |
| #4 | 0,8                                                        | 0,7 | 0,008 |
| #5 | 1,0                                                        | 0,5 | 0,006 |
| #6 | 0,2                                                        | 0,5 | 0,005 |
| #7 | 0,3                                                        | 0,4 | 0,004 |
| #8 | 0,4                                                        | 0,3 | 0,004 |

**Tabela 6.4 – Tamanho mínimo da malha para**  $\delta t = 0.01s$ 

Analisando as informações obtidas acima, pode-se concluir que  $\delta x = 0.01m$  ou  $\delta x/\delta t = 1$  seria o suficiente para realizar todas as simulações eliminando-se a influencia do critério CFL sobre a geração das golfadas.

O passo de tempo e malha para as análises e resultados que serão apresentados a seguir serão limitados pela equação (6.7).

### 6.3 ANÁLISE DA FORMAÇÃO E DESENVOLVIMENTO DAS GOLFADAS

Nesta seção será realizada uma análise linear no modelo utilizado neste trabalho para avaliar como se comporta a taxa de crescimento das ondas nas simulações numéricas. Esta análise será comparada com a do modelo de dois fluidos unidimensional sem o termo de tensão superficial. Também será mostrado como isto se reflete na capacidade do modelo em gerar golfadas e, finalmente, será mostrada a formação de um pistão de líquido e evolução do escoamento ao longo do tempo.

A Figura 6.8 mostra a taxa de crescimento de uma onda  $(-\omega_{12})$  obtida pela análise linear do modelo apresentado neste trabalho em função do comprimento de onda  $(\lambda)$ . As curvas foram geradas utilizando-se a metodologia descrita no Apêndice E.

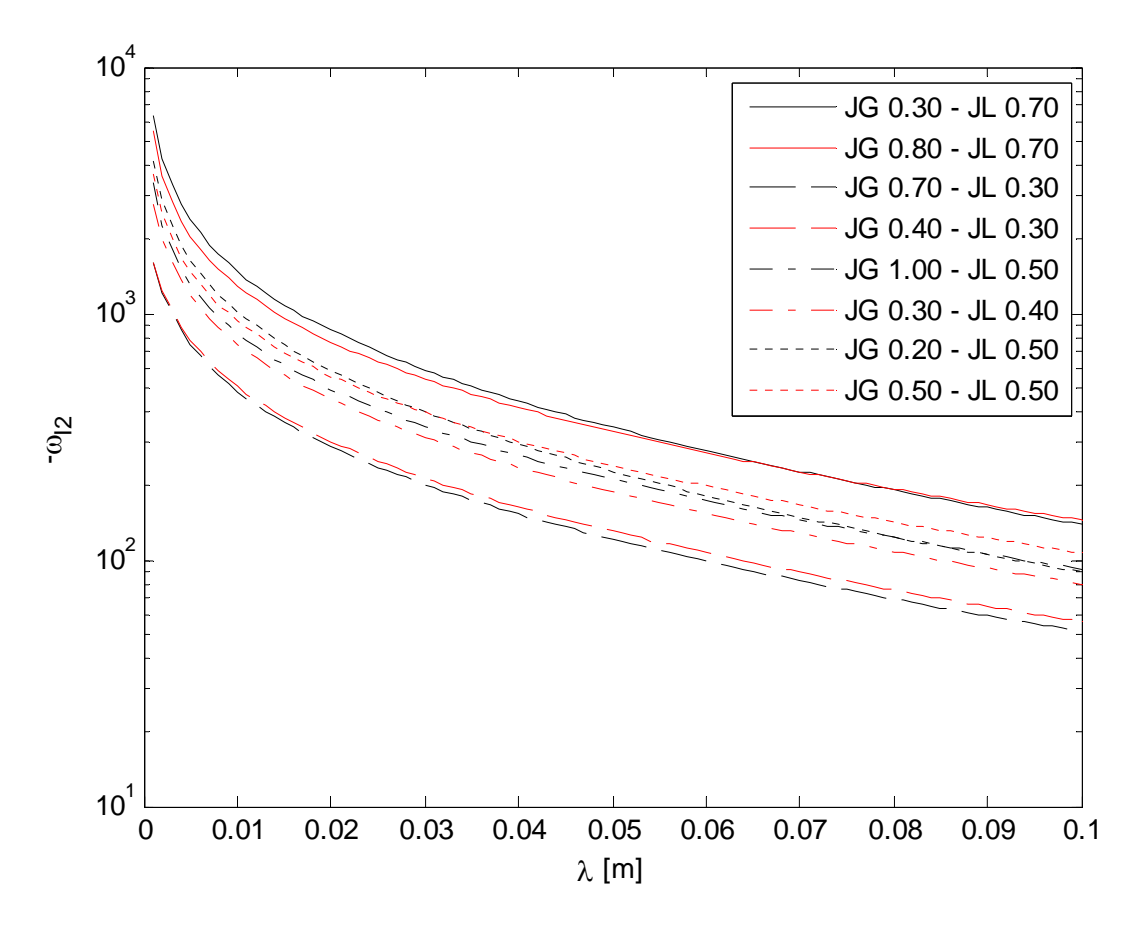

**Figura 6.8 Taxa de crescimento da onda – análise linear aplicada ao modelo de Renault** 

Analisando a Figura 6.8, observa-se um crescimento exponencial da taxa de crescimento para comprimentos de onda muito pequenos. Isto ocorre devido à falta do termo de tensão superficial no modelo. Este comportamento também é observado na análise de estabilidade viscosa de K-H para o modelo de dois fluidos (Figura 6.9).

Porém, o modelo de dois fluidos apresenta taxas de crescimento de onda menores, especialmente para os pares de vazões com velocidade superficial de líquido menor que 0,70 *m/s*. Ou seja, pode-se dizer que o modelo de dois fluidos é mais estável que o modelo de Renault. Porém, esta análise não leva em conta efeitos não lineares.

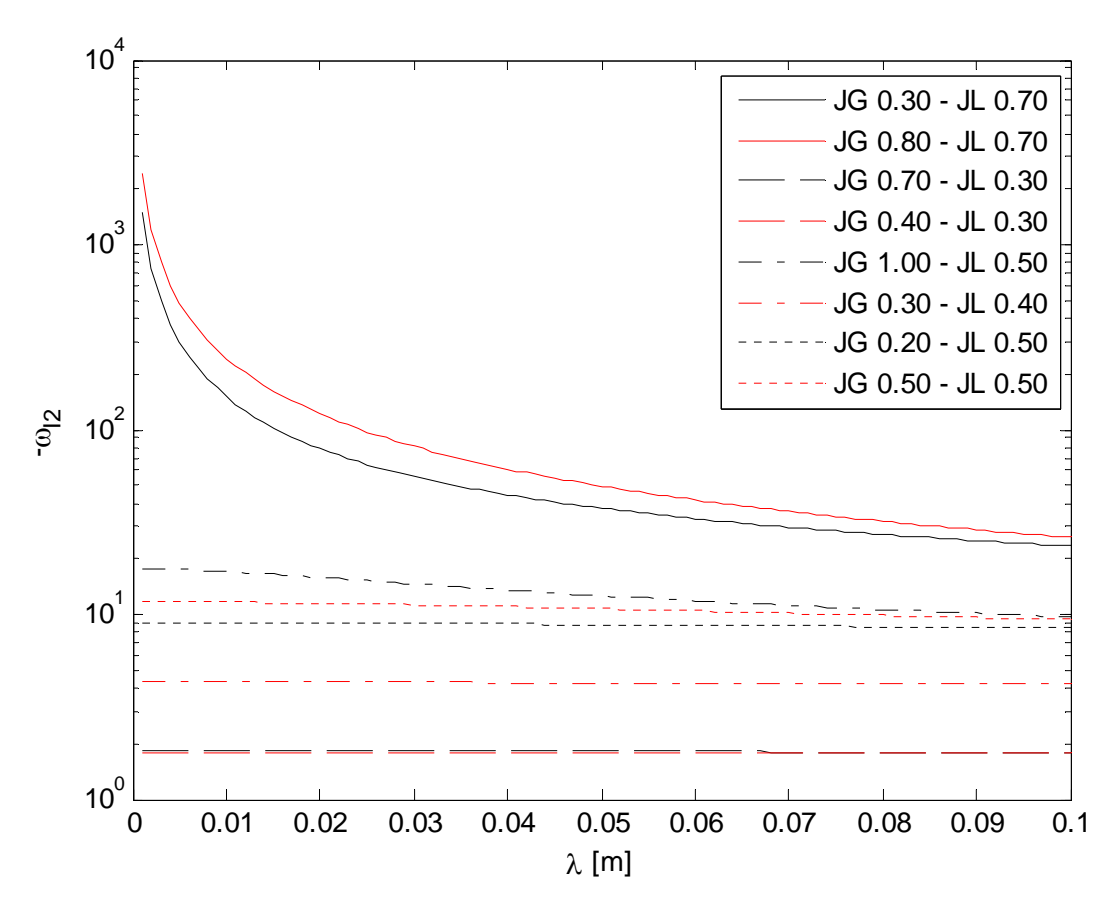

**Figura 6.9 Taxa de crescimento da onda – análise linear aplicada ao modelo de doisfluidos** 

Pela Figura 6.8 e Figura 6.9, espera-se que as vazões com maiores velocidades superficiais de líquido gerem mais golfadas, pois a taxa de crescimento das ondas é maior.

A Tabela 6.5 mostra a frequência das golfadas na sonda virtual 6 para todos os pares de vazão e para  $\delta x = 0.01m$  e  $\delta t = 0.01s$ . Comparando esta tabela com a Figura 6.8, o comportamento previsto pela análise linear foi confirmado.

|    | <b>Ponto</b> $U_G^S$ (m/s) $U_L^S$ (m/s) |     | $f_s$ |
|----|------------------------------------------|-----|-------|
| #1 | 0,3                                      | 0,7 | 4,33  |
| #2 | 0,5                                      | 0,5 | 1,35  |
| #3 | 0,7                                      | 0,3 | 0,278 |
| #4 | 0,8                                      | 0,7 | 2,84  |
| #5 | 1,0                                      | 0,5 | 0,895 |
| #6 | 0,2                                      | 0,5 | 0,899 |
| #7 | 0,3                                      | 0,4 | 0,452 |
| #8 | 0,4                                      | 0,3 | 0,225 |

**Tabela 6.5 – Frequência das golfadas na sonda virtual 6** 

A Figura 6.10 mostra a evolução do escoamento na tubulação para  $U_L^S = 0.5$   $m/s$ ,  $U_G^S = 0.5$   $m/s$ ,  $\delta x = 0.005m$  e  $\delta t = 0.005s$ . A linha tracejada vertical mostra a posição do cotovelo, ou seja, onde ocorre a mudança de direção. A simulação começa com a fração volumétrica de líquido calculada para escoamento estratificado liso na região descendente. Logo após o início da simulação, a altura do filme de líquido tende a aumentar no início do trecho horizontal, pois a velocidade do líquido no trecho descendente é maior que no trecho horizontal devido à componente da gravidade.

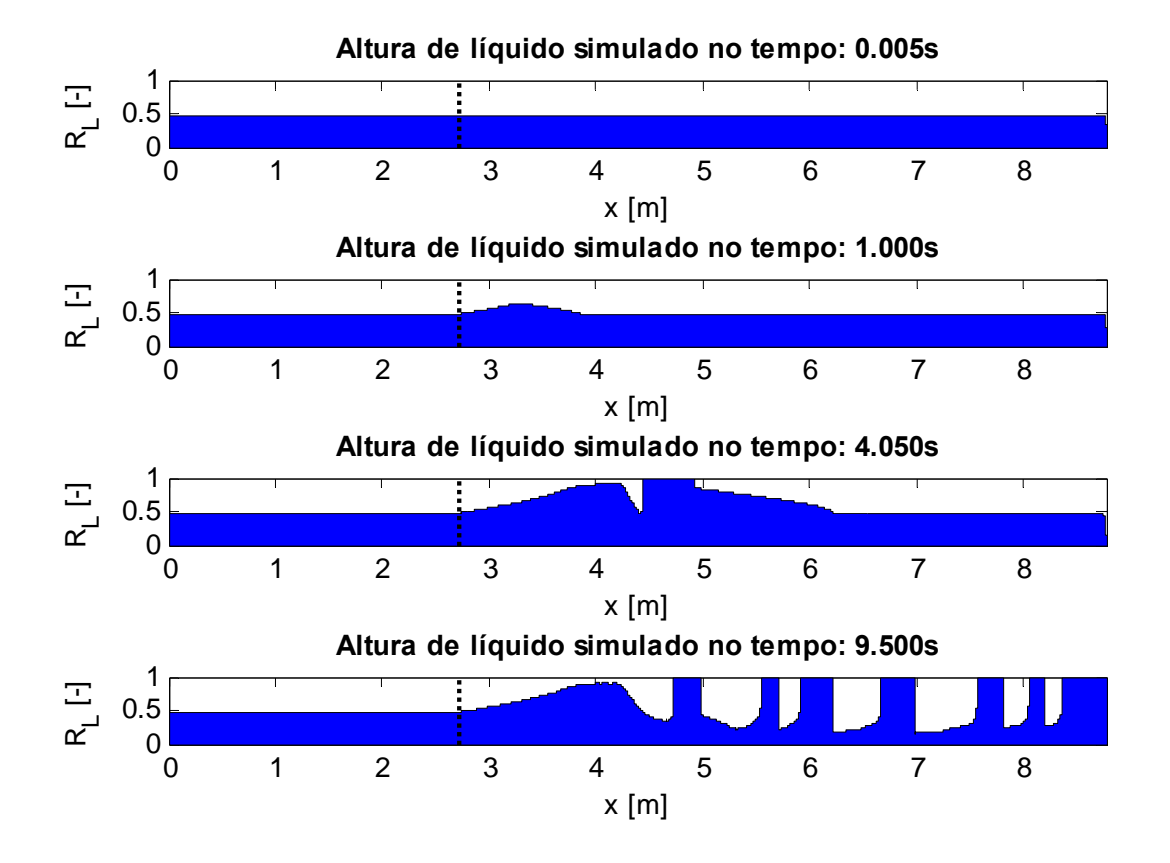

**Figura 6.10 Evolução do escoamento -**  $U_L^S = 0.5$   $m/s$  **e**  $U_G^S = 0.5$   $m/s$ 

Em *t s* 4,050 , pode ser visto que houve a geração de uma golfada na simulação. Por ser o primeiro pistão de líquido na tubulação, este crescerá continuamente até sair da tubulação, pois a velocidade de translação da golfada é maior que a velocidade do filme de líquido a frente. Por este motivo, foi decidido desconsiderar o primeiro pistão de líquido nas análises que serão mostradas na próxima seção.

No tempo  $t = 9,500s$  pode-se ver que houve a transição de escoamento estratificado liso no trecho descendente para escoamento em golfadas no trecho horizontal.

A Figura 6.11 mostra a formação de uma golfada para a mesma simulação apresentada na Figura 6.10. Uma perturbação surge e cresce até formar um pistão de líquido. Logo após a sua formação, pode-se notar que o gás acumula-se atrás dele, indicado pela diminuição da fração volumétrica de líquido atrás do pistão recém-formado.

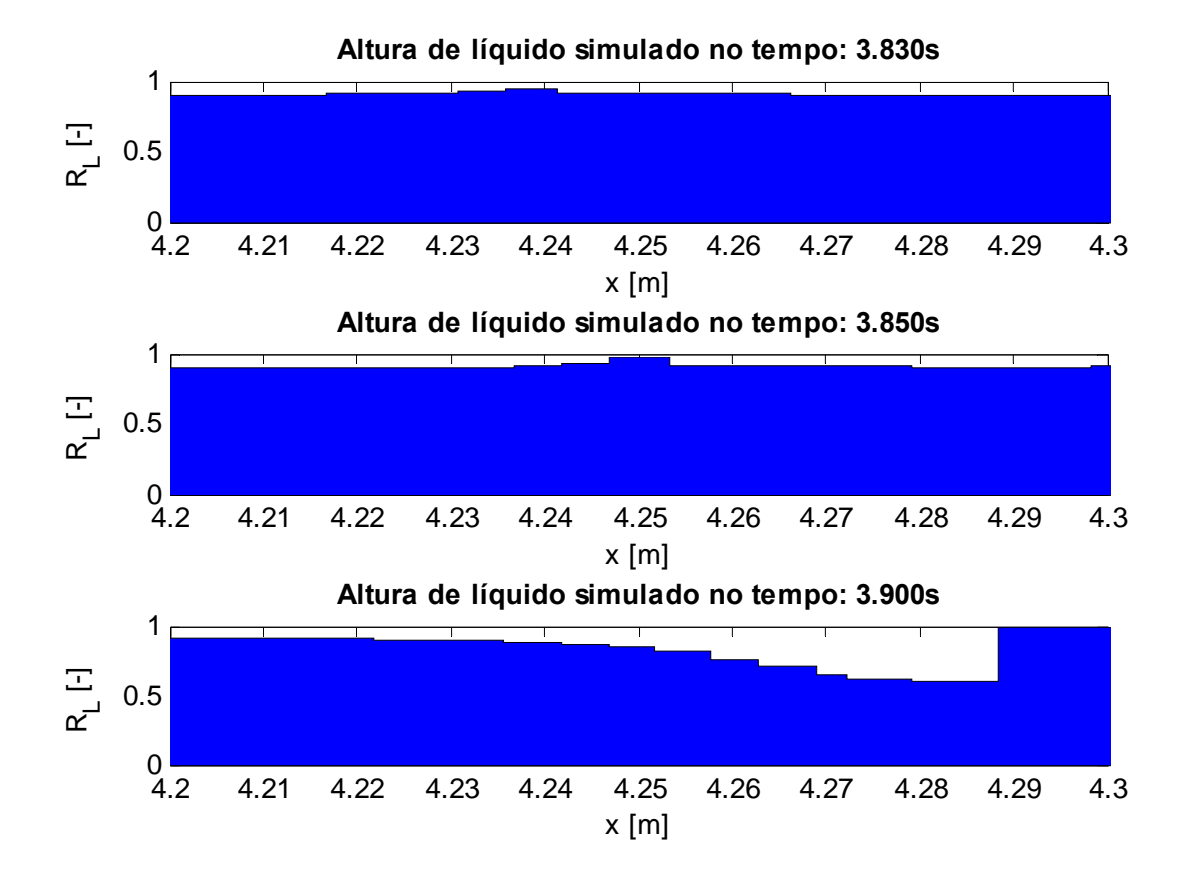

**Figura 6.11 Formação de uma golfada -**  $U_L^S = 0.5$   $m/s$  **e**  $U_G^S = 0.5$   $m/s$ 

Pela análise dos resultados acima apresentados fica clara a capacidade de o modelo gerar golfadas. Na próxima seção serão comparados os resultados numéricos obtidos com dados experimentais medidos.

### 6.4 RESULTADOS NUMÉRICOS *VS* EXPERIMENTAIS

Os principais parâmetros relacionados ao escoamento em golfadas foram medidos experimentalmente, como velocidade de translação da bolha, comprimento do pistão de líquido, comprimento da bolha e frequência da célula unitária. Estes serão comparados com as variáveis obtidas numericamente pelo programa.

Por conveniência, serão apenas apresentados os pares de vazão com os seus respectivos parâmetros de integração mostrados na Tabela 6.6. Os resultados numéricos e experimentais para todos os pontos podem ser vistos no Apêndice F.

| <b>Ponto</b> $U_G^S$ $U_I^S$ $\delta t$ $\delta x$ $\delta x_{\min}$ |     |                           |  |
|----------------------------------------------------------------------|-----|---------------------------|--|
| #2                                                                   |     | 0,5 0,5 0,005 0,005 0,003 |  |
| #4                                                                   | 0.8 | 0,7 0,005 0,010 0,004     |  |
|                                                                      | 0.3 | 0,4 0,005 0,005 0,002     |  |

**Tabela 6.6 – Definição dos parâmetros de integração** 

O passo de tempo escolhido foi  $\delta t = 0.005 s$ . A malha foi escolhida utilizandose o dobro do valor  $\delta x_{\min}$  arredondado para 0,005 ou 0,010. O ponto #7 está localizado na região numericamente bem-posta do problema, o ponto #2 está na transição entre a região bem-posta e mal posta, e o ponto #4 está na região numericamente mal posta (Figura 6.2).

Os parâmetros estudados serão analisados através de suas funções densidade de probabilidade (PDF), utilizando-se um estimador de densidade kernel e função de kernel normal. Os recursos disponíveis no Matlab foram utilizados para gerar as PDF's.

A Figura 6.12 mostra a PDF para o ponto #2. Observando a figura nota-se que os resultados numéricos apresentaram boa concordância com os dados experimentais. Apenas a distribuição do comprimento do pistão de líquido numérica ficou levemente deslocada para a direita em relação à experimental. A velocidade de translação da bolha numérica, embora com variação menor, apresenta um valor médio muito próximo ao experimental graças ao ajuste mostrado na Figura 6.4. A distribuição das variáveis aparenta ser log-normal para a frequência das células unitárias e comprimento do pistão de líquido, e normal para a velocidade de translação da bolha e comprimento da bolha.

As PDF's para o ponto #4 são mostradas na Figura 6.13. Novamente os resultados numéricos apresentaram boa concordância com os dados experimentais. A velocidade de translação da bolha numérica, neste caso, ficou levemente deslocada à esquerda em relação à experimental.

 A Figura 6.14 mostra a PDF para o ponto #7. Para este ponto, a geração de golfadas numérica foi menor que o observado experimentalmente. Isto pode ser observado na distribuição da frequência da célula unitária numérica, deslocada para a esquerda em relação à experimental, e pela presença de pistões de líquido e bolhas com grandes comprimentos nas simulações.

A Tabela 6.7 mostra a frequência das golfadas obtidas experimentalmente na estação de medição 3, correspondente a sonda virtual 5 (Figura 6.3), em relação a frequência obtida nas simulações.

**Ponto**  $U_G^S$   $U_L^S$   $\overline{f}_{S,EXP}$   $\overline{f}_{S,SIM}$   $Error = \frac{|f_{S,EXP} - f_S|}{\overline{f}_{S,IV}}$ ,  $=\frac{\int f_{S,EXP} - f_{S,SIM}}{\sqrt{2}}$ *S EXP f* #2 0,5 0,5 2,09 2,11 1,0 % #4 0,8 0,7 2,88 3,20 11 % #7 0,3 0,4 1,38 0,527 62 %

**Tabela 6.7 – Comparação entre resultados numéricos com experimentais para a frequência da golfada** 

Como era esperado, a frequência das golfadas para o ponto #7 é muito menor que a frequência experimental. Por outro lado, para os pontos #2 e #4 foi obtido um erro baixo. Isso reflete uma característica do modelo: para os pontos na região "teoricamente" mal posta ou próximos a ela, o modelo apresenta grande capacidade de geração de golfadas e os seus resultados apresentam boa concordância em relação aos experimentais. Em contra partida, quanto mais longe o ponto estiver da região "teoricamente" mal posta, a taxa de diminuição da geração de golfadas reduzse com uma velocidade maior que a experimental, resultado no afastamento dos resultados numéricos em relação aos dados experimentais.

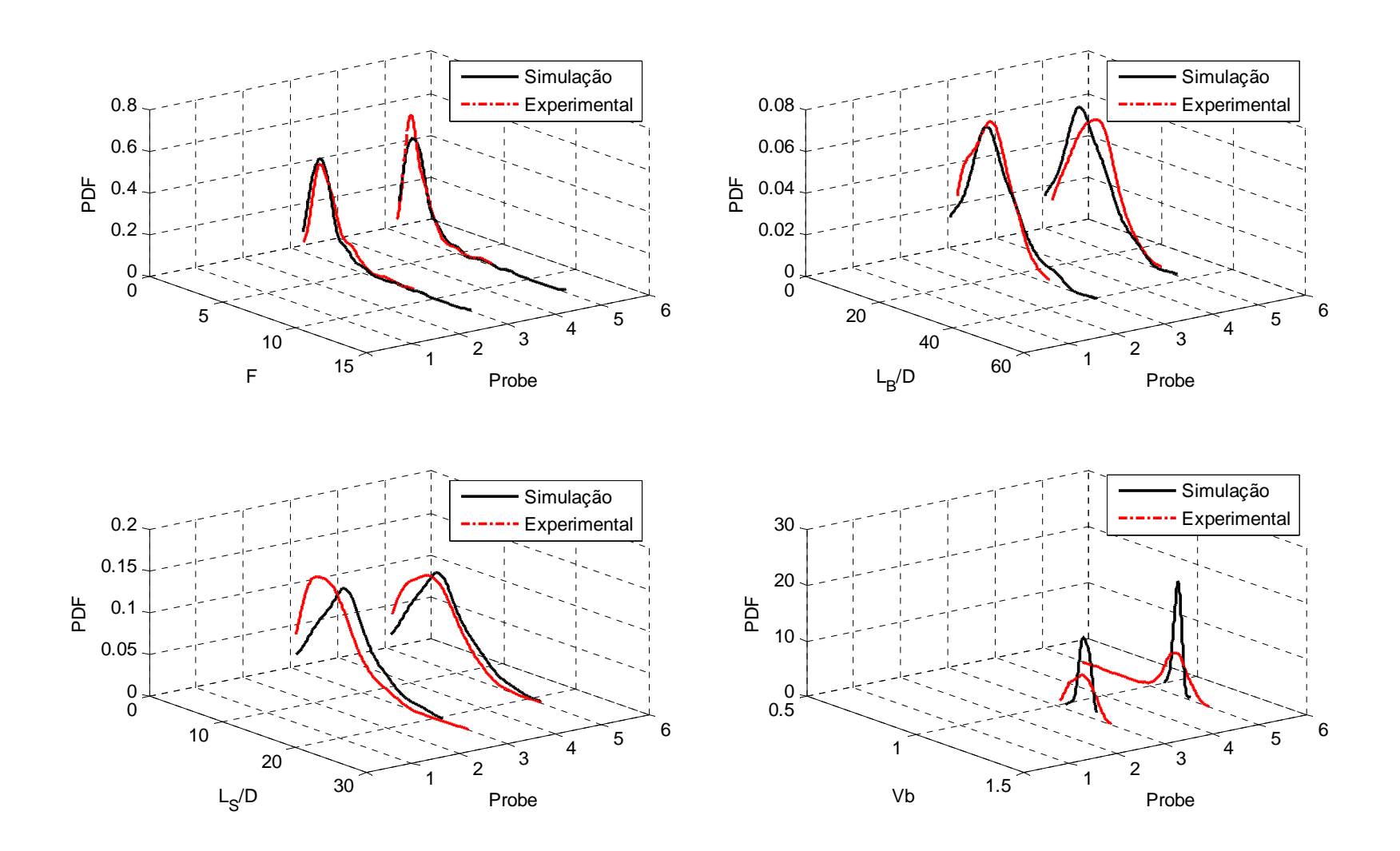

**Figura 6.12 PDF experimental**  $\boldsymbol{\mathsf{v}}$ **s simulado para**  $\boldsymbol{U}_G^S = 0, 5\, m/s$  e  $\boldsymbol{U}_L^S = 0, 5\, m/s$ 

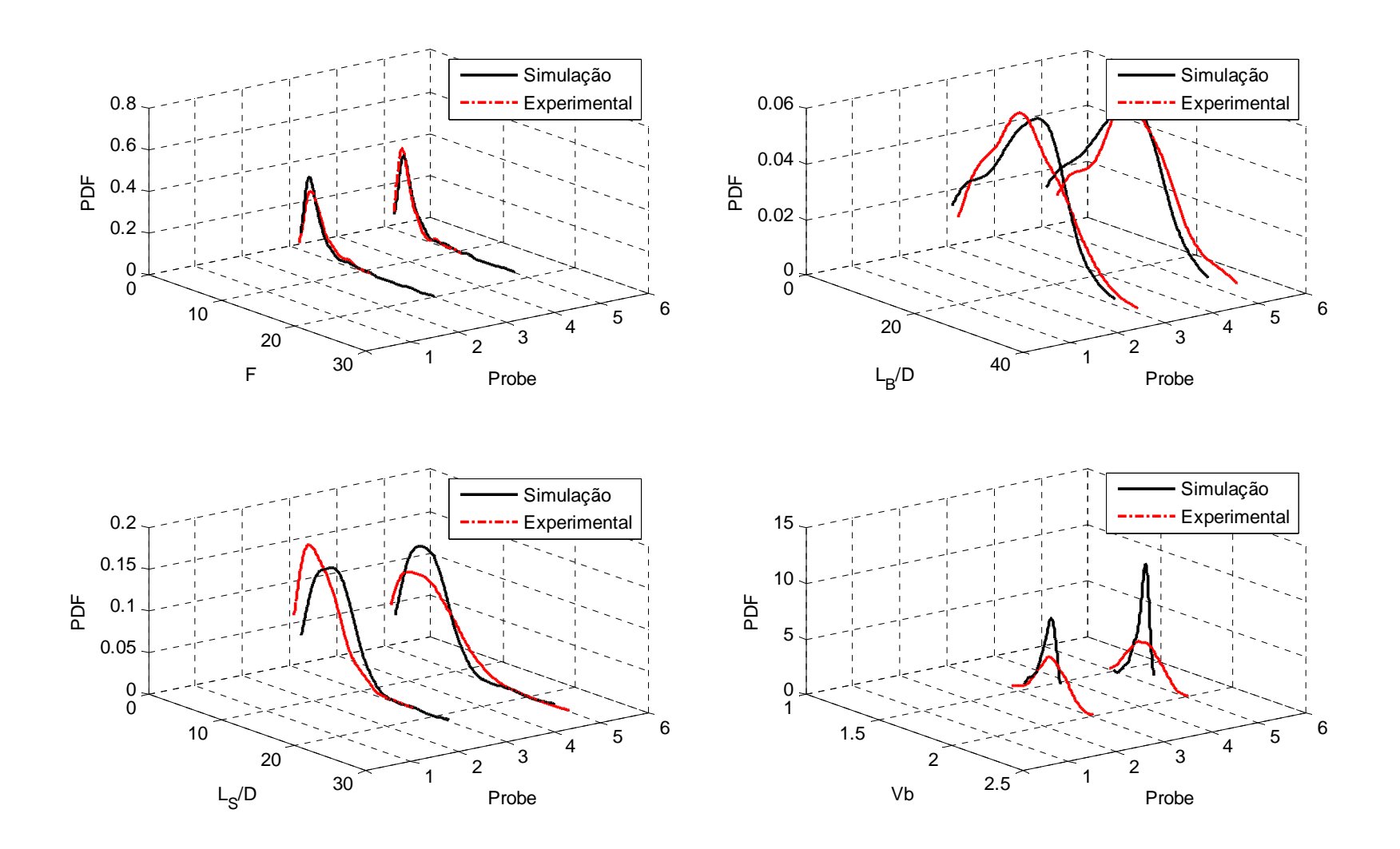

**Figura 6.13 PDF experimental**  $\boldsymbol{\mathsf{v}}$ **s simulado para**  $\boldsymbol{U}_G^S = 0,8\,m/s$  e  $\boldsymbol{U}_L^S = 0,7\,m/s$ 

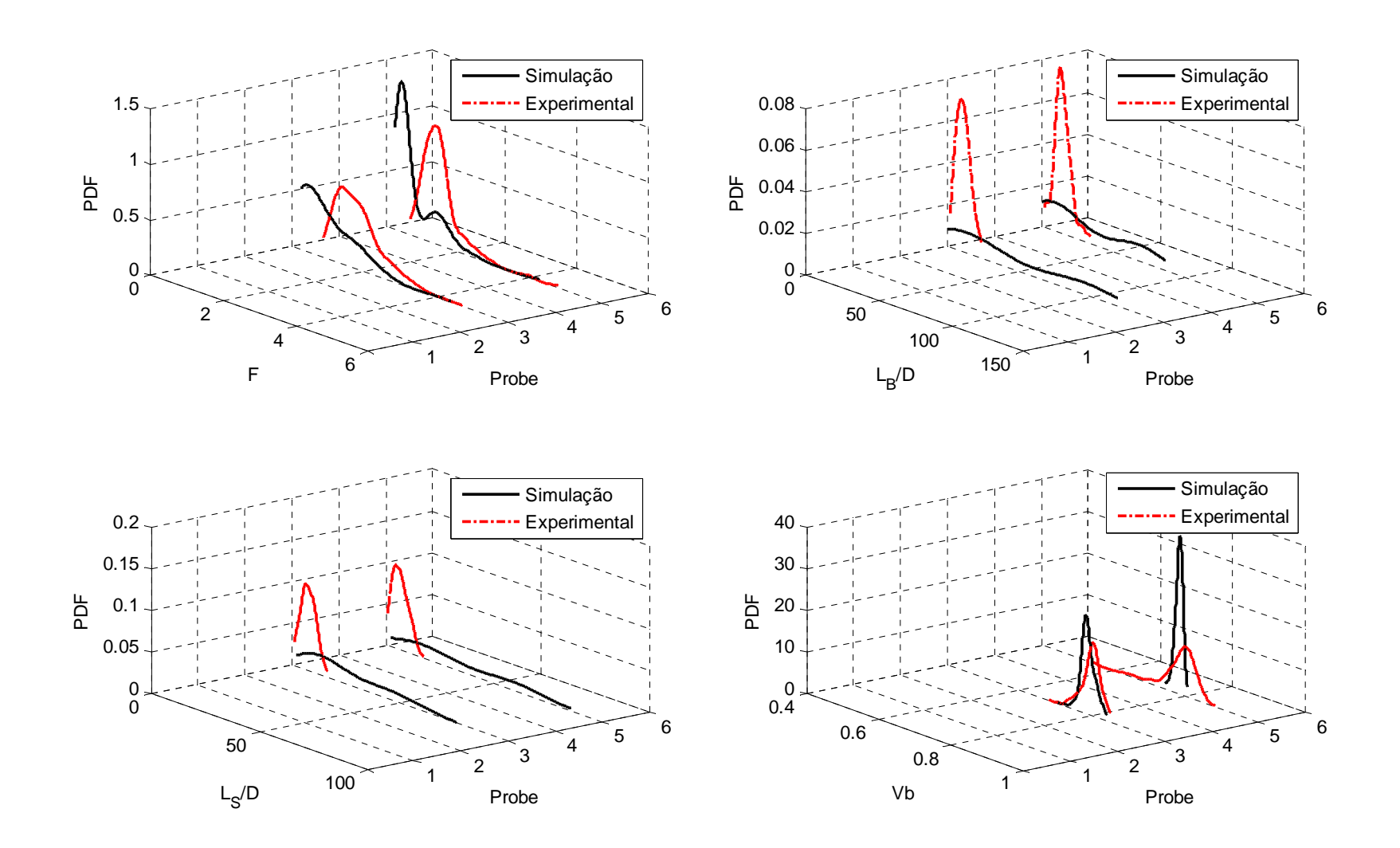

**Figura 6.14 PDF experimental**  $\boldsymbol{\mathsf{v}}$ **s simulado para**  $\boldsymbol{U}_G^S=0,3\,m/s$  e  $\boldsymbol{U}_L^S=0,4\,m/s$ 

### **7 CONCLUSÕES**

No presente trabalho foi desenvolvida uma metodologia numérica para captura de golfadas partindo de um escoamento estratificado. Os resultados numéricos foram comparados com dados experimentais obtidos no NUEM/UTFPR.

Na abordagem numérica, o modelo proposto por Renault (2007) foi resolvido numericamente em um algoritmo implementado na linguagem Fortran. Do código foram extraídas informações relevantes sobre detalhes do escoamento e distribuição de variáveis, como comprimento de bolha, comprimento do pistão de líquido e frequência das golfadas.

Na abordagem experimental, o circuito bifásico do NUEM – UTFPR foi adaptado para o caso de escoamento descendente com inclinação de -3º em relação a horizontal e com uma leve mudança de direção para um trecho horizontal. Os dados foram obtidos utilizando-se sensores resistivos e tratados a fim de extrair as distribuições das variáveis do escoamento em golfadas, como: comprimento de bolha e pistão de líquido, velocidade de translação da bolha e frequência das golfadas.

A capacidade de gerar golfadas do modelo foi verificada, assim como a dependência da solução em relação aos parâmetros de integração. Com base nisto, foi proposto um critério para delimitar o refinamento mínimo da malha sem que a simulação seja comprometida pelo critério CFL implementado no código.

A análise linear do modelo apresentado foi comparada à análise linear do modelo de dois fluidos e foi mostrado que a taxa de crescimento das ondas, segundo a análise linear, é maior para o modelo apresentado do que para o modelo de dois fluidos unidimensional sem o termo de tensão superficial.

Comparando-se os resultados numéricos com os dados experimentais, o desempenho da metodologia proposta foi avaliado. Os resultados numéricos apresentaram boa concordância em relação aos experimentais para os pares de vazões localizados na região onde o modelo é "teoricamente" mal posto numericamente e próximo à região de transição. A curva que delimita esta região corresponde ao critério de estabilidade de Kelvin-Helmholtz para escoamento invíscido.

Em função dos resultados alcançados no presente trabalho, sugere-se o desenvolvimento dos seguintes trabalhos:

- 1. Analisar a influência do fator de esteira no desenvolvimento do escoamento em golfadas;
- 2. Aprimorar o modelo matemático e numérico com a finalidade de ampliar a capacidade de simulação. Eliminar o problema de regiões onde o modelo é mal posto;
- 3. Verificar o desempenho do modelo para simular o escoamento bifásico gáslíquido em golfadas em dutos com mudança leve e abrupta de direção;
- 4. Estudo experimental para avaliar detalhes da evolução do escoamento, necessário para a comparação mais acurada com o modelo numérico.

## **REFERÊNCIAS**

- Barnea, D., Taitel Y., 1993. *A model for slug length distribution in gas-liquid slug flow.* Int. J. Multiphase Flow, 19, 829-838.
- Bendiksen, K.H., 1984. *An experimental investigation of the motion of long bubbles in inclined tubes.* Int. J. Multiphase Flow 10, 467-483.
- Bendiksen, K.H., Malnes, D., Moe, R., Nuland, S., 1991. The *dynamic two-fluid model OLGA: Theory and application.* SPE Production Engineering, May 1991, 171-180.
- Biberg, D., 1999. *Two-phase stratified pipe flow modeling A new expression for the interfacial shear stress.* Second International Symposium Two-Phase Flow Modelling and Experimentation (1999), 99-108.
- Drew D., Cheng L., Lahey, Jr. R.T., 1978. The analysis of virtual mass effects in twophase flow. Int. J. Multiphase Flow, vol. 5, pp. 233-242.
- Drew D.A., 1983. Mathematical modeling of two-phase flow. Annual Revieww of Fluid Mechanics, vol. 15, 261-291.
- Davies, R. M. & Taylor, G. I. 1950. *The mechanics of large bubbles rising through liquids in tubes.* Proc. R. Soc. Lond. A 200, 375–390.
- Dukler, A.E. and Hubbard, M.G., 1975. *A Model for Gas-Liquid Slug Flow in Horizontal and Near Horizontal Tubes*, Ind. Eng. Chem. Fundam., Vol. 14, pp. 337-345.
- Fagundes, J.R. Netto, J. Fabre, L.M. Peresson, 1999. *Shape of long bubbles in horizontal slug flow.* Int. J. Multiphase Flow, 25 (6), pp. 1129–1160.
- Fabre J. 2003. *Gas-liquid slug flow. In: Modelling and experimentation in two-phase flow.* Springer, pp. 117-156. ISBN 3-211-20757-0.
- Fernandes, R.C., Semiat, R. and Dukler, A.E., 1983. *Hydrodynamic Model for Gas-Liquid Slug Flow in Vertical Tubes.* AIChE Journal, vol. 29(6), pp. 981-989.
- Franklin, E. M. e Rosa, E. S. 2004. *Dynamic slug tracking model for horizontal gásliquid flow* Proc. of the 3rd International Symposium on Two-phase Flow Modelling and Experimentation, Pisa, 22-24 September.
- Fullmer, W. D., Ransom, V. H., Lopez de Bertodano, M. A., 2014a. *Linear and nonlinear analysis of an unstable, but well-posed, one-dimensional two-fluid*

*model for twophase flow based on the inviscid kelvin-helmholtz instability*. Nuclear Engineering and Design, 268, pp. 173–184.

- Fullmer, D.W., Clausse, A., Vaidheeswaran. A., Bertodano, M.A.L., *Numerical solution of wavy-stratified fluid-fluid flow with the one-dimensional two-fluid model: stability, boundedness, convergence and chaos*. Proceedings of the ASME 2014 4<sup>th</sup> Joint US-European Fluids Engineering Division Summer Meeting, Chicago, Illinois, USA.
- Grenier P., 1997. *Evolution des longueurs de bouchons en écoulement intermittent horizontal*. Toulouse: Institut de Mécanique des Fluides de Toulouse, Institut National Polytechnique de Toulouse, 193p. Tese (Doutorado).
- Ishii, M. 1975. *Thermo-fluid dynamic theory of two-phase flow* Collection de la Direction des Etudes et Recherches d'Electricite de France, no. 22, Eyrolles, Paris, France.
- Issa, R.I., Kempf, M.H.W., 2003. *Simulation of slug flow in horizontal or nearly horizontal pipes with the two-fluid model.* Int. J. Multiphase Flow 29, 69—95.
- Kadri, U., 2009. *Long liquid slugs: in stratified gas/liquid flow in horizontal and slightly inclined pipes*, ISBN9090245367, 9789090245362.
- Ku, H.H., 1966. *Notes on the Use of Propagation of Error Formulas*, JOURNAL OF RESEARCH of the National Bureau of Standarts – C. Engineering and Instruentation, Vol. 70C, No. 4, October-December.
- Lin, P.Y., Hanratty, T.J, 1986. *Prediction of the initiation of slugs with linear stability theory.* Int. J. Multiphase Flow 12, 79—98.
- Machado, D.T., Hilderbrando, F.C.C.L., Lipinski, L., 2013. *Sistema multicanal de sensores resistivos para medição de escoamento bifásico*. Trabalho de Conclusão de Curso (Eng. Elétrica) – Depart. Acad. de Eletrotécnica, UTFPR.
- Moissis, R. & Griffith, P., 1962. *Entrance effects in a two-phase slug flow*, J. of Heat Transfer, pp.29-39.
- Nicklin, D. J., Wilkes, J. O. and Davidson, J. F., 1962. *Two-phase flow in vertical tubes*, Trans. Inst. Chem. Eng., vol. 40, pp. 61-68.
- Patankar, S. V., 1980. *Numerical Heat Transfer and Fluid Flow.* Hemisphere Publishing Co., New York, ISBN 0-89116-522-3.
- PETROBRAS. Rio de Janeiro: Petrobrás, 2004. Disponível em <www.petrobras.com.br> Acesso em 02 de abril de 2012.
- Renault, F. 2007. *A Lagrangian slug capturing scheme for gas-liquid flows in pipes.* Norwegian University of Science and Technology Faculty of Engineering Science and Technology Department of Energy and Process Engineering. (PhD Thesis)
- Rodrigues, H. T. 2006. *Simulação do escoamento bifásico líquido-gás intermitente em golfadas utilizando o modelo de seguimento dinâmico de pistões*. Curitiba: Departamento Acadêmico de Mecânica, Universidade Tecnológica Federal do Paraná (UTFPR), 115pp. Monografia (Graduação).
- Rodrigues, H.T., Morales, R.E.M., Mazza, R.A., Rosa, E.S. 2008. Horizontal slug flow properties captured by intermittent slug tracking model. 12th Brazilian Congress of Thermal Engineering and Sciences, November 10-14, Belo Horizonte, MG.
- Shoham, O. 2006. *Mechanistic Modeling of Gas-Liquid Two-Phase Flow in Pipes*, Society of Petroleum Engineers, Richardson.
- Stewart H.B., 1979. Stability of two-phase flow calculation using two-fluid models. Journal of Computational Physics, 33, 259-270.
- Stuhmiller J.H., 1977. The influence of interfacial pressure forces on the character of two-phase flow model equations. Int. J. Multiphase Flow, vol. 3, pp. 551-560.
- Taitel, Y., Barnea, D. 1990. *Two phase slug flow*, In Advances in Heat Transfer (edited by Harnett, J.P. and Irvine, T.F. Jr), v. 20, pp. 83-132.
- Taitel, Y., Dukler, A.E., 1976. *A model for predicting flow regime transitions in horizontal and near horizontal gas-liquid flow*. AIChE J 22, 47—55.
- Versteeg, H. K., Malalasekera, W. 1995. *An introduction to computational fluid dynamics: the finite volume method*. Harlow: Pearson Education, Cap. 7.
- Vuolo, J.H., 1996. *Fundamentos da Teoria de Erros*, Editora Edgard Blucher Ltda, ISBN 9788521200567.
- Wallis, G.B., 1969. One-dimensional two-phase flow. McGraw-Hill.
- Zheng, G., Brill, J., Taitel, Y., 1994. *Slug flow behavior in a hilly terrain pipeline*. Int. J. Multiphase Flow, Vol. 20, No.1, pp. 63-79.
- Zoeteweij M. L., 2007. *Long liquid slugs in horizontal tubes: development study and characterisation with electrical conductance techniques*, Ph.D. thesis Delft University of Technology, ISBN:978-90-9022512-8.

### **APÊNDICE A – RELAÇÕES GEOMÉTRICAS**

A Figura A.1 mostra uma seção transversal da tubulação onde há um filme líquido com altura  $h_l$  escoando abaixo da fase gasosa, considerando a hipótese de interface plana entre as fases.

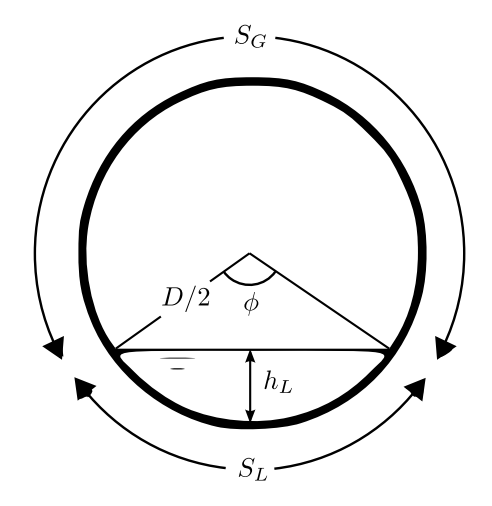

**Figura A.1 Representação de uma seção transversal da tubulação com escoamento estratificado** 

*<sup>L</sup> S* e *<sup>G</sup> S* são os perímetros molhados da fase líquida e gasosa, respectivamente.  $D \neq 0$  diâmetro da tubulação,  $\phi \neq 0$  ângulo molhado.

A Tabela A.1 mostra os parâmetros geométricos calculados em função de  $\phi$ ou  $h_i$ . Sabendo-se a fração volumétrica de líquido  $R_i$ , estes podem ser calculados através das equações:

$$
R_{L} = \frac{1}{2\pi} (\phi - \sin(\phi))
$$
 (A.1)

$$
R_L = \frac{1}{\pi} \left[ \arccos\left(1 - \frac{2h_L}{D}\right) - \left(1 - \frac{2h_L}{D}\right) \sqrt{1 - \left(1 - \frac{2h_L}{D}\right)^2} \right] \tag{A.2}
$$

Estas equações não são lineares, ou seja, não se pode calcular  $\phi$  ou  $h_L$  de forma explícita. Portanto, foi adotada a expressão aproximada para o cálculo do ângulo molhado proposta por Biberg (1999, apud Renault, 2007, p.117):

$$
\frac{\phi}{2} \approx \pi R_L + \left(\frac{3\pi}{2}\right)^{1/3} \left[1 - 2R_L + R_L^{1/3} - \left(1 - R_L\right)^{1/3}\right]
$$
\n(A.3)

| Variável conhecida $\phi$                                                                                                  | Variável conhecida $h_i$                                                                                                    |  |
|----------------------------------------------------------------------------------------------------|----------------------------------------------------------------------------------------------------|--|
| $h_{L} = \frac{D}{2} (1 - \cos{(\phi/2)})$                                                                                 | $\phi = 2 \arccos \left( 1 - \frac{2h_L}{D} \right)$                                                                                                    |  |
| $A_L = \frac{D^2}{2} (\phi - \sin \phi)$                                                                                   | $A_L = \frac{D^2}{4} \left[ \arccos\left(1 - \frac{2h_L}{D}\right) - \left(1 - \frac{2h_L}{D}\right)\sqrt{1 - \left(1 - \frac{2h_L}{D}\right)^2} \right]$           |  |
| $R_{L} = \frac{1}{2\pi}(\phi - \sin \phi)$                                                                                 | $R_{L} = \frac{1}{\pi} \left[ \arccos\left(1 - \frac{2h_{L}}{D}\right) - \left(1 - \frac{2h_{L}}{D}\right)\sqrt{1 - \left(1 - \frac{2h_{L}}{D}\right)^{2}} \right]$ |  |
| $\frac{dA_L}{dh} = D \sqrt{1 - \left(1 - \frac{2h_L}{D}\right)^2}$<br>$\frac{dA_L}{dh_t} = D \sin \left( \phi / 2 \right)$ |                                                                                                    |  |
| $S_L = D.\phi/2$ , $S_G = D(\pi - \phi/2)$ , $S_i = D\sin(\phi/2)$                                                         |                                                                                                    |  |
| $D_{h,L} = \frac{4A_L}{S}$ , $D_{h,G} = \frac{4A_G}{S_G + S_L}$                                                            |                                                                                                    |  |

**Tabela A.1 – Relações geométricas** 

# **APÊNDICE B – EQUAÇÕES PARA DETERMINAR O ESTADO INTERMEDIÁRIO E RELAÇÕES PARA CÁLCULO DOS FLUXOS NO FILME**

A seguir é mostrado como foram obtidas as equações para determinar o estado intermediário (Tabela 4.1). Também são mostrados neste apêndice os cálculos do fluxo de líquido entre as seções e deslocamento destas. Inicialmente são conhecidos os valores da fração volumétrica do líquido ( $R_t^n$ ) no tempo atual e a velocidade do líquido ( $U_L^{n+1/2}$ ) no tempo intermediário, ou seja, atualizado considerando-se as forças gravitacional e viscosa.

#### **Onda de choque**

Uma onda de choque viaja com uma velocidade constante *s* dada pela condição de Rankine-Hugoniot. Para um choque entre os estados  $(U_{LL}, R_{LL})$  e  $(U_{iM}, R_{iM})$ , tem-se:

$$
s(R_{l,M} - R_{l,L}) = R_{l,M} U_{l,M} - R_{l,L} U_{l,L}
$$
\n(B.1)

$$
s(R_{l,M}U_{l,M} - R_{l,L}U_{l,L}) = \left(R_{l,M}U_{l,M}^2 + \frac{1}{2}\kappa R_{l,M}^2\right) - \left(R_{l,L}U_{l,L}^2 + \frac{1}{2}\kappa R_{l,L}^2\right)
$$
(B.2)

Eliminando a velocidade *s* e tomando a solução que não viola a condição de entropia, tem-se:

$$
U_{i,M} = U_{i,L} - \sqrt{\frac{\kappa}{2}} \Big( R_{i,M} - R_{i,L} \Big) \sqrt{\frac{1}{R_{i,M}} + \frac{1}{R_{i,L}}} \text{ (choque à esquerda)}
$$
 (B.3)

Para um choque entre os estados  $(U_M, R_{l,M})$  e  $(U_R, R_{l,R})$ , a solução que não viola a condição de entropia fica:

$$
U_{i,M} = U_{i,R} + \sqrt{\frac{\kappa}{2}} \Big( R_{i,M} - R_{i,R} \Big) \sqrt{\frac{1}{R_{i,M}} + \frac{1}{R_{i,R}}} \quad \text{(choque à direita)} \tag{B.4}
$$

#### **Onda de rarefação**

Numa onda de rarefação as variáveis do escoamento  $R_i$  e  $U_i$  variam de maneira suave entre um estado e outro. Neste caso, o invariante de Riemann  $(U_1 + 2\sqrt{\kappa R_i}$  e  $U_1 - 2\sqrt{\kappa R_i}$ ) é uma constante do escoamento. Assim, se a solução entre o estado esquerdo e o estado intermediário for uma onda de rarefação, temse:

$$
U_{i,L} + 2\sqrt{\kappa R_{i,L}} = U_{i,M} + 2\sqrt{\kappa R_{i,M}}
$$
 (B.5)

Portanto, a solução para uma onda de rarefação entre os estados  $(U_{l,L}, R_{l,L})$  e  $(U_{i, M}, R_{i, M})$  é:

$$
R_{l,M} < R_{l,Ll}, \ U_{l,M} = U_{l,L} - 2\sqrt{\kappa} \left( \sqrt{R_{l,M}} - \sqrt{R_{l,L}} \right) \text{ (rarefação à esquerda)} \tag{B.6}
$$

Da mesma forma, a solução para uma onda de rarefação entre os estados  $(U_{l,M}, R_{l,M}) \in (U_{l,R}, R_{l,R})$  é:

$$
R_{l,M} < R_{l,R}, \ U_{l,M} = U_{l,R} + 2\sqrt{\kappa} \left( \sqrt{R_{l,M}} - \sqrt{R_{l,R}} \right) \text{ (rarefação à direita)}
$$
 (B.7)

#### **Cálculo dos fluxos**

Após calcular os estados intermediários direito e esquerdo das bordas de uma seção (ver subseção 4.3.2), o deslocamento da seção e valor da fração volumétrica e velocidade do líquido são atualizados através das relações abaixo:

$$
z_j^{n+1} = z_j^n + U_{b,j} \delta t \qquad z_{RR,j}^{n+1} = z_j^n + U_{RR,j} \delta t \qquad (B.8)
$$

$$
z_{j+1}^{n+1} = z_{j+1}^n + U_{b,j+1} \delta t \t z_{LL,j+1}^{n+1} = z_{j+1}^n + U_{LL,j+1} \delta t \t (B.9)
$$

$$
R_{l,J}^{n+1} = \frac{R_{l,J}^n \left(z_{LL,j+1}^{n+1} - z_{RR,j}^{n+1}\right) + R_{ML,j+1}^n \left(z_{j+1}^{n+1} - z_{LL,j+1}^{n+1}\right) + R_{MR,j}^n \left(z_{RR,j}^{n+1} - z_j^{n+1}\right)}{z_{j+1}^{n+1} - z_j^{n+1}}
$$
(B.10)

$$
U_{i,J}^{n+1} = \frac{R_{i,J}^n U_{i,J}^n \left(z_{LL,j+1}^{n+1} - z_{RR,j}^{n+1}\right) + R_{ML,j+1}^n U_{ML,j+1}^n \left(z_{j+1}^{n+1} - z_{LL,j+1}^{n+1}\right) + R_{MR,j}^n U_{MR,j}^n \left(z_{RR,j}^{n+1} - z_j^{n+1}\right)}{\left(z_{j+1}^{n+1} - z_j^{n+1}\right) R_{i,J}^{n+1}}
$$
(B.11)

A Figura B.1 mostra as etapas realizadas durante a solução do filme para uma seção *J* . O problema de Riemann é resolvido para a borda *j* e *j* 1, obtendose o estado intermediário direito ( $R_{MR,i}, U_{MR,i}$ ), o estado intermediário esquerdo  $(R_{ML, j+1}, U_{ML, j+1})$  e as velocidades de deslocamento das bordas  $(U_{b,j}, U_{b,j+1})$  e  $(U_{RR,j}, U_{LL,j+1})$ . Finalmente, os estados finais  $R_{l,J}^{n+1}$  e  $U_{l,J}^{n+1}$  são calculados através das equações (B.8), (B.9), (B.10) e (B.11).

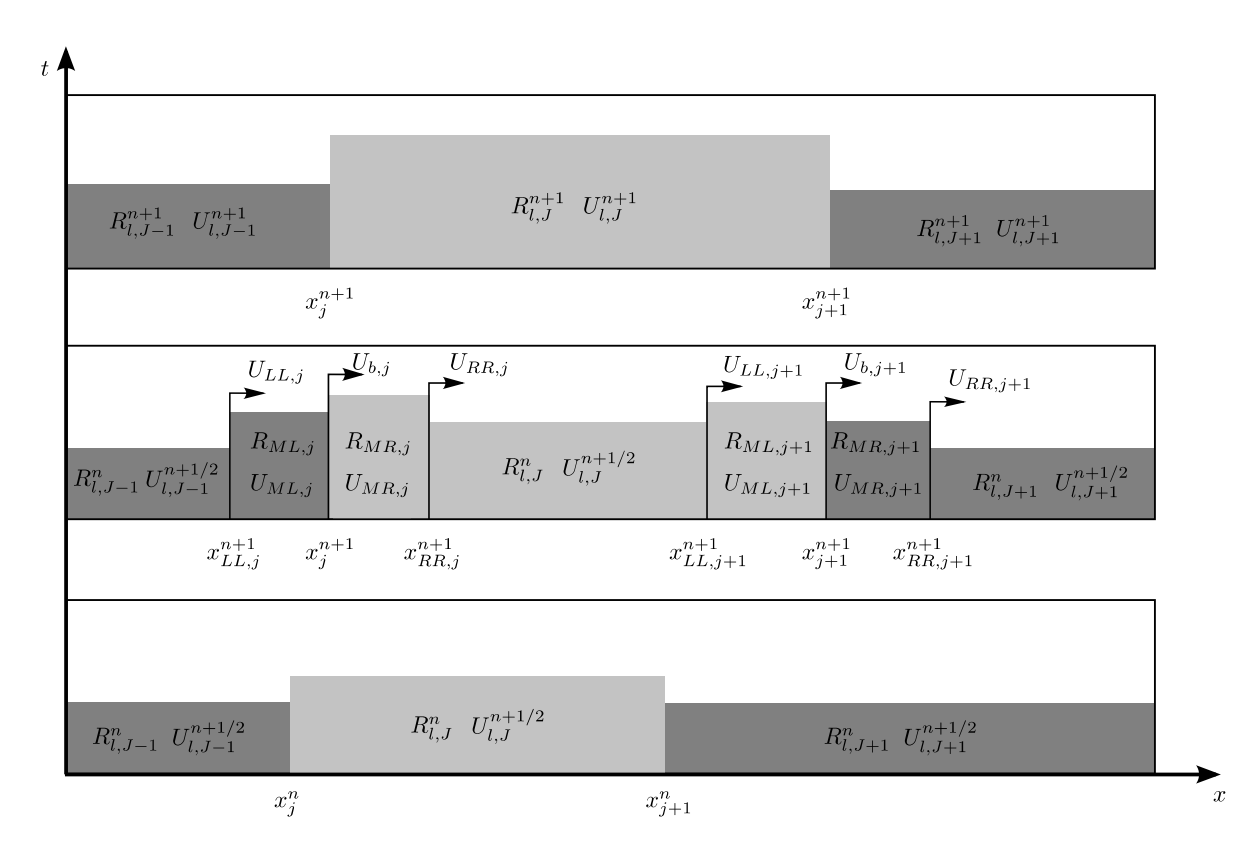

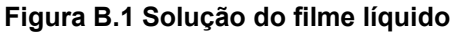

A solução do problema de Riemann do tipo choque-choque pode resultar em uma fração volumétrica de líquido para o estado intermediário maior que um *(R<sub>LM</sub>* > 1). Neste caso, a solução apresentada neste trabalho não vale e o valor da velocidade do estado intermediário ( $U_{I,M}$  > 1) é calculado através de um balanço de massa e quantidade de movimento para  $R_{l,M} = 1$ . Pelo balanço de massa aplicado na região do choque, tem-se:

$$
U_{RR} - U_{LL} = R_{l,L} \left( U_{l,L} - U_{LL} \right) + R_{l,R} \left( U_{RR} - U_{l,R} \right) \tag{B.12}
$$

$$
(U_{RR} - U_{LL})U_{l,M} = R_{l,L}U_{l,L}(U_{l,L} - U_{LL}) + R_{l,R}U_{l,R}(U_{RR} - U_{l,R})
$$
\n(B.13)

Substituindo a expressão  $(U_{RR}-U_{LL})$  obtida pelo balanço de massa na equação de balanço de quantidade de movimento:

$$
\left[R_{l,L}(U_{l,L}-U_{L})+R_{l,R}(U_{RR}-U_{l,R})\right]U_{l,M}=R_{l,L}U_{l,L}(U_{l,L}-U_{LL})+R_{l,R}U_{l,R}(U_{RR}-U_{l,R})
$$
 (B.14)

ou,

$$
R_{l,L}\left(U_{l,L}-U_{l,M}\right)\left(U_{l,L}-U_{L}\right)+R_{l,R}\left(U_{l,R}-U_{l,M}\right)\left(U_{RR}-U_{l,R}\right)=0
$$
\n(B.15)

Mas, na fronteira esquerda  $(U_{l,M} - U_{LL}) = R_{l,L} (U_{l,L} - U_{LL})$  e na fronteira direita  $(U_{l,M} - U_{RR}) = R_{l,R} (U_{l,R} - U_{RR})$ , portanto:

$$
U_{LL} = \frac{U_{I,M} - U_{I,L}R_{I,L}}{1 - R_{I,L}} \text{ e } U_{RR} = \frac{U_{I,M} - U_{I,R}R_{I,R}}{1 - R_{I,R}}
$$
(B.16)

Substituindo as velocidades  $U_{LL}$  e  $U_{RR}$  na equação (B.15), tem-se:

$$
\frac{R_{l,L}}{1-R_{l,L}}\left(U_{l,L}-U_{l,M}\right)^{2}=\frac{R_{l,R}}{1-R_{l,R}}\left(U_{l,M}-U_{l,R}\right)^{2}
$$
\n(B.17)

Sabendo que  $U_{LL} > U_{LM} > U_{LR}$ , a velocidade do líquido do estado intermediário pode ser escrita como:

$$
U_{i,M} = \frac{1}{\sqrt{\frac{R_{i,L}}{1 - R_{i,L}}} + \sqrt{\frac{R_{i,R}}{1 - R_{i,R}}}} \left( \sqrt{\frac{R_{i,L}}{1 - R_{i,L}}} U_{i,L} + \sqrt{\frac{R_{i,R}}{1 - R_{i,R}}} U_{i,R} \right)
$$
(B.18)

Quando a solução do problema de Riemann resulta em uma onda de rarefação (rarefação à esquerda e rarefação à direita, rarefação à esquerda e choque à direita, choque à esquerda e rarefação à direita), a fração volumétrica média do líquido precisa ser calculada para a mesma, pois suas propriedades variam de forma suave. Considerando uma onda de rarefação entre o estado esquerdo  $(R_{l,L}, U_{l,L})$  e o estado intermediário  $(R_{l,M}, U_{l,M})$  (ver Figura B.2), o fluxo de líquido que entra na onda de rarefação é calculado como:

$$
F_e = R_{l,L} \left( U_{l,L} - U_{L} \right) = R_{l,L} \sqrt{\kappa R_{l,L}}
$$
\n(B.19)

E o fluxo de líquido que sai da onda de rarefação é calculado como:

$$
F_s = R_{l,M} \left( U_{l,M} - U_{LR} \right) = R_{l,M} \sqrt{\kappa R_{l,M}}
$$
 (B.20)

A fração volumétrica de líquido média na onda de rarefação é calculada através da relação:

$$
R_{l,rar} = \frac{F_e - F_s}{U_{LR} - U_{LL}} = \frac{R_{l,L}\sqrt{\kappa R_{l,L}} - R_{l,M}\sqrt{\kappa R_{l,M}}}{\left(U_{l,M} - \sqrt{\kappa R_{l,M}}\right) - \left(U_{l,L} - \sqrt{\kappa R_{l,L}}\right)}
$$
(B.21)

Sabendo que  $U_{l,M} = U_{l,L} - 2\sqrt{\kappa} \left( \sqrt{R_{l,M}} - \sqrt{R_{l,L}} \right)$ , a equação (B.21) é simplificada

para:

$$
R_{l,rar} = \frac{1}{3} \left( R_{l,L} + \sqrt{R_{l,L} R_{l,M}} + R_{l,M} \right)
$$
 (B.22)

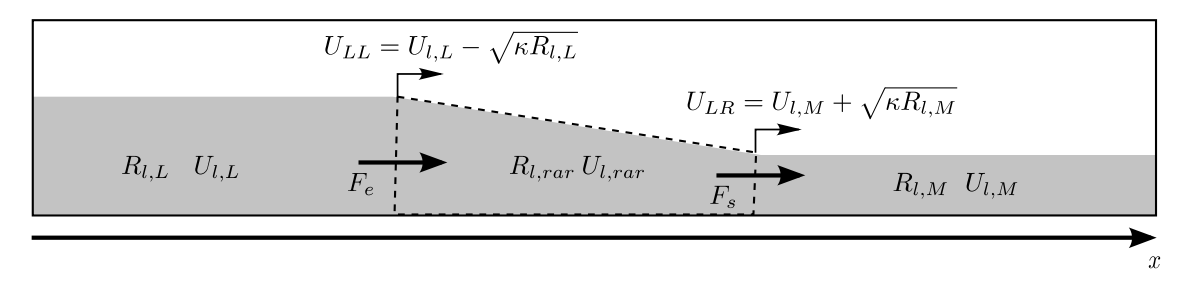

**Figura B.2 Fluxos através de uma onda de rarefação**

A seguir é apresentado como as variáveis ( $R_{ML}$ ,  $U_{ML}$ ), ( $R_{MR}$ ,  $U_{MR}$ ) e as velocidades  $U_{LL}$ ,  $U_{b}$  e  $U_{RR}$  são calculadas para os diversos casos.

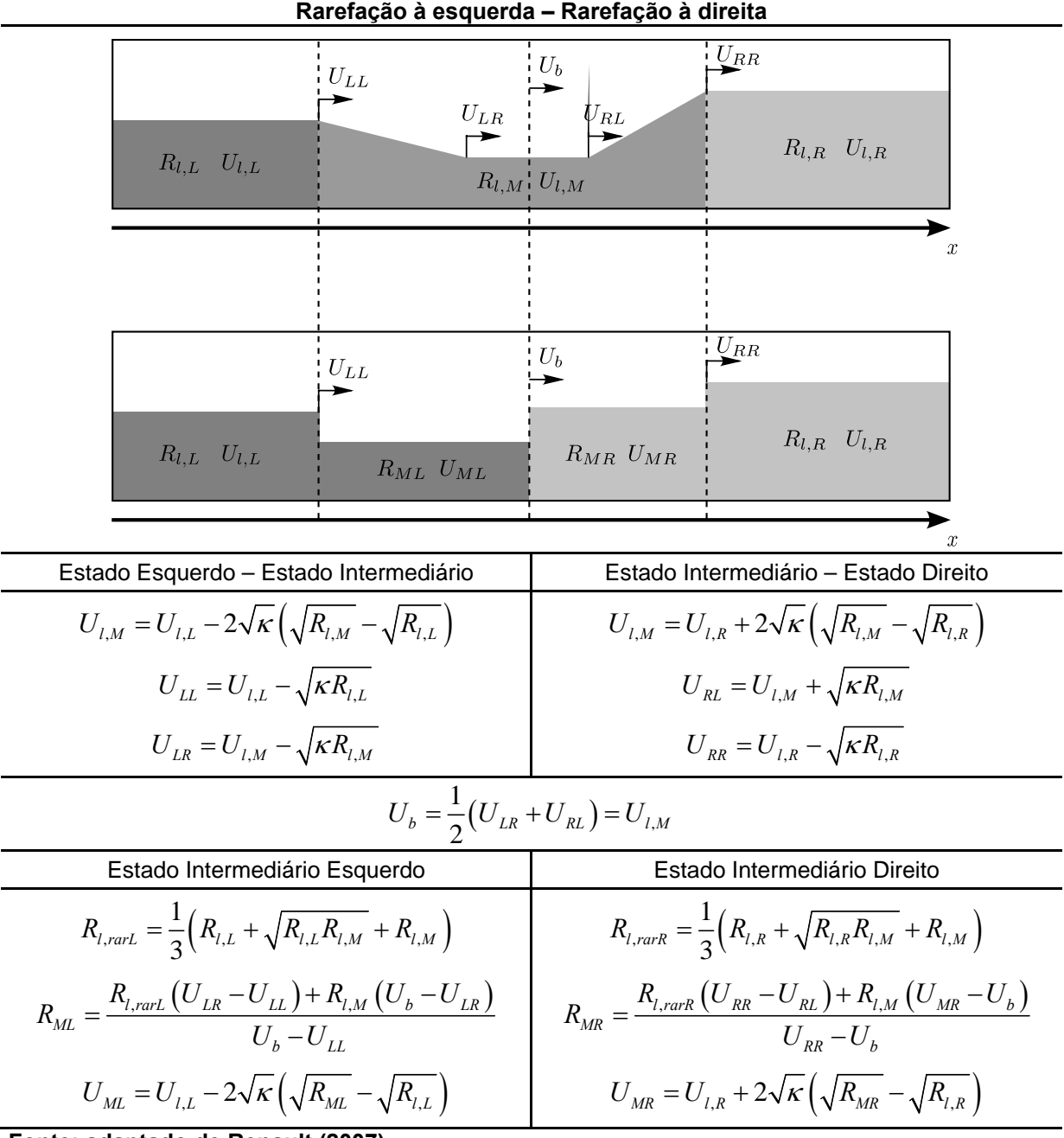

**Tabela B.1 – Caso de rarefação à esquerda e rarefação à direita** 

| Rarefação à esquerda - Choque à direita                                                                                                    |                                                                                                    |  |  |
|----------------------------------------------------------------------------------------------------|----------------------------------------------------------------------------------------------------|--|--|
| $\big\langle \overline{U}_{LL}\big\rangle$<br>$R_{l,L}$ $U_{l,L}$                                                                                     | $U_{LR}$<br>$U_b = U_{RL} = U_{RR}$<br>$R_{l,M}$ $U_{l,M}$<br>$R_{l,R}$ $U_{l,R}$                              |  |  |
|                                                                                                    | $\boldsymbol{x}$                                                                                               |  |  |
| $\overline{\overline{U}_{LL}}$<br>$R_{l,L}$ $U_{l,L}$                                                                                                 | $U_b=U_{RR}$<br>$R_{ML}$ $U_{ML}$<br>$R_{l,R}$ $U_{l,R}$<br>x                                                  |  |  |
| Estado Esquerdo - Estado Intermediário                                                                                                    | Estado Intermediário - Estado Direito                                                                          |  |  |
| $U_{i,M} = U_{i,L} - 2\sqrt{\kappa} \left( \sqrt{R_{i,M}} - \sqrt{R_{i,L}} \right)$                                                                   | $U_{i,M} = U_{i,R} + \sqrt{\frac{\kappa}{2} (R_{i,M} - R_{i,R}) \sqrt{\frac{1}{R_{i,M}} + \frac{1}{R_{i,p}}}}$ |  |  |
| $U_{LL} = U_{LL} - \sqrt{\kappa R_{LL}}$                                                                                                    | $U_{RL} = \frac{R_{l,M}U_{l,M} - R_{l,R}U_{l,R}}{R_{l,M} - R_{l,R}}$                                           |  |  |
| $U_{LR} = U_{l,M} - \sqrt{\kappa R_{l,M}}$                                                                                                    | $U_{RR} = U_{RL}$                                                                                              |  |  |
| $U_{b} = U_{RR} = U_{RL} = \frac{R_{l,M}U_{l,M} - R_{l,R}U_{l,R}}{R_{l,M} - R_{l,R}}$                                                                 |                                                                                                    |  |  |
| Estado Intermediário Esquerdo                                                                                                    | Estado Intermediário Direito                                                                                   |  |  |
| $R_{l, \text{rart.}} = \frac{1}{2} \left( R_{l, L} + \sqrt{R_{l, L} R_{l, M}} + R_{l, M} \right)$                                                     |                                                                                                    |  |  |
| $R_{ML} = \frac{R_{l, \text{rart.}}(U_{LR} - U_{LL}) + R_{l,M}(U_b - U_{LR})}{U_b - U_{LL}}$                                                          | $R_{MR} = R_{l,R}$                                                                                             |  |  |
| $U_{\textit{\text{ML}}} = U_{\textit{\text{I}},L} - 2 \sqrt{\kappa} \left( \sqrt{R_{\textit{\text{ML}}}} - \sqrt{R_{\textit{\text{I}},L}} \, \right)$ | $U_{MR} = U_{LR}$                                                                                              |  |  |

**Tabela B.2 – Caso de rarefação à esquerda e choque à direita** 

| Choque à esquerda - Rarefação à direita                                                                                     |                                                                                                    |  |  |
|----------------------------------------------------------------------------------------------------|----------------------------------------------------------------------------------------------------|--|--|
| $U_{LL} = U_{LR}$ $U_{L,R}$                                                                                                 | $\blacktriangleright_{U_{RR}}$                                                                                                    |  |  |
| $R_{l,M}$ $U_{l,M}$<br>$R_{l,L}$ $U_{l,L}$                                                                                  | $R_{l,R}$ $U_{l,R}$                                                                                                    |  |  |
|                                                                                                    | $\boldsymbol{x}$                                                                                                    |  |  |
| $U_h$<br>$U_{LL}$                                                                                                    | $\overline{\textbf{z}}_{U_{RR}}$<br>$R_{l,R}$ $U_{l,R}$<br>$R_{MR}$                                                                                                  |  |  |
| $R_{ML}$<br>$R_{l,L}$ $U_{l,L}$<br>$U_{ML}$                                                                                 | $U_{MR}$                                                                                                    |  |  |
| Estado Esquerdo - Estado Intermediário                                                                                      | Estado Intermediário - Estado Direito                                                                                                    |  |  |
| $U_{l,M} = U_{l,L} - \sqrt{\frac{\kappa}{2}} \left( R_{l,M} - R_{l,L} \right) \sqrt{\frac{1}{R_{l,M}} + \frac{1}{R_{l,L}}}$ | $U_{l,M} = U_{l,R} + 2\sqrt{\kappa} \left( \sqrt{R_{l,M}} - \sqrt{R_{l,R}} \right)$                                                                                  |  |  |
| $U_{LL} = \frac{R_{l,M}U_{l,M} - R_{l,L}U_{l,L}}{R_{l,M} - R_{l,L}}$                                                        | $U_{RL} = U_{l,M} + \sqrt{\kappa R_{l,M}}$                                                                                                    |  |  |
| $U_{LR} = U_{LL}$                                                                                                    | $U_{RR} = U_{l,R} - \sqrt{\kappa R_{l,R}}$                                                                                                    |  |  |
| $U_b = \frac{1}{2} (U_{LR} + U_{RL})$                                                                                       |                                                                                                    |  |  |
| Estado Intermediário Esquerdo                                                                                               | Estado Intermediário Direito                                                                                                    |  |  |
|                                                                                                    | $R_{l, rarr} = \frac{1}{2} \left( R_{l, R} + \sqrt{R_{l, R} R_{l, M}} + R_{l, M} \right)$                                                                            |  |  |
| $R_{ML} = R_{LM}$                                                                                                    | $R_{\text{MR}} = \frac{R_{l,\text{rark}}\left(U_{\text{RR}}-U_{\text{RL}}\right)+R_{l,\text{M}}\left(U_{\text{MR}}-U_{\text{b}}\right)}{U_{\text{RR}}-U_{\text{b}}}$ |  |  |
| $U_{ML} = U_{LM}$                                                                                                    | $U_{MR} = U_{I,R} + 2\sqrt{\kappa} \left( \sqrt{R_{MR}} - \sqrt{R_{I,R}} \right)$                                                                                    |  |  |

**Tabela B.3 – Caso de choque à esquerda e rarefação à direita** 

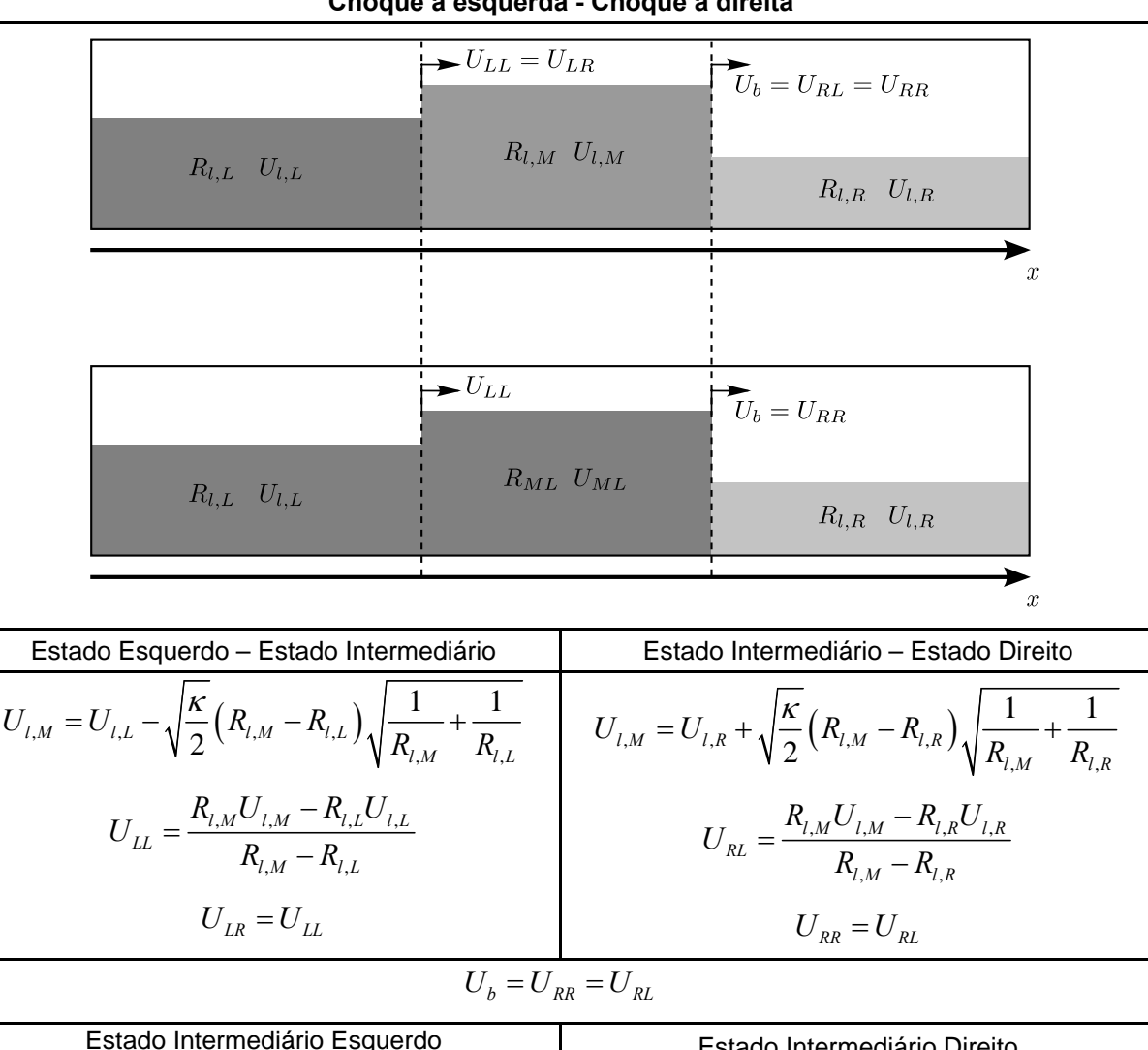

#### **Tabela B.4 – Caso de choque à esquerda e choque à direita Choque à esquerda - Choque à direita**

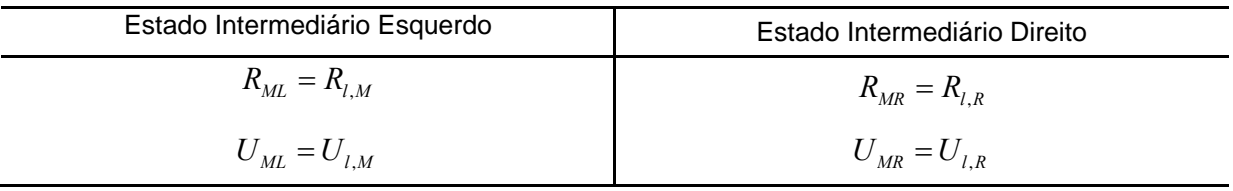

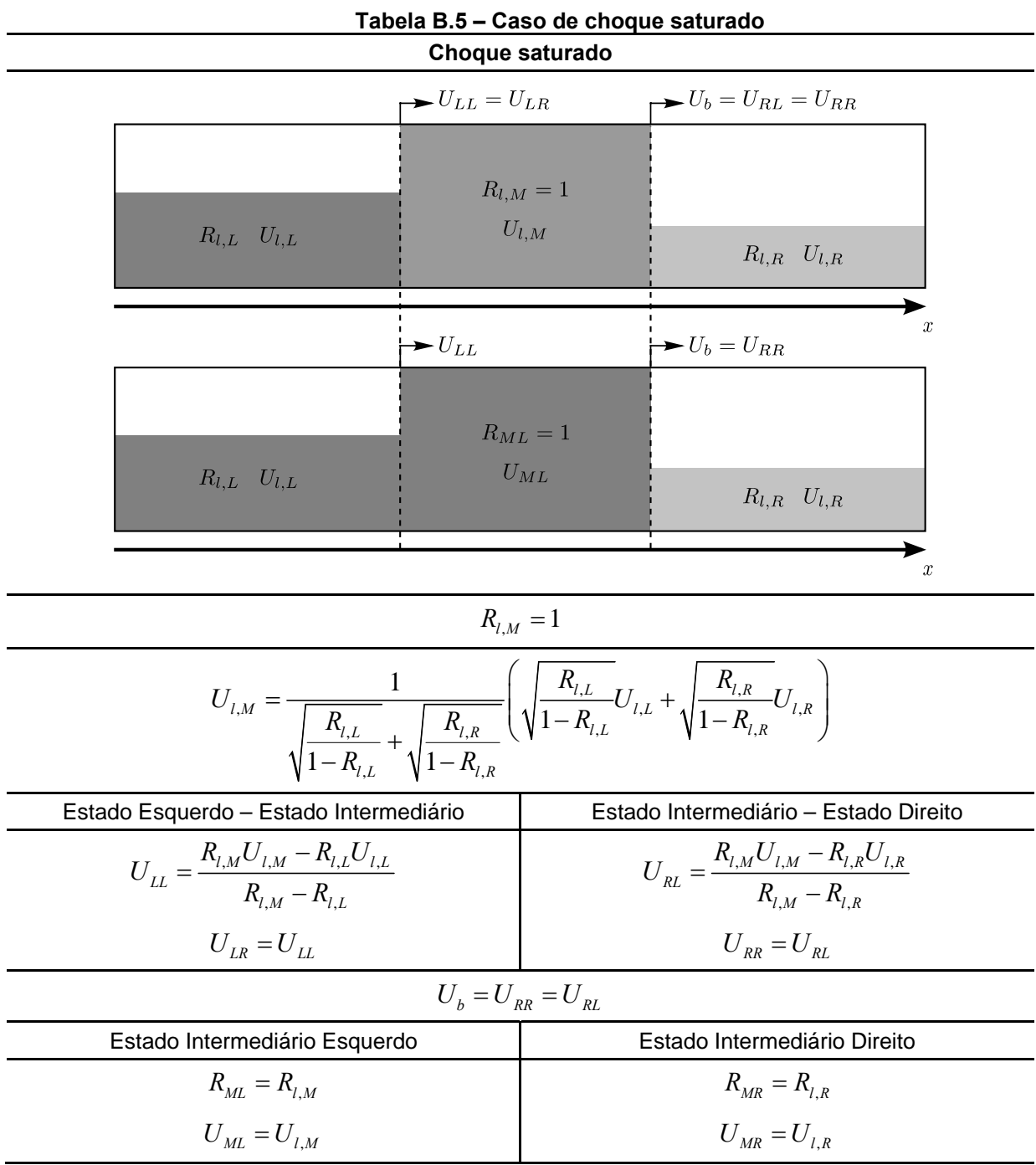
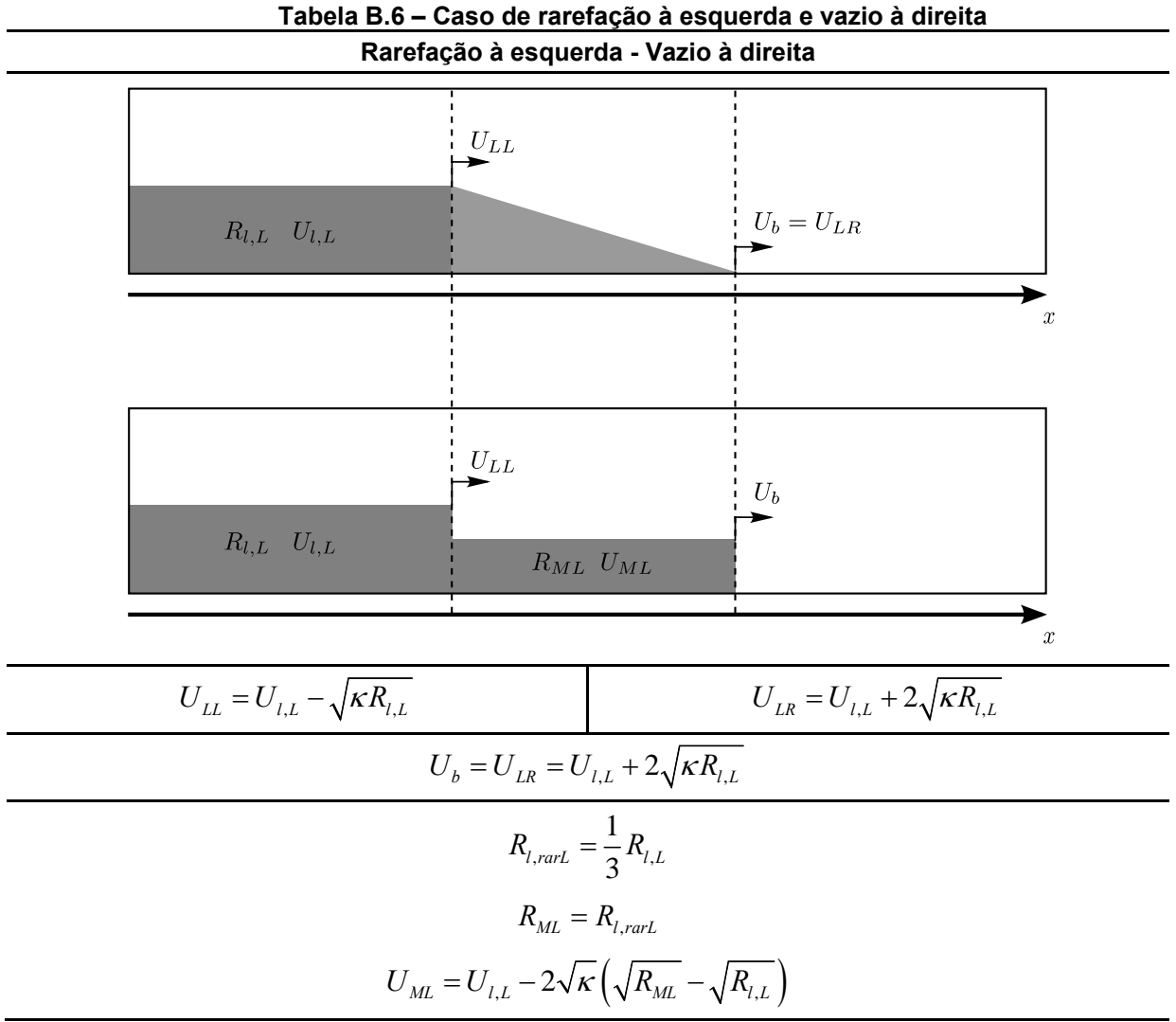

**Fonte: adaptado de Renault (2007)** 

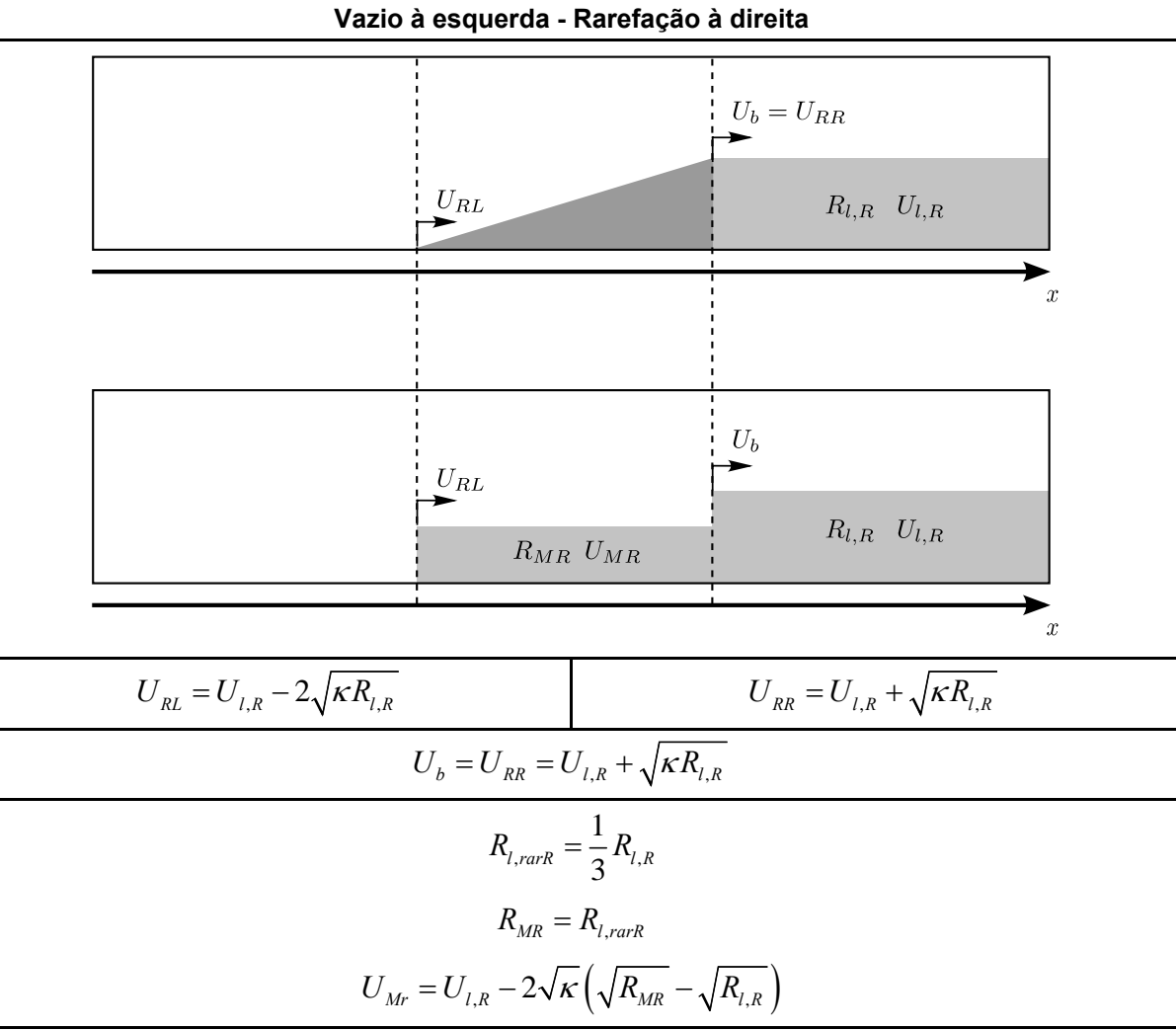

**Tabela B.7 – Caso de vazio à esquerda e rarefação à direita** 

| Rarefação à esquerda - Rarefação à direita com leito vazio                                                             |                                                                                                    |  |  |  |  |  |
|----------------------------------------------------------------------------------------------------|----------------------------------------------------------------------------------------------------|--|--|--|--|--|
| $U_{LL}$                                                                                                    | $U_{RR}$<br>$U_b$                                                                                                    |  |  |  |  |  |
| $R_{l,L}$ $U_{l,L}$<br>$U_{LR}$                                                                                        | $R_{l,R}$ $U_{l,R}$<br>$U_{RL}$<br>$\rightarrow$                                                                                                    |  |  |  |  |  |
|                                                                                                    | $\boldsymbol{x}$                                                                                                    |  |  |  |  |  |
| $U_{LL}$                                                                                                    | $\underline{U}_{RR}$<br>$U_b$<br>➤                                                                                                    |  |  |  |  |  |
| $R_{l,L}$ $U_{l,L}$<br>$R_{ML}$ $U_{ML}$                                                                               | $R_{l,R}$ $U_{l,R}$<br>$R_{MR}$ $U_{MR}$                                                                                                    |  |  |  |  |  |
|                                                                                                    | $\boldsymbol{x}$                                                                                                    |  |  |  |  |  |
| $R_{l,M} = 0$                                                                                                    |                                                                                                    |  |  |  |  |  |
| Estado Esquerdo - Estado Intermediário                                                                                 | Estado Intermediário - Estado Direito                                                                                                    |  |  |  |  |  |
| $U_{LL} = U_{LL} - \sqrt{\kappa R_{LL}}$                                                                               | $U_{RL} = U_{l,R} - 2\sqrt{\kappa R_{l,R}}$                                                                                                    |  |  |  |  |  |
| $U_{LR} = U_{l,M} + 2\sqrt{\kappa R_{l,L}}$                                                                            | $U_{RR} = U_{l,R} + \sqrt{\kappa R_{l,R}}$                                                                                                    |  |  |  |  |  |
| $U_b = \frac{1}{2} (U_{LR} + U_{RL})$                                                                                  |                                                                                                    |  |  |  |  |  |
| Estado Intermediário Esquerdo                                                                                          | Estado Intermediário Direito                                                                                                    |  |  |  |  |  |
| $R_{l, \text{rart.}} = \frac{1}{3} \left( R_{l, L} + \sqrt{R_{l, L} R_{l, M}} + R_{l, M} \right)$                      | $R_{l, rarr} = \frac{1}{3} \left( R_{l, R} + \sqrt{R_{l, R} R_{l, M}} + R_{l, M} \right)$                                                                            |  |  |  |  |  |
| $R_{ML} = \frac{R_{l, rark} (U_{LR} - U_{LL}) + R_{l,M} (U_b - U_{LR})}{U_b - U_{LL}}$                                 | $R_{\text{MR}} = \frac{R_{l,\text{rark}}\left(U_{\text{RR}}-U_{\text{RL}}\right)+R_{l,\text{M}}\left(U_{\text{MR}}-U_{\text{b}}\right)}{U_{\text{pp}}-U_{\text{b}}}$ |  |  |  |  |  |
| $U_{ML} = U_{l,L} - 2\sqrt{\kappa} \left( \sqrt{R_{ML}} - \sqrt{R_{l,L}} \right)$<br>Eanta: adaptado de Penault (2007) | $U_{MR} = U_{l,R} + 2\sqrt{\kappa} \left( \sqrt{R_{MR}} - \sqrt{R_{l,R}} \right)$                                                                                    |  |  |  |  |  |

**Tabela B.8 – Caso de rarefação à esquerda e rarefação à direita com aparecimento de leito vazio** 

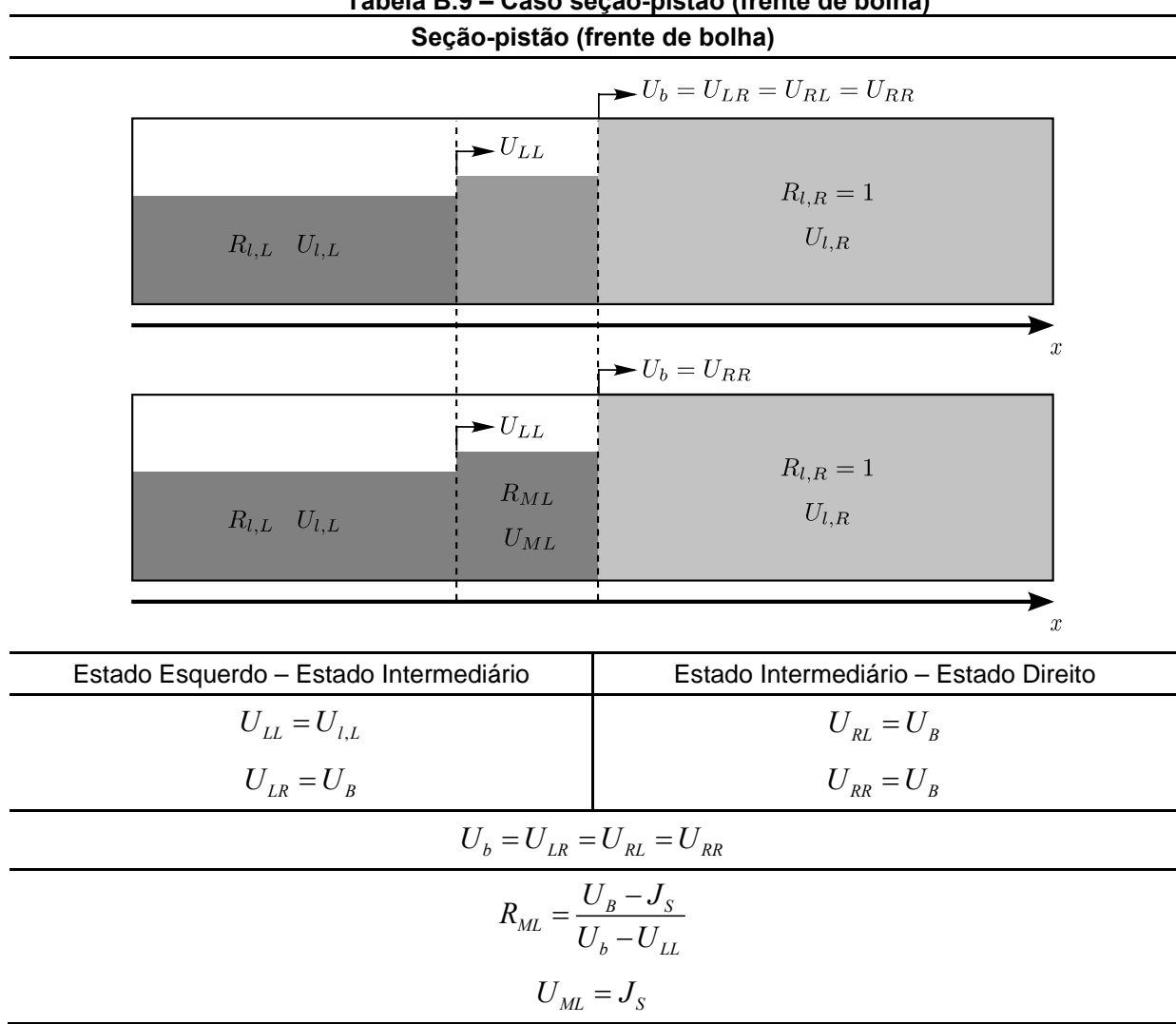

**Tabela B.9 – Caso seção-pistão (frente de bolha)** 

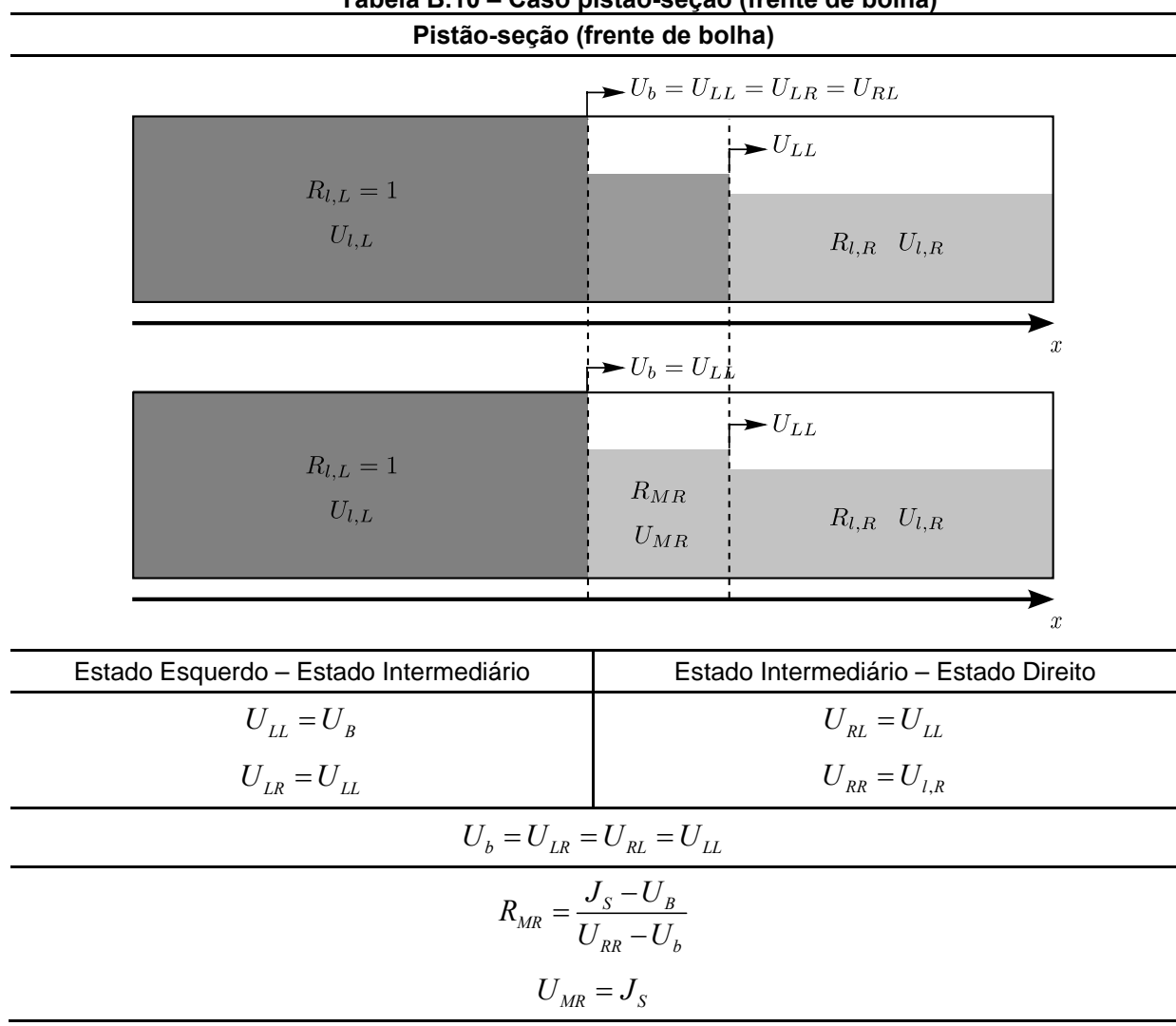

**Tabela B.10 – Caso pistão-seção (frente de bolha)** 

# **APÊNDICE C – VERIFICAÇÃO DA CALIBRAÇÃO DA PLACA DE ORIFÍCIO**

A vazão do gás foi medida por placas de orifício, calibradas utilizando-se rotâmetros da marca Rheotest Haake. Estes rotâmetros são graduados com uma escala que varia de 0 a 100 unidades SKT e medem a vazão volumétrica do fluido de acordo com uma função linear para o valor de SKT. O processo de calibração das placas de orifício, cujo objetivo é achar o valor do coeficiente de descarga em função do número de Reynolds e da queda de pressão, foi desenvolvido no laboratório e a curva de calibração foi verificada com um erro máximo encontrado de 4%.

A seguir, será apresentada de forma sucinta a metodologia utilizada para se calibrar as placas de orifício e como são calculadas as velocidades superficiais do líquido e do gás nas seções de teste.

### **Verificação e calibração da placa de orifício**

Os rotâmetros utilizados para calibrar e verificar as placas de orifício possuem uma ficha de calibração fornecida pelo fabricante na qual a vazão volumétrica é fornecida para diferentes valores de SKT, na condição de *Pcalibração* =101,325 *kPa* e a *Tcalibração* =20,0 °C. A função que relaciona a vazão volumétrica com a unidade SKT é linear e para os rotâmetros Rheotest Haake 96039 e 96044, por exemplo, é escrita como:

$$
\dot{Q}_{Rot39} = 8,4324.SKT + 103,54
$$
 (C.1)

$$
\dot{Q}_{Rot44} = 28,749.SKT + 303,88
$$
 (C.2)

Estas relações são válidas apenas para a temperatura e pressão na qual o instrumento foi calibrado. Para saber a vazão volumétrica em condições diferentes da calibração, é preciso corrigir o valor lido em função da temperatura ( $T_{Rof}$ ) e pressão de trabalho ( $P_{Rot}$ ) do rotâmetro:

$$
\dot{Q}_{Rot} = \dot{Q}_{calibrac\tilde{a}o} \sqrt{\frac{P_{calibrac\tilde{a}o}}{P_{Rot}} \frac{T_{Rot}}{T_{calibrac\tilde{a}o}}}
$$
(C.3)

Sabendo-se a vazão volumétrica pelo rotâmetro, a placa de orifício pode ser calibrada. A equação para calcular a vazão volumétrica na placa de orifício, de acordo com a ISO 5167, é:

$$
\dot{Q}_{PO} = \frac{C_d}{\sqrt{1 - \beta^4}} A_{orif} \varepsilon \sqrt{\frac{2\Delta P}{\rho_G}}
$$
(C.4)

onde  $C_d$  é o coeficiente de descarga do medidor,  $\Delta P$  é a diferença de pressões na placa de orifício,  $\varepsilon$  é o fator de expansão do gás,  $\beta$  é a razão entre o diâmetro do orifício pelo diâmetro do tubo onde a placa está instalada, *Aorif* é a área do furo na placa de orifício. O fator de expansão do gás (considerado como ar) pode ser calculado pela relação:

$$
\varepsilon = 1 - \frac{\left(0, 41 - 0, 35\beta^4\right)}{1, 4} \left[1 - \frac{P_{p_O} + P_{_{atm}} - \Delta P}{P_{p_O} + P_{_{atm}}}\right]
$$
(C.5)

O coeficiente de descarga é função do número de Reynolds, que por sua vez é dependente da vazão volumétrica  $\dot{Q}_{po}$ . Portanto, o coeficiente de descarga precisa ser obtido através de um método iterativo.

No método utilizado pelo laboratório, o coeficiente de descarga e o fator de expansão do gás foram agrupados em um único termo  $C = C (Re, \Delta P/P_{PO})$  e a equação (C.4) pôde ser reescrita como:

$$
\dot{Q}_{PO} = \frac{C}{\sqrt{1 - \beta^4}} A_{orif} \sqrt{\frac{2\Delta P}{\rho_G}}
$$
\n(C.6)

Considerando a pressão da placa de orifício igual à pressão do rotâmetro e para escoamento isotérmico, o coeficiente de calibração *C* pode ser calculado em função da vazão de ar no rotâmetro, ou seja:

$$
C = \dot{Q}_{Rot} \frac{\sqrt{1 - \beta^4}}{A_{ori}} \sqrt{\frac{\rho_G}{2\Delta P}}
$$
 (C.7)

O processo de calibração consistiu em medir a queda de pressão na placa de orifício para diferentes vazões de ar a diferentes pressões, com a saída do rotâmetro aberta para a atmosfera, e calcular os valores do coeficiente de calibração *C* . Estes valores foram relacionados através de uma equação matemática que descreve *C* em função do número de Reynolds e ΔP/P<sub>PO</sub>.

Este processo foi repetido para as três placas de orifício com diâmetros de furo interno diferentes, são eles: 1 *mm*, 2 *mm* e 3,5 *mm*. As relações para *C* utilizadas neste trabalho foram obtidas de trabalhos anteriores realizados no mesmo laboratório. Para garantir a qualidade dos resultados, foi realizada uma verificação da calibração das placas de orifício. Apenas as placas de 1 *mm* e 2 *mm* foram usadas neste trabalho, portanto apenas estas duas foram verificadas.

Durante a verificação da calibração das placas de orifício a vazão mássica destas e dos rotâmetros foram calculadas, com base nas vazões volumétricas fornecidas pelos mesmos. Os rotâmetros Rheotest Haake 96039 e 96044 foram utilizados para verificar as placas de 1 *mm* e 2 *mm* e o erro máximo encontrado foi de 4%.

### **Cálculo das velocidades superficiais nas seções de teste**

A velocidade superficial do líquido e do gás nas seções de teste foi calculada respectivamente por:

$$
J_L = \frac{\dot{Q}_L}{A} \tag{C.8}
$$

$$
J_G = \frac{\dot{Q}_G}{A} \tag{C.9}
$$

onde  $\emph{A}$  é a área da seção transversal do tubo,  $\dot{\mathcal{Q}}_{\scriptscriptstyle L}$  e  $\dot{\mathcal{Q}}_{\scriptscriptstyle G}$  são as respectivas vazões volumétricas de líquido e gás na seção de teste.

Considerando o líquido incompressível e escoamento isotérmico, a vazão volumétrica do líquido na seção de teste é igual à vazão volumétrica medida pelo sensor Micro Motion F050S. Porém, o mesmo não é verdadeiro para a vazão volumétrica de gás, cuja massa específica não é constante.

Pela conservação da massa, sabe-se que a vazão mássica de gás na placa de orifício é igual vazão mássica na seção de teste. Desta forma, pode-se escrever:

$$
\rho_{G_{PO}}\dot{Q}_{PO} = \rho_G \dot{Q}_G \tag{C.10}
$$

Substituindo-se  $\dot{\mathcal{Q}}_G$  da equação (C.10) na equação (C.9) e considerando-se gás ideal, tem-se:

$$
J_G = \frac{\dot{Q}_{PO}}{A} \frac{P_{PO}}{P} \tag{C.11}
$$

onde *P* é a pressão na seção de teste.

## **APÊNDICE D – ANÁLISE DE INCERTEZA DAS MEDIDAS EXPERIMENTAIS**

Neste apêndice será apresentada uma análise de incerteza para os valores experimentais de  $U_L^S$ ,  $U_G^S$  e  $R_L$ . Considerando que o valor verdadeiro de uma grandeza não é conhecido, a incerteza no melhor valor medido (mensurando) pode ser definida como "uma indicação de quanto este melhor valor pode diferir do valor verdadeiro, em termos de probabilidades" (Vuolo, 1996). Portanto, existe um erro  $(\eta)$ associado ao mensurando que pode ser avaliado como a diferença entre o valor medido e o valor verdadeiro ( $\eta = Y - Y_V$ ).

A seguir, serão definidos alguns conceitos utilizados nesta análise de incertezas, de acordo com Vuolo (1996):

- Confiança *P*: é a probabilidade *P* de que a afirmativa esteja correta;
- Incerteza padrão (*σ*): desvio padrão da distribuição de erros;
- Incerteza expandida com confiança *P*: múltiplo da incerteza padrão (*k.σ*);
- Limite de erro (*L*): valor máximo admissível para o erro.

Assumindo uma distribuição gaussiana para os erros, o limite de erro utilizado nesta análise foi definido como *L=*3*σ*, o que equivale à incerteza expandida com confiança *P*=99,73%. Para referência, a incerteza padrão para uma mesma distribuição de erros tem confiança *P*=68,27%.

As medidas obtidas de forma indireta (através de relações matemáticas, como  $U_L^S$ ,  $U_G^S$  e  $R_L$ ), tiveram suas incertezas propagadas através da equação (Ku, 1966):

$$
\sigma_{Y} = \left[ \left( \frac{\partial Y}{\partial x_{1}} \sigma_{x_{1}} \right)^{2} + \left( \frac{\partial Y}{\partial x_{2}} \sigma_{x_{2}} \right)^{2} + ... + \left( \frac{\partial Y}{\partial x_{n}} \sigma_{x_{n}} \right)^{2} \right]^{0.5}
$$
(D.1)

onde  $\sigma_{_{Y}}$  é a incerteza padrão da medida  $\mathit{Y}$  e  $\sigma_{_{\mathit{X}_1}},\sigma_{_{\mathit{X}_2}},...\sigma_{_{\mathit{X}_n}}$ são as incertezas padrão das respectivas variáveis independentes  $x_1, x_2, \ldots, x_n$ .

A incerteza relativa pode ser calculada dividindo-se a incerteza pelo valor da medida:

$$
\sigma_{Y} = \frac{\sigma_{Y}}{Y}
$$
 (D.2)

#### **Estimativa da incerteza relativa das variáveis experimentais**

Para a propagação da incerteza dos valores de  $U_L^S$ ,  $U_G^S$  e  $R_L$ , é preciso conhecer o valor das incertezas dos instrumentos de medição, cujas medidas são obtidas de forma direta. Um resumo das incertezas das variáveis experimentais pode ser visto na Tab. D.1, incluindo as incertezas propagadas para  $U_L^S$ ,  $U_G^S$  e  $R_L$ , obtidas pelas equações (D.1) e (D.2).

| <b>Mensurando</b>                         | Incerteza padrão<br>relativa<br>$(\sigma)$ | Incerteza expandida<br>relativa com<br>confiança P=99,73%<br>(3σ') |  |  |
|-------------------------------------------|--------------------------------------------|--------------------------------------------------------------------|--|--|
| Vazão mássica do líquido                  | 0,030 %                                    | 0,090 %                                                            |  |  |
| Massa específica do líquido               | 0,10%                                      | 0,30 %                                                             |  |  |
| Diâmetro do tudo                          | 0,20%                                      | 0,60%                                                              |  |  |
| Pressão                                   | 0,40 %                                     | 1,2%                                                               |  |  |
| Temperatura                               | 0,20%                                      | 0,60%                                                              |  |  |
| Rotâmetro                                 | 2,0%                                       | 6,0%                                                               |  |  |
| Vazão mássica na placa de orifício        | 2,7%                                       | 8,0%                                                               |  |  |
| Tensão - sensor resistivo                 | 0,50%                                      | 1,5%                                                               |  |  |
| Altura do filme líquido adimensional      | 2,6 %                                      | 7,7 %                                                              |  |  |
| Velocidade superficial do líquido $U_i^s$ | 0,40 %                                     | 1,2%                                                               |  |  |
| Velocidade superficial do gás $U_c^s$     | 2,8%                                       | 8,4 %                                                              |  |  |
| Fração de líquido $R_i$                   | 3,6%                                       | $11\%$                                                             |  |  |

**Tabela D.1 – Incerteza das medidas experimentais** 

Para o líquido, a incerteza padrão relativa da vazão mássica foi obtida pelo certificado de calibração do instrumento fornecido pelo fabricante. No caso da massa específica, a ficha técnica do mesmo fornece uma incerteza de ±1,0 *kg/m³*. Considerando a massa específica da água igual a aproximadamente 1000 *kg/m³*, a incerteza padrão relativa para a massa específica do líquido é igual a 0,1%.

O diâmetro do tubo foi medido com um paquímetro cuja menor divisão de escala é 0,1 *mm*. Segundo Vuolo (1996), é muito comum considerar a incerteza padrão como a metade da menor divisão da escala, portanto *σ*=0,05 *mm*. Dividindo este valor pelo diâmetro do tubo, tem-se a incerteza padrão relativa do mesmo.

Foram usados dois modelos de instrumentos para medir a pressão, o Rosemount 2051T e o Rosemount 3051T. A incerteza padrão relativa para a pressão foi obtida da ficha técnica dos instrumentos fornecidas pelo fabricante, tendo sido escolhida a maior incerteza entre eles.

A temperatura do gás foi medida pelo instrumento Rosemount 3051T antes do misturador e considerada constante ao longo do escoamento. A incerteza da medição desta foi obtida da ficha técnica do instrumento.

O rotâmetro foi utilizado para verificar a calibração da placa de orifício. Este possui uma escala graduada de 0 a 100 unidades SKT e fornece a vazão volumétrica através de uma função linear. A vazão mássica no rotâmetro é calculada multiplicando-se a vazão volumétrica pela massa específica e, portanto, a incerteza da vazão mássica do rotâmetro pode ser estimada pela equação (D.1) em função do SKT e da temperatura e pressão do gás (considerando gás ideal). A incerteza devido à leitura da escala do rotâmetro foi considerada igual a 0,5 SKT. Como o menor valor lido no rotâmetro foi de 25 SKT, a incerteza relativa devido à escala do rotâmetro é de 2,0% (valor apresentado para o rotâmetro na Tab. D.1).

A incerteza padrão para a vazão mássica na placa de orifício foi calculada como a soma da incerteza padrão da vazão mássica do rotâmetro mais um terço do maior erro obtido durante a verificação da calibração da placa de orifício. O maior erro verificado na placa de orifício em relação ao rotâmetro foi de *L*=4% e a incerteza padrão foi calculada como *σ*=*L/*3=1,3%. Somando esta incerteza com a incerteza da vazão mássica do rotâmetro, chega-se ao valor de 2,7%.

A incerteza da altura do filme líquido adimensional ( $h_l/D$ ) foi estimada durante a calibração do sensor resistivo. A calibração do sensor resistivo é realizada para tubo cheio, ou seja, apenas com líquido. Durante um intervalo de 2 minutos, as tensões são lidas e é estabelecido um valor de referência (*Vref*) obtido pela média dos resultados, posteriormente utilizado para normalizar as medidas e calcular a altura do filme líquido adimensional,  $h_L/D = V/V_{ref}$ . O desvio padrão desta amostra ( *Vref* ) foi considerado como a incerteza padrão para todas as medidas de tensão  $(\sigma_{V} \approx \sigma_{Vref})$ , de modo que propagando a incerteza pela equação (D.1) para a altura do filme líquido, tem-se:

$$
\frac{\sigma_{hL/D}}{h_L/D} = \frac{\sigma_{Vref}}{V_{ref}} \sqrt{1 + \frac{1}{\left(h_L/D\right)^2}}
$$
(D.3)

Considerando a incerteza padrão relativa da tensão de referência igual a 0,50% e a menor altura de filme líquido adimensional medida igual a 0,2; a equação (D.3) fornece o valor de 2,6% para a incerteza padrão relativa da altura de filme líquido adimensional.

 As incertezas padrão para a velocidade superficial do líquido, velocidade superficial do gás e fração volumétrica de líquido foram calculadas aplicando-se a equação (D.1) nas equações (C.8), (C.11) e (A.2), respectivamente. Observa-se que nas equações (C.8) e (C.11), no lugar da vazão volumétrica, foi utilizada a razão entre a vazão mássica pela massa específica da cada fluido.

# **APÊNDICE E – ANÁLISE DE ESTABILIDADE DO MODELO DE DOIS FLUIDOS**

Existem algumas formas teóricas de se prever a transição entre o escoamento estratificado e em golfadas. O uso da análise de estabilidade de Kelvin-Helmholtz (K-H) para o caso de fluidos ideais em um escoamento invíscido (*Inviscid Kelvin-Helmholtz* - IKH) foi proposto por alguns autores, como Taitel e Dukler (1976). Lin e Hanratty (1986) e Barnea e Taitel (1993) estudaram o caso do escoamento viscoso, situação na qual o efeito das tensões cisalhantes é levado em conta (*Viscous Kelvin-Helmholtz* - VKH). Issa et al. (2003) demonstrou que o modelo de dois fluidos é capaz de gerar perturbações no escoamento quando as velocidades do sistema então dentro da região entre o critério IKH e VKH. Nesta região, o escoamento é numericamente bem-posto e instável, portanto podem surgir perturbações. Para velocidades abaixo do critério VKH o escoamento é bem-posto e estável, e acima do critério IKH o escoamento é mal posto numericamente, gerando características imaginárias (Taitel e Dukler, 1976).

### **Análise de estabilidade do modelo de dois fluidos**

A análise de estabilidade de Kelvin-Helmholtz (K-H) para escoamento invíscido e viscoso, também conhecidas, respectivamente, como *Inviscid Kelvin-Helmholtz* (IKH) e *Viscous Kelvin-Helmholtz* (VKH), são derivadas a partir da análise do modelo de dois fluidos.

As equações de continuidade para a fase de líquido e de gás são:

$$
\frac{\partial}{\partial t}(\rho_L R_L) + \frac{\partial}{\partial x}(\rho_L R_L U_L) = 0
$$
\n(E.1)

$$
\frac{\partial}{\partial t} \left( \rho_G R_G \right) + \frac{\partial}{\partial x} \left( \rho_G R_G U_G \right) = 0 \tag{E.2}
$$

E de quantidade de movimento para cada fase:

$$
\frac{\partial}{\partial t} \left( \rho_L R_L U_L \right) + \frac{\partial}{\partial x} \left( \rho_L R_L U_L^2 \right) = -\frac{\tau_L S_L}{A} + \frac{\tau_i S_i}{A} - \rho_L g R_L \sin \theta - R_L \frac{\partial P}{\partial x}
$$
\n
$$
-\rho_L g R_L \cos \theta \frac{\partial h_L}{\partial x}
$$
\n(E.3)

$$
\frac{\partial}{\partial t} \left( \rho_G R_G U_G \right) + \frac{\partial}{\partial x} \left( \rho_G R_G U_G^2 \right) = -\frac{\tau_G S_G}{A} - \frac{\tau_i S_i}{A} - \rho_G g R_G \sin \theta - R_G \frac{\partial P}{\partial x}
$$
\n
$$
- \rho_G g R_G \cos \theta \frac{\partial h_L}{\partial x}
$$
\n(E.4)

Considerando escoamento incompressível e eliminando o termo de queda de pressão, o sistema de equações pode ser reescrito na forma não conservativa como:

$$
\frac{\partial}{\partial t}(h_{L}) + H_{L} \frac{\partial}{\partial x}(U_{L}) + U_{L} \frac{\partial}{\partial x}(h_{L}) = 0
$$
\n(E.5)

$$
\frac{\partial}{\partial t}(h_{L}) - H_{G} \frac{\partial}{\partial x}(U_{G}) + U_{G} \frac{\partial}{\partial x}(h_{L}) = 0
$$
\n(E.6)

$$
\rho_L \frac{\partial}{\partial t} (U_L) - \rho_G \frac{\partial}{\partial t} (U_G) + \rho_L U_L \frac{\partial}{\partial x} (U_L) - \rho_G U_G \frac{\partial}{\partial x} (U_G)
$$
\n
$$
+ (\rho_L - \rho_G) g \cos \theta \frac{\partial h_L}{\partial x} = F
$$
\n(E.7)

onde 1  $L = A_L \left| \frac{u_1}{u_1} \right|$ *L*  $H_{\scriptscriptstyle L} = A_{\scriptscriptstyle L} \left( \frac{dA}{dt} \right)$ *dh*  $= A_L \left(\frac{dA_L}{dh_L}\right)^{-1}$  e 1  $\frac{d}{dG} = A_G \left| \frac{d}{dt} \right|$ *L*  $H_G = A_G \left( \frac{dA}{dt} \right)$ *dh*  $= A_G \left(\frac{dA_L}{dh_L}\right)^{-1}$ são, respectivamente, as alturas de líquido

e gás equivalentes, e *F* é a força volumétrica resultante sobre o líquido:

$$
F = -\frac{\tau_L S_L}{A_L} + \frac{\tau_G S_G}{A_G} + \tau_i S_i \left(\frac{1}{A_L} + \frac{1}{A_G}\right) - (\rho_L - \rho_G) g \sin \theta
$$
 (E.8)

Uma perturbação senoidal de frequência angular  $\omega$ , velocidade de onda k e amplitudes  $\left(\tilde{h}_L,\tilde{U}_L,\tilde{U}_G\right)$  é introduzida partindo-se de um escoamento em equilíbrio  $\left(\overline{h}_L, \overline{U}_L, \overline{U}_G\right)$ . Portanto:

$$
h_{L} = \overline{h}_{L} + \tilde{h}_{L} e^{i(\omega t - kx)}
$$
(E.9)

$$
U_L = \overline{U}_L + \tilde{U}_L e^{i(\omega t - kx)}
$$
(E.10)

$$
U_G = \overline{U}_G + \widetilde{U}_G e^{i(\omega t - kx)} \tag{E.11}
$$

Substituindo as equações (E.9) e (E.10) na conservação de massa do líquido, equação (E.5), tem-se:

$$
\tilde{U}_L = \left[\frac{\omega}{k} - \bar{U}_L\right] \frac{\tilde{h}_L}{\bar{H}_L}
$$
\n(E.12)

Substituindo as equações (E.9) e (E.11) na conservação de massa do gás, equação (E.6), tem-se:

$$
\tilde{U}_G = \left[ \overline{U}_G - \frac{\omega}{k} \right] \frac{\tilde{h}_L}{\overline{H}_G}
$$
\n(E.13)

O termo  $F$  é função de três variáveis (fração de líquido  $R_{_L}$  =  $\frac{A_{_L}}{A}$ , a velocidade superficial do líquido  $U_L^s = U_L R_L$  e a velocidade superficial do gás  $U_G^s = U_G(1 - R_L)$ ) e, para escoamento em equilíbrio,  $\overline{F} = 0$ . Assim:

$$
\tilde{F} = \left(\frac{\partial F}{\partial R_L}\right)_{U_L^S, U_G^S} \tilde{R}_L + \left(\frac{\partial F}{\partial U_L^S}\right)_{R_L, U_G^S} \tilde{U}_L^S + \left(\frac{\partial F}{\partial U_G^S}\right)_{R_L, U_L^S} \tilde{U}_G^S
$$
(E.14)

Substituindo as equações (E.12), (E.13) e (E.14) na equação (E.7) chega-se a equação de dispersão:

$$
\omega^2 - 2\left[ak - ib\right]\omega + ck^2 - iek = 0\tag{E.15}
$$

onde,

$$
\rho = \frac{\rho_L}{\overline{R}_L} + \frac{\rho_G}{\overline{R}_G} \tag{E.16}
$$

$$
a = \frac{1}{\rho} \left( \frac{\rho_L \overline{U}_L}{\overline{R}_L} + \frac{\rho_G \overline{U}_G}{\overline{R}_G} \right)
$$
 (E.17)

$$
b = \frac{1}{2\rho} \left( \left( \frac{\partial F}{\partial U_L^S} \right)_{\tilde{R}_L, U_G^S} - \left( \frac{\partial F}{\partial U_G^S} \right)_{\tilde{R}_L, U_L^S} \right) \tag{E.18}
$$

$$
c = \frac{1}{\rho} \left( \frac{\rho_L \overline{U}_L^2}{\overline{R}_L} + \frac{\rho_G \overline{U}_G^2}{\overline{R}_G} - \left( \rho_L - \rho_G \right) g \cos \theta \frac{\overline{H}_L}{R_L} \right)
$$
(E.19)

$$
e = -\frac{1}{\rho} \left( \frac{\partial F}{\partial R_L} \right)_{U_L^S, U_G^S}
$$
 (E.20)

A equação de dispersão apresenta duas raízes para  $\omega = \omega_R + i\omega_I$  e a solução para regime permanente é instável quando a parte imaginária das raízes for negativa, levando a um crescimento exponencial da variável perturbada  $\tilde{R}_{_L}$ . A condição para estabilidade é obtida quando a parte imaginária da equação (E.15) for igual a zero ( $\omega_i = 0$ ). Portanto, têm-se duas equações:

$$
\omega_R^2 - 2ak\omega_R + ck^2 = 0 \tag{E.21}
$$

$$
2b\omega_{R} - ek = 0 \tag{E.22}
$$

e da equação (E.22):

$$
\omega_R = \frac{ek}{2b} \text{ ou } C_V = \frac{\omega_R}{k} = \frac{e}{2b}
$$
 (E.23)

onde  $C_V$  é a velocidade da onda. Substituindo-se o valor de  $\omega_R$  calculado pela equação (E.23) na equação (E.21), chega-se ao critério de estabilidade viscoso de Kelvin-Helmholtz (VKH):

$$
(C_V - a)^2 + (c - a^2) < 0 \tag{E.24}
$$

O termo  $(c-a^2)$  da equação (E.24) corresponde aos termos do critério de Kelvin-Helmholtz para escoamento invíscido. Neste caso, o critério é escrito como:

$$
(c-a2)<0
$$
 (E.25)

A equação (E.25) também pode ser reescrita em sua forma mais tradicional, como:

$$
(U_G - U_L) < \left[ (\rho_L R_G + \rho_G R_L) \frac{\rho_L - \rho_G}{\rho_L \rho_G} g \cos \theta \frac{H_L}{R_L} \right]^{0.5}
$$
 (E.26)

Caso se considere  $U_L \ll U_G$  e  $\rho_G R_L \ll \rho_L R_G$  (Taitel e Dukler, 1976), o critério de Kelvin-Helmholtz para o caso invíscido pode ser escrito como:

$$
(U_G - U_L) < \left[\frac{\rho_L - \rho_G}{\rho_G} g \cos \theta \frac{A_G}{dA_L/dh_L}\right]^{0.5}
$$
 (E.27)

As inequações (E.24) e (E.25) apresentam três variáveis  $\left(R_L, U_L^S, U_G^S\right)$ . A solução destas resulta numa curva que indica a região de estabilidade do escoamento.

# **APÊNDICE F – COMPARAÇÃO DOS RESULTADOS NUMÉRICOS COM EXPERIMENTAIS**

As PDF's comparando os resultados numéricos com os experimentais para todos os casos são apresentadas a seguir. Na Tabela F.1 são definidos os parâmetros das simulações.

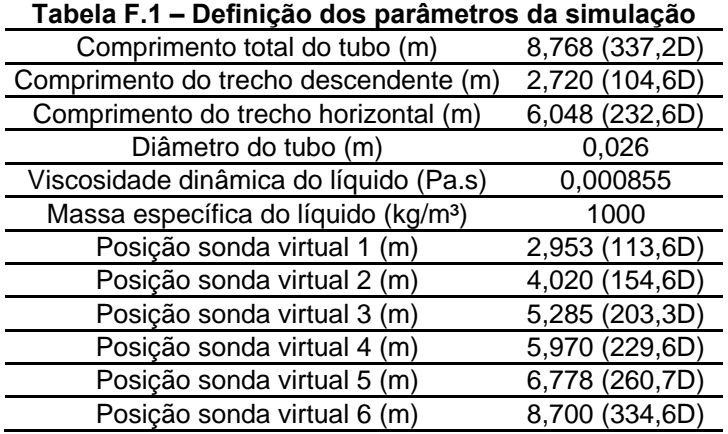

A Figura F.1 mostra a localização das sondas virtuais e das estações de medição experimentais. A linha tracejada vertical define a posição do cotovelo, ou seja, onde a tubulação muda do trecho descendente para o trecho horizontal.

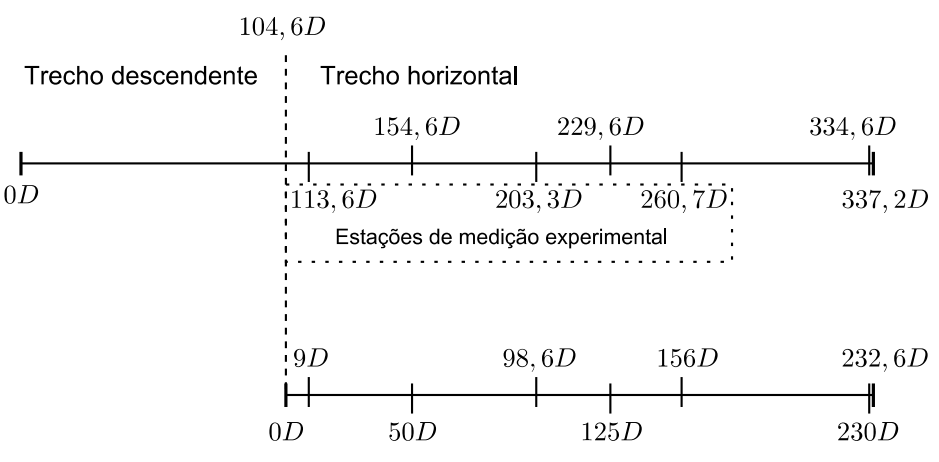

**Figura F.1 Representação da localização das sondas virtuais**

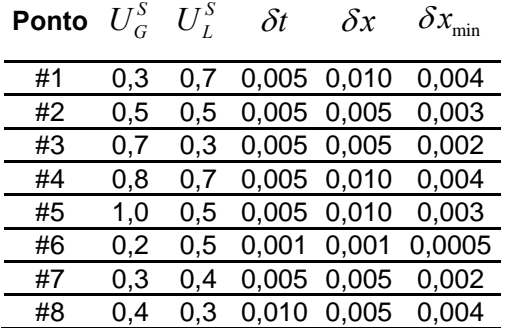

Na Tabela F.2 são mostrados os passos de tempo e malhas utilizadas.

**Tabela F.2 – Definição dos parâmetros de integração** 

Na Tabela F.3 são mostrados os valores da frequência da golfada para os dados experimentais e simulados. Também foi calculado o erro relativo das frequências.

|    | - - |     |       |       |                                                                                                    |  |  |  |
|----|-----|-----|-------|-------|----------------------------------------------------------------------------------------------------|--|--|--|
|    |     |     |       |       | <b>Ponto</b> $U_G^S$ $U_L^S$ $\overline{f}_{S, EXP}$ $\overline{f}_{S, SIM}$ $Error = \frac{\left  \overline{f}_{S, EXP} - \overline{f}_{S, SIM} \right }{\overline{f}_{S, EXP}}$ |  |  |  |
| #1 | 0,3 | 0,7 | 3,76  | 3,77  | 0,1%                                                                                                    |  |  |  |
| #2 | 0.5 | 0,5 | 2,09  | 2,11  | 1,0%                                                                                                    |  |  |  |
| #3 | 0,7 | 0,3 | 0,740 | 0,291 | 61 %                                                                                                    |  |  |  |
| #4 | 0.8 | 0,7 | 2,88  | 3,20  | 11 %                                                                                                    |  |  |  |
| #5 | 1,0 | 0,5 | 1,35  | 1,38  | 2,2%                                                                                                    |  |  |  |
| #6 | 0,2 | 0,5 | 2,12  | 1,24  | 42 %                                                                                                    |  |  |  |
| #7 | 0.3 | 0.4 | 1,38  | 0,527 | 62 %                                                                                                    |  |  |  |
| #8 | 0.4 | 0,3 | 0,650 | 0.223 | 66 %                                                                                                    |  |  |  |

**Tabela F.3 – Comparação entre resultados numéricos com experimentais para a frequência da golfada** 

As Figuras F.2 – F.9 mostram as PDF's comparando os resultados experimentais com os numéricos para as variáveis: frequência da célula unitária, comprimento do pistão de líquido, comprimento da bolha e velocidade de translação da bolha.

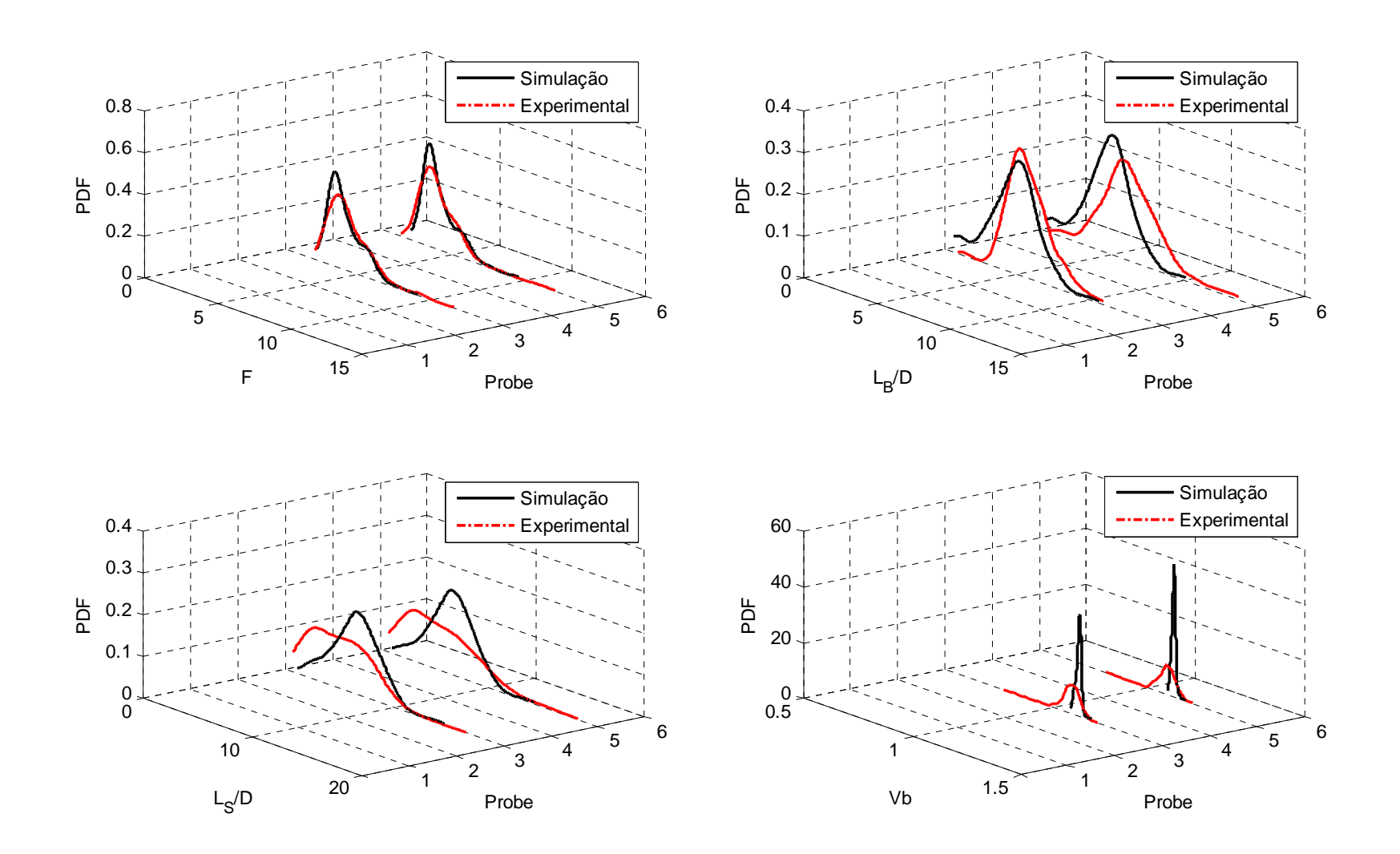

**Figura F.2 PDF experimental vs simulado para**  $\,^sE_G = 0, 3\,m/s\,$  e  $\,U^S_L = 0, 7\,m/s\,$ 

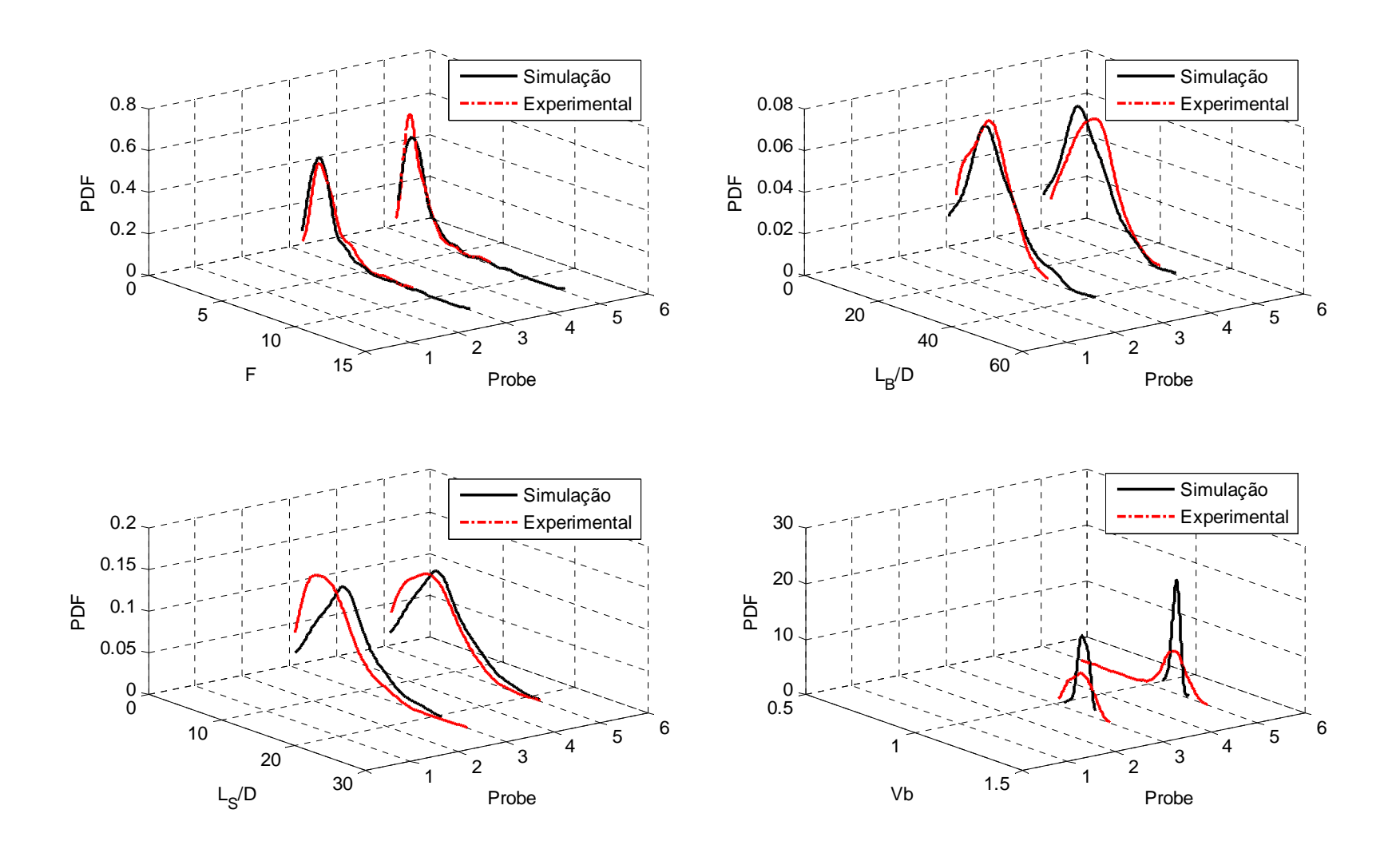

**Figura F.3 PDF experimental**  $\boldsymbol{\mathsf{v}}$ **s simulado para**  $\boldsymbol{U}_G^S = 0, 5\, m/s$  e  $\boldsymbol{U}_L^S = 0, 5\, m/s$ 

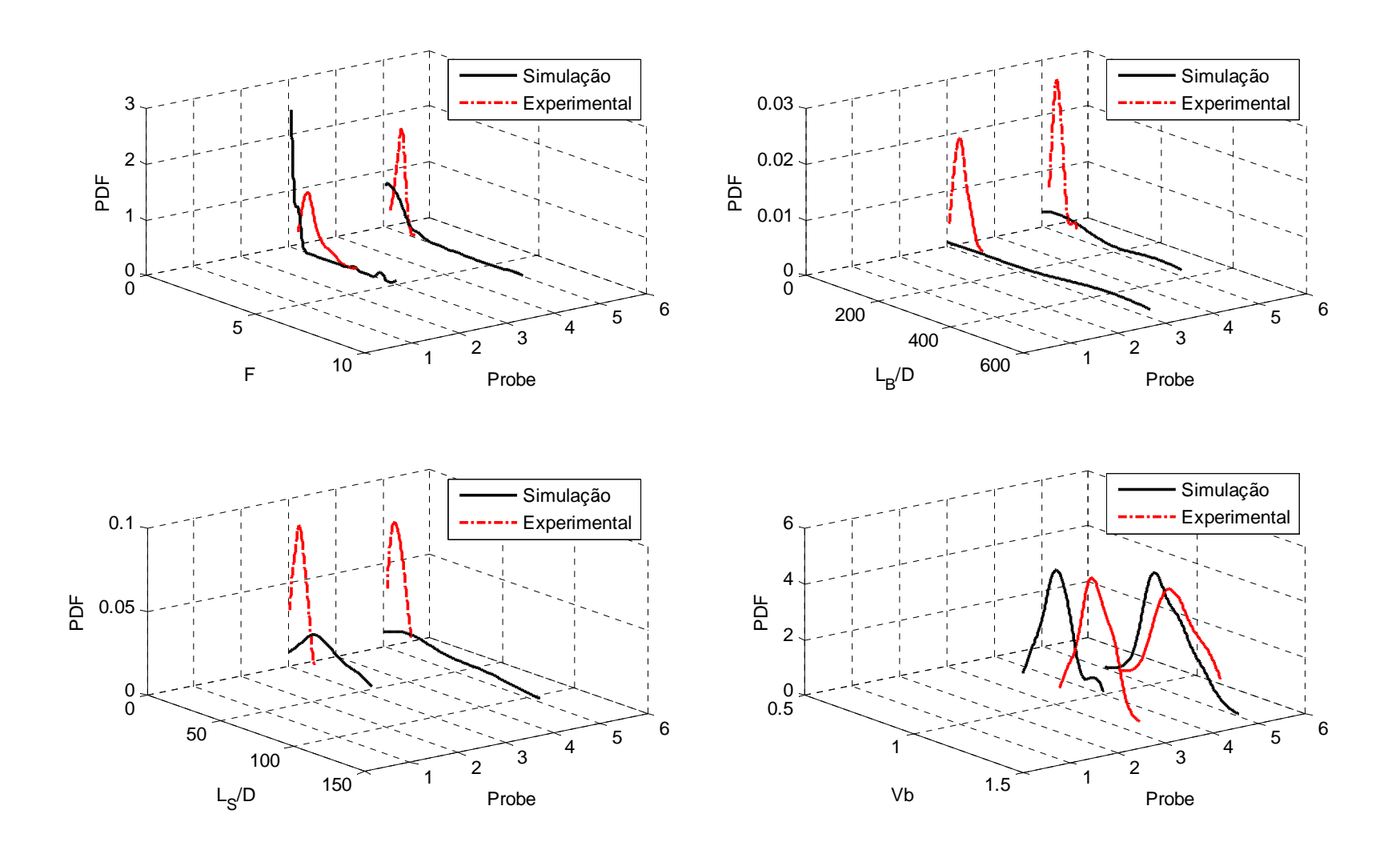

**Figura F.4 PDF experimental**  $\boldsymbol{\mathsf{v}}$ **s simulado para**  $\boldsymbol{U}_G^S = 0, 7\, m/s$  e  $\boldsymbol{U}_L^S = 0, 3\, m/s$ 

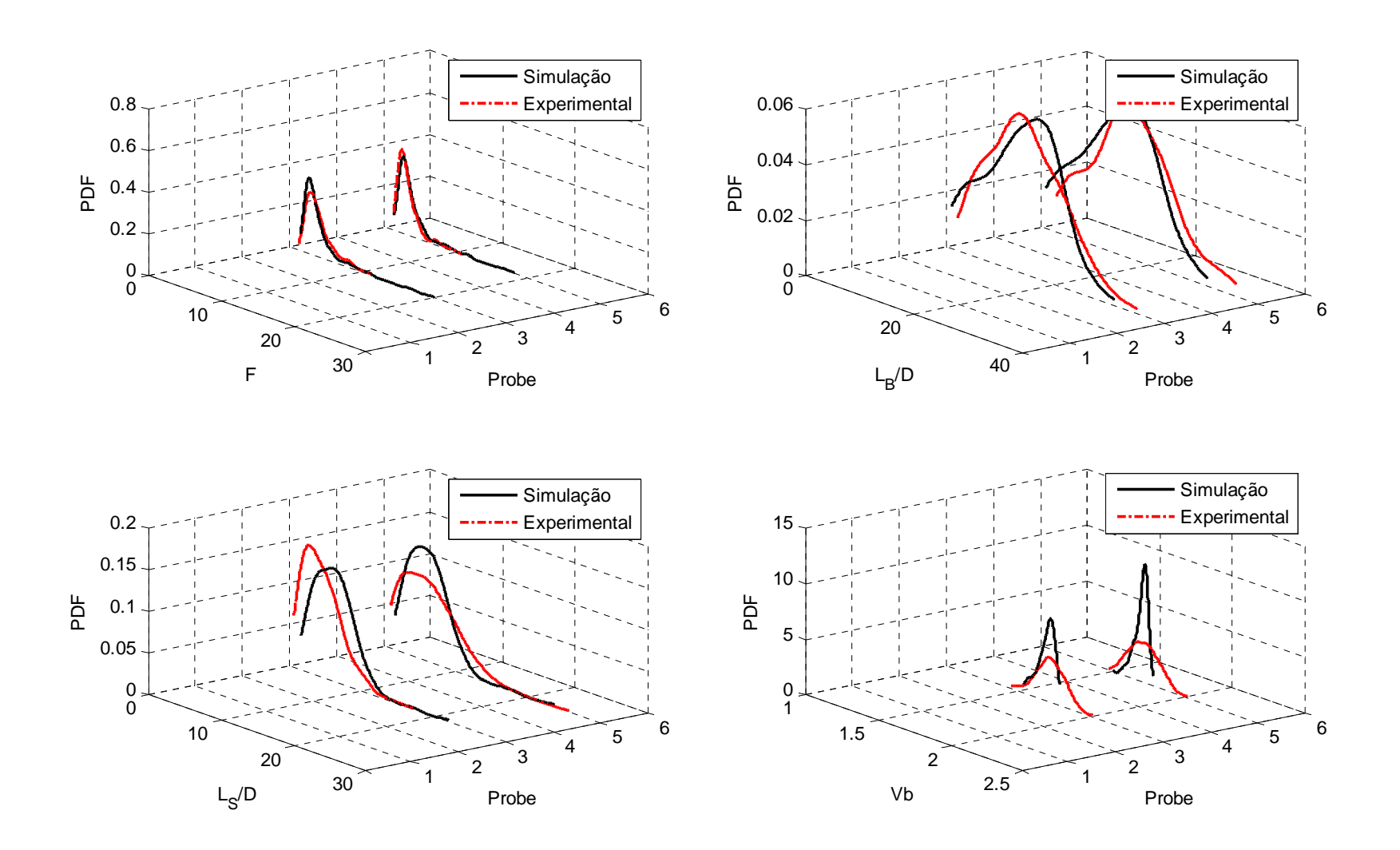

**Figura F.5 PDF experimental**  $\boldsymbol{\mathsf{v}}$ **s simulado para**  $\boldsymbol{U}_G^S = 0,8\,m/s$  e  $\boldsymbol{U}_L^S = 0,7\,m/s$ 

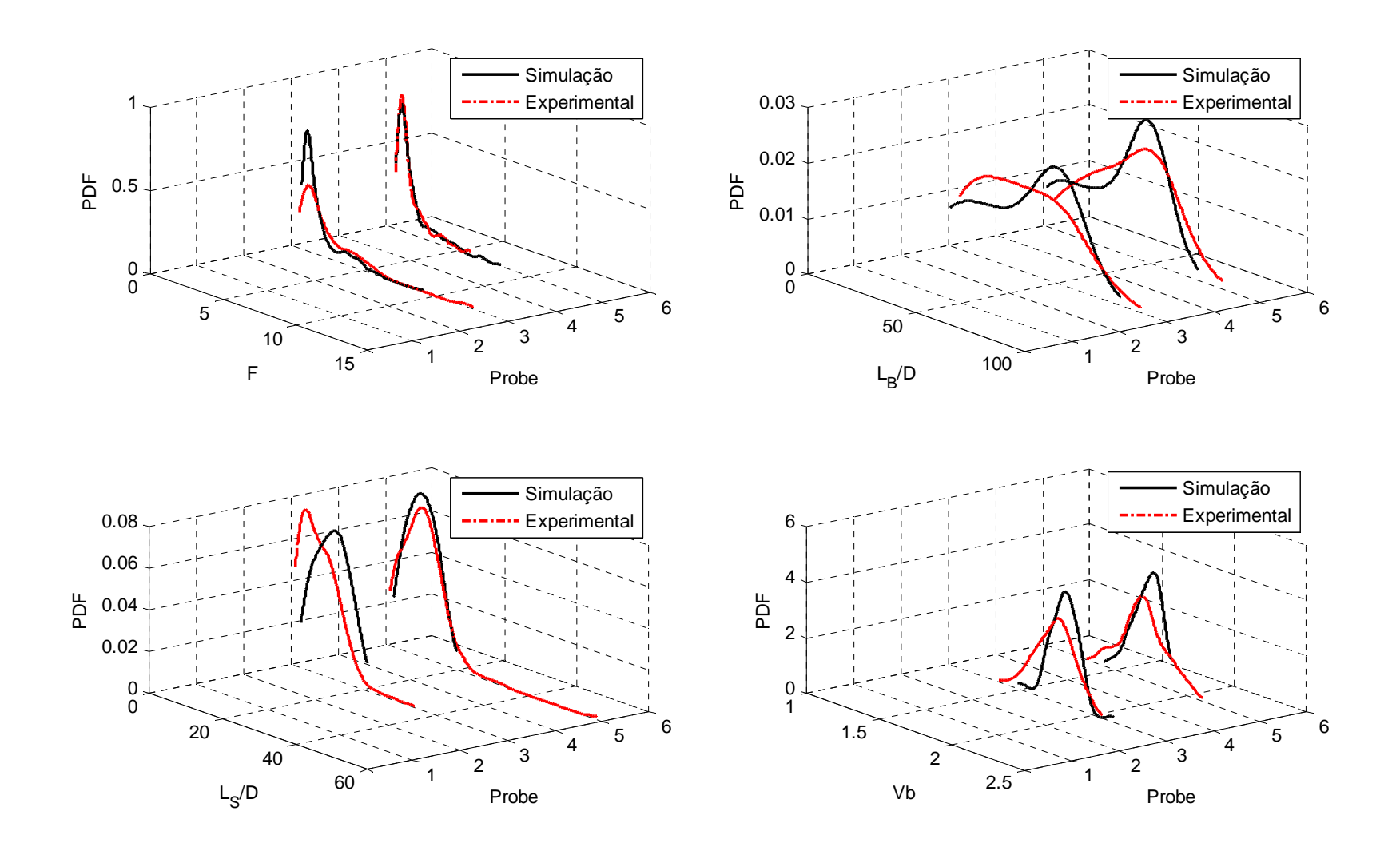

**Figura F.6 PDF experimental** *vs* **simulado para**  $U_G^S$  = 1,0  $m/s$  e  $U_L^S$  = 0,5  $m/s$ 

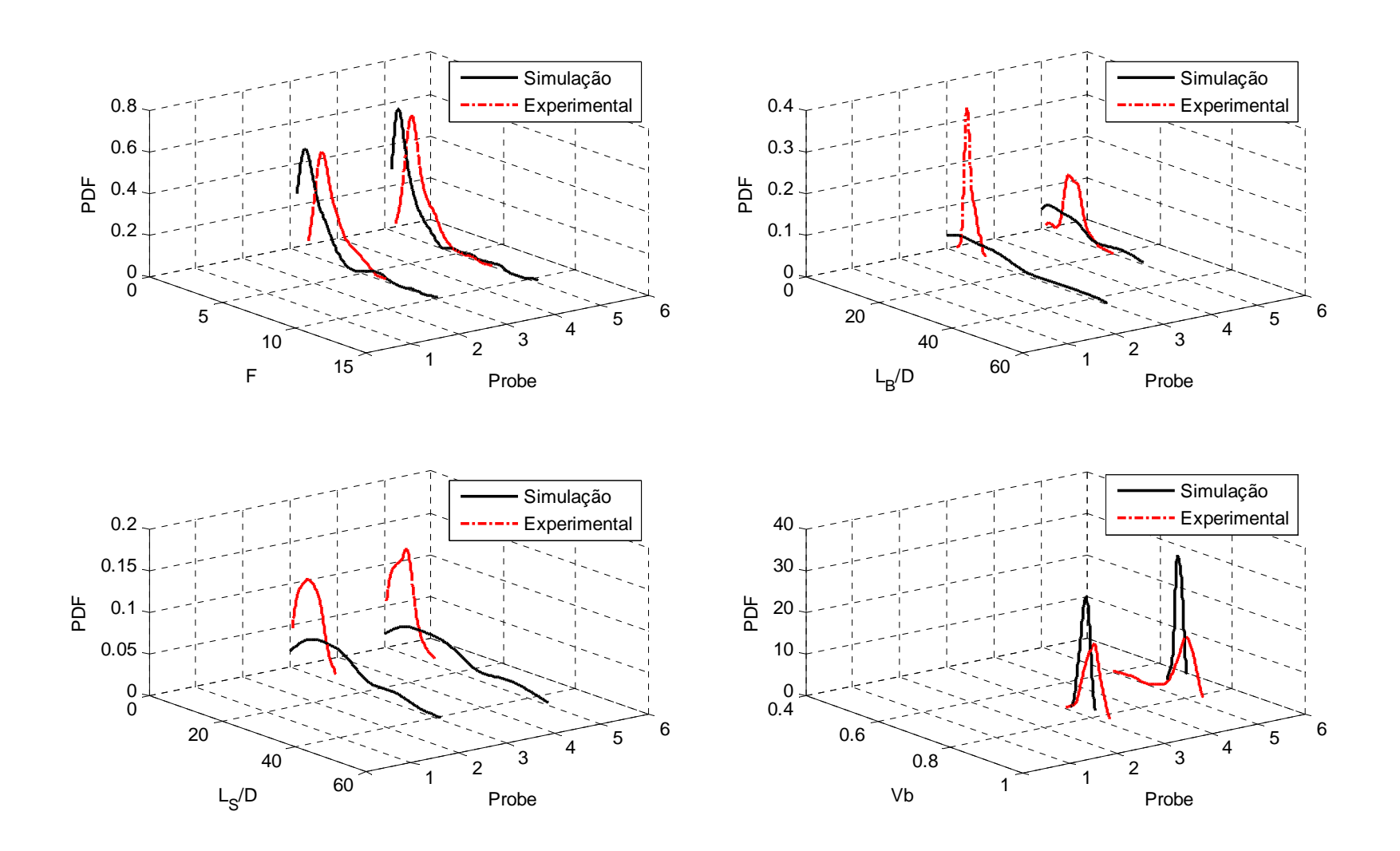

**Figura F.7 PDF experimental**  $\boldsymbol{\mathsf{v}}\boldsymbol{\mathsf{s}}$  **simulado para**  $\boldsymbol{U}_G^S=0, 2\textit{m/s}$  **e**  $\boldsymbol{U}_L^S=0, 5\textit{m/s}$ 

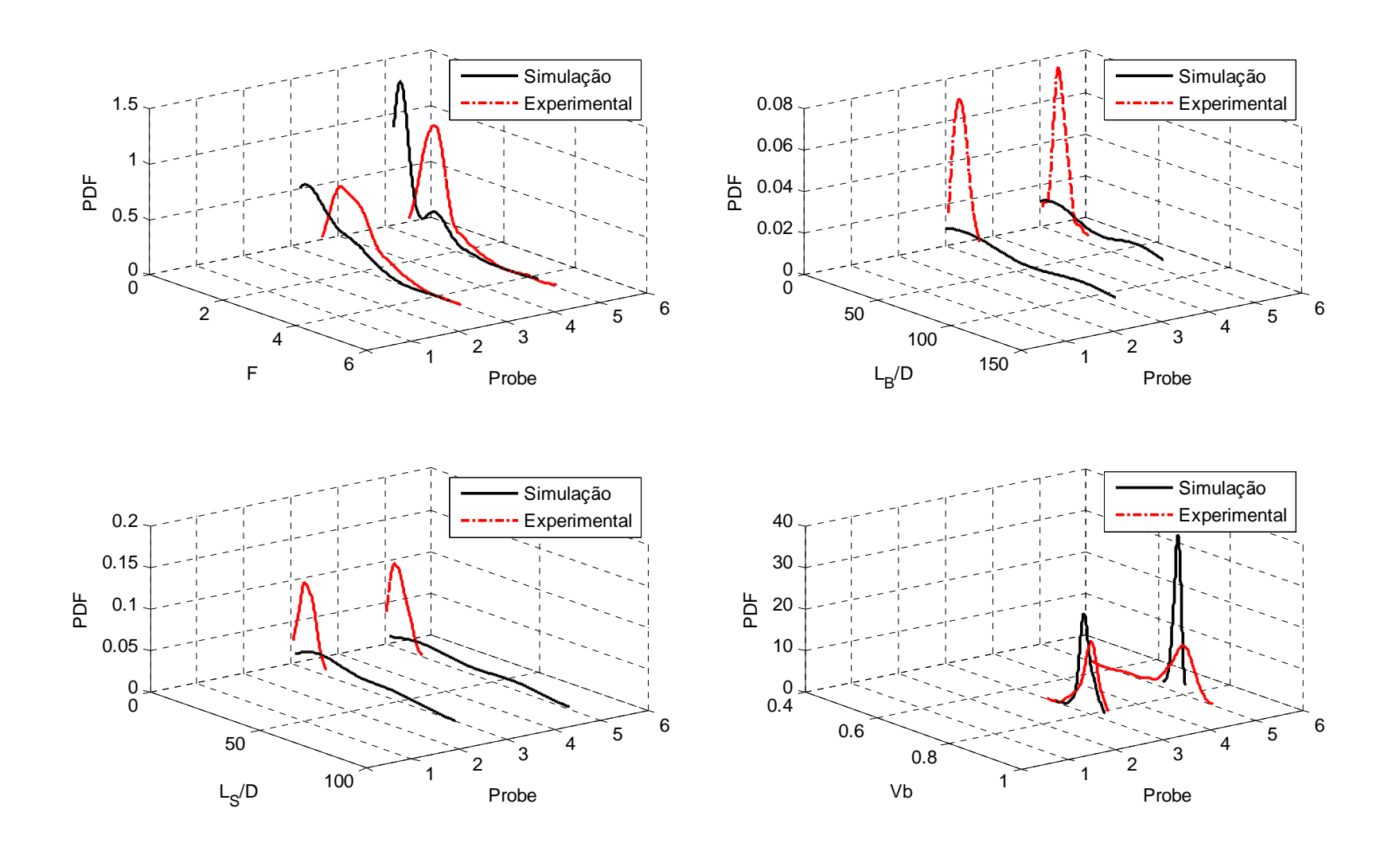

**Figura F.8 PDF experimental** *vs* **simulado para**  $U_{G}^{S}=0,3\,m/s$  e  $U_{L}^{S}=0,4\,m/s$ 

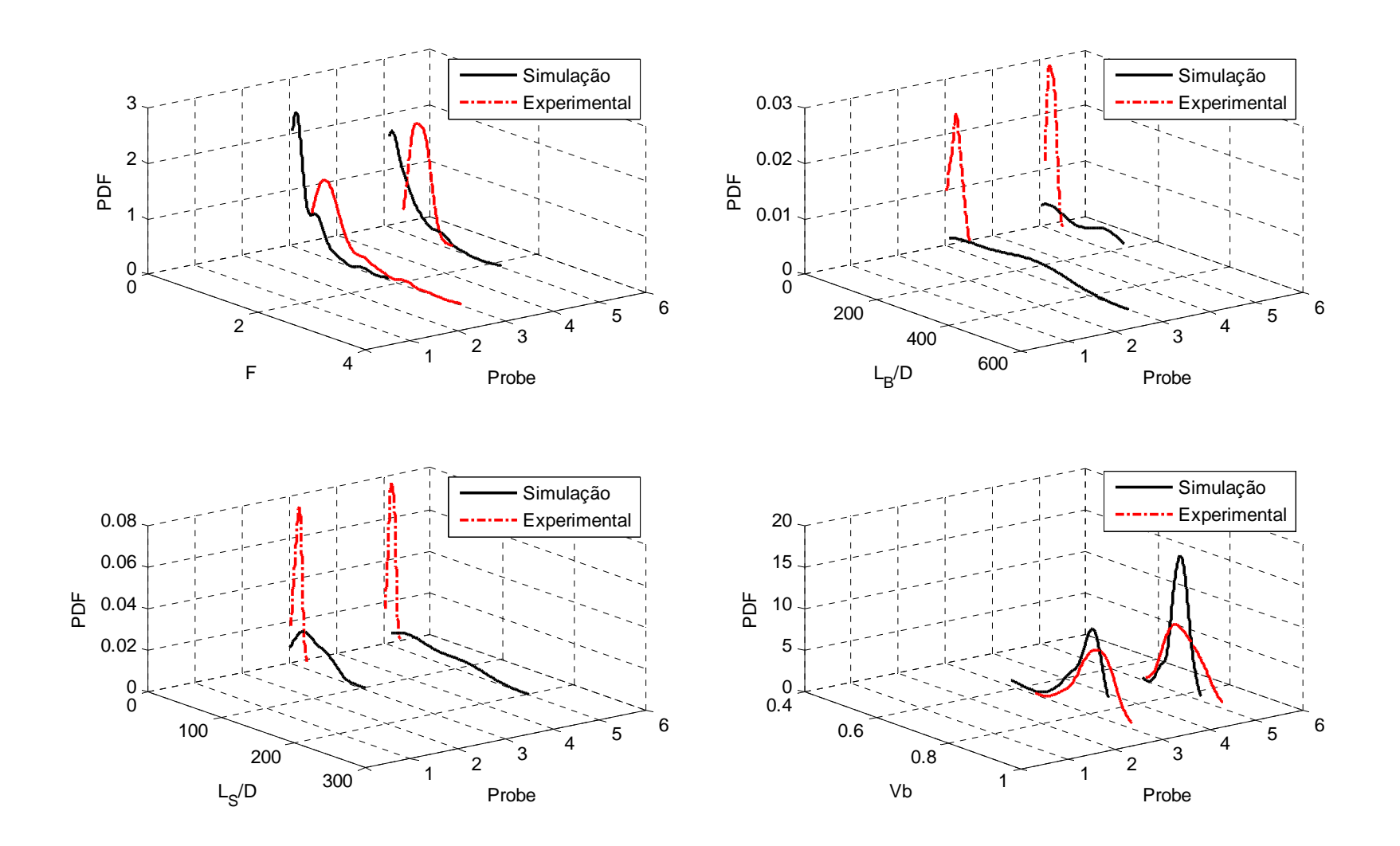

**Figura F.9 PDF experimental**  $\boldsymbol{\mathsf{v}}$ **s simulado para**  $\boldsymbol{U}_G^S = 0, 4\,\textit{m/s}$  e  $\boldsymbol{U}_L^S = 0, 3\,\textit{m/s}$